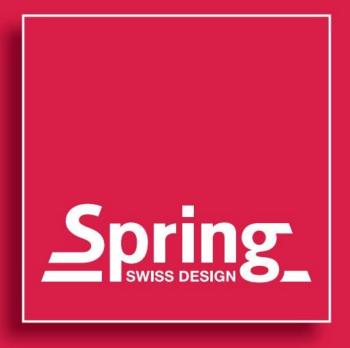

KATALOG CATALOGUE 2020/2021

## DIE SCHWEIZ – HEIMAT UNSERER QUALITÄT

## SWITZERLAND HOME OF QUALITY

Zwei Brüder, eine Leidenschaft: gutes Essen für Leib und Seele. Dafür brennen Arthur und Hermann Spring, als sie 1946 das Unternehmen in der Schweiz gründen. Mit dem Anspruch an die höchste Qualität ihrer Produkte für Profi- und Hobbyköche, dem Mut neue Wege zu gehen und dem Gefühl für die sich stetig wandelnden Bedürfnisse ihrer Kunden legen sie den Grundstein für den Erfolg der Marke Spring.

Dabei ist Essen für die Gebrüder Spring von Anfang an nicht nur Nahrungsaufnahme, sondern auch Geselligkeit. Mit ihrer Erfindung des Fondue Bourguignonne im Jahr 1953 machen die pfiffigen Schweizer das Kochen am Tisch weltweit salonfähig.

Innovative Ideen für Koch- und Tischkultur ziehen sich wie ein roter Faden durch die Unternehmensgeschichte. 1977 lanciert Spring die ersten Gastronorm Chafing Dishes zum professionellen Kochen und Präsentieren. Bereits seit 1994 verwendet das Unternehmen bei seinen Kochgeschirrlinien induktionsfähiges Mehrschichtmaterial. Und mit der wiederbeschichtbaren Antihaft-Bratpfanne VULCANO GLI setzt Spring ein Zeichen für Nachhaltigkeit. Seit 2009 leitet eine neue Geschäftsführung die Firma Spring national und international, 2010 siedelt das Unternehmen nach Solingen um. Dort lebt die Schweizer Philosophie fort – im hohen Qualitäts-Standard und in der zeitlos klassischen Optik des vielfältigen Sortiments. Typisch Spring: Bei der Weiterentwicklung der Kollektion sind überwiegend Schweizer Designer am Werk.

Die Küche liebt Spring.

Two brothers, one passion: good food for body and soul. Therefore, Arthur and Hermann Spring are burning when they establish the company in Switzerland in 1946. With the demand for the highest quality of their products for professional and hobby cooks, the courage to go new ways and the mind for the continuously changing needs of their customers, they lay the foundation for the success of the brand Spring.

From the beginning on food is not only an aliment, but also conviviality for the Spring brothers. In 1953 the smart Swiss make table cooking socially acceptable with their Invention of the Fondue Bourguignonne.

Innovative ideas for cooking and table culture are a common thread throughout the company's history.

In 1977, Spring launched the first Gastronorm Chafing Dishes for professional cooking and presentation. Already since 1994, the company is offering a multi-layer material for all cookware lines which is suitable for induction. And with the recoatable non-stick frying pan VULCANO GLI, Spring sets a benchmark for sustainability.

Since 2009, a new management is carrying the company Spring nationally and internationally. In 2010, the company moved to Solingen. There the Swiss philosophy lives on - in the high quality standard and in the timelessly classic look of the wide assortment of goods. Typically Spring: For the further development of our product line Swiss Designer are at work, by the majority.

Good food loves Spring.

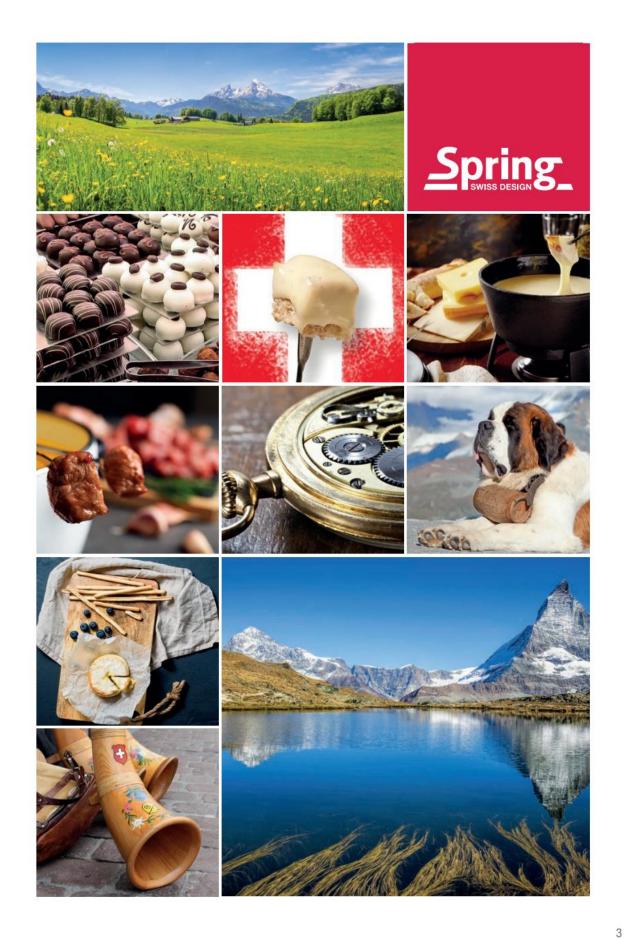

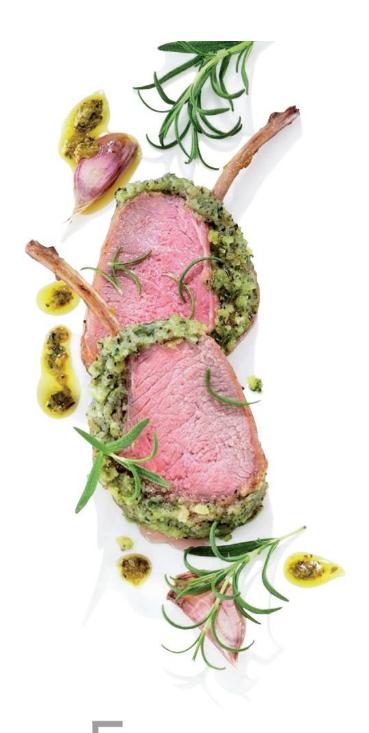

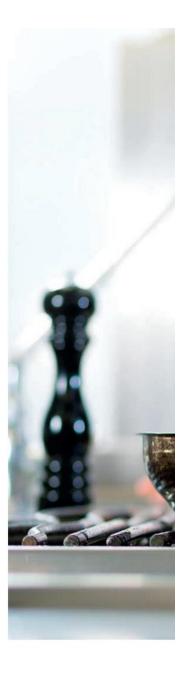

SORGFÄLTIG KOMPONIERT FÜR IHREN ERFOLG

CAREFULLY COMPONENTS FOR YOUR SUCCESS

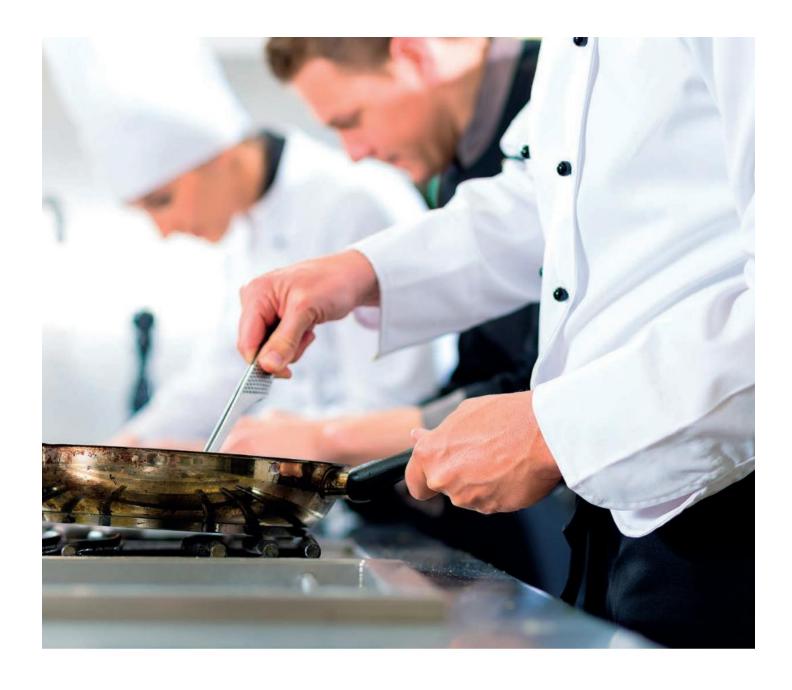

Das Steak brutzelt, der Teller für Tisch Drei muss raus, die nächste Bestellung kommt herein. In Profiküchen wird unter Hochdruck gearbeitet. Die Produkte von Spring halten diesen Anforderungen stand. Denn sie werden gemeinsam mit Chefköchen entwickelt.

Die Pfannen und Töpfe aus induktiven Mehrschichtmaterial leiten die Wärme rasch und gleichmäßig weiter. Für ein schonendes und energiesparendes Kochen. Das funktionelle Design, die glänzende Optik und die leichte Pflege machen die Arbeit zum Vergnügen.

The steak sizzles, the plate for table Three must go out, the next order comes in. Chefs are working under high pressure. Spring products meet these requirements because they are developed together with chefs.

The pans and pots made of multi-layer material, suitable for induction, transfer the heat quickly and evenly. For a gentle and energy-saving cooking. The functional design, the glossy look and the easy care make the work a pleasure.

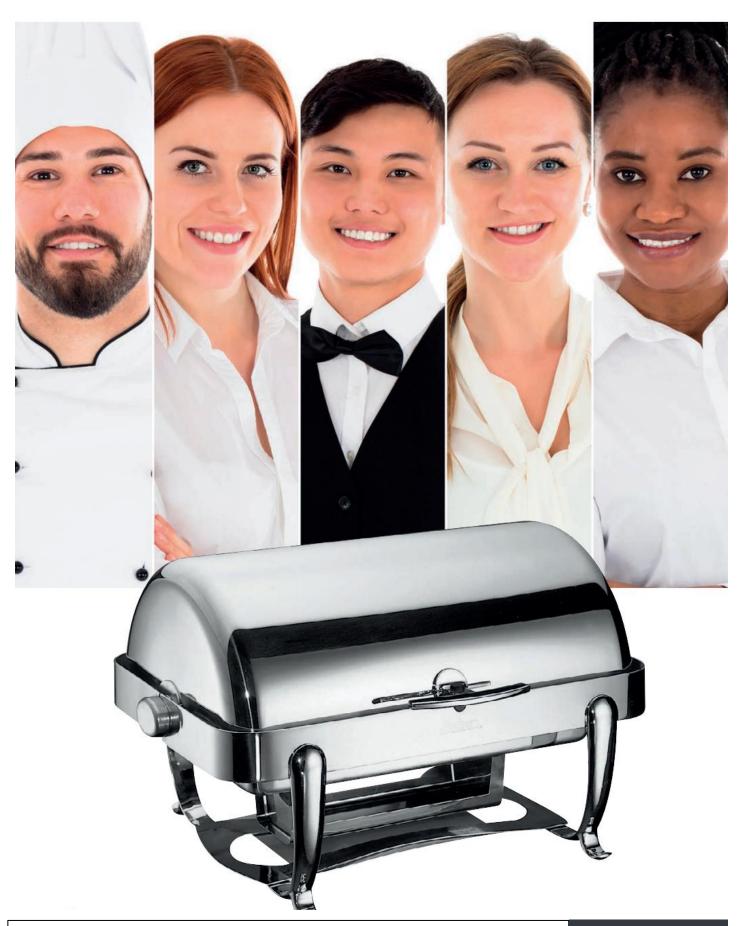

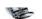

#### WELTWEIT ZU IHREN DIENSTEN

#### WORLDWIDE TO YOUR SERVICE

Frühstück in Frankfurt, Dinner in Dubai. Immer dabei: die Produkte von Spring. Sie sind weltweit in renommierten Hotels vertreten, denn Qualität setzt sich durch. Chafing Dishes halten Köstlichkeiten auf dem Buffet warm, Weinkühler garantieren perfekten Trinkgenuss. Spring liefert ein funktionelles und optisch ansprechendes Sortiment - für das Vor- und Zubereiten bis zum stilvollen Präsentieren der Speisen. Das durchdachte Design setzt kulinarische Köstlichkeiten ins rechte Licht. Schließlich isst das Auge mit!

Breakfast in Frankfurt, dinner in Dubai. Always there: the products from Spring. They are represented in famous hotels around the world, as quality will succeed. Chafing Dishes keep warm delights on the buffet, wine coolers guarantee perfect drinking sensation. Spring provides a functional and visually appealing range - for preparing and finishing up to the stylish presentation of the dishes. The elaborated design puts culinary delicacies in the true light. Finally, the eye must be pleased.

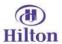

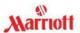

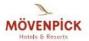

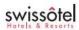

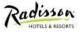

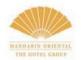

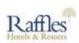

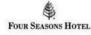

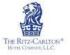

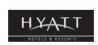

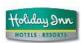

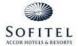

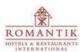

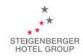

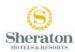

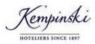

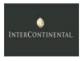

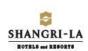

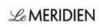

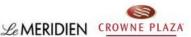

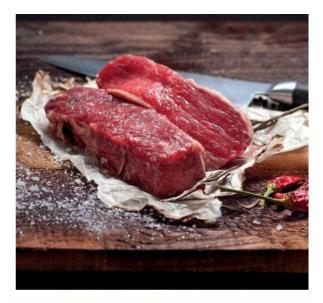

# PROFI-QUALITÄT FÜR PROFI-GENIESSER

# PROFESSIONAL QUALITY FOR PROFESSIONALS

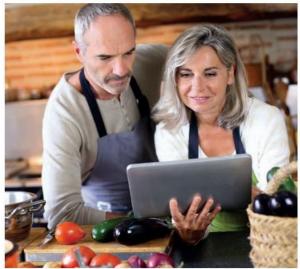

Schneiden, abschmecken, dazu ein Glas Wein und gute Gespräche. Kochen mit Freunden ist ein Fest für die Sinne. Hobbyköche und ihre Gäste profitieren von Töpfen und Pfannen in Gastronomie-Qualität. Wie die richtigen Zutaten, trägt das Sortiment von Spring zum Gelingen des Abends bei.

Besonders gemütlich wird es, wenn Raclette oder Fondue auf den Tisch kommen. Die praktischen Geräte laden zum Experimentieren und Probieren beim Nachbarn ein.

Der Kracher: das Pizza-Raclette für knusprige Stückchen in eigener Kreation.

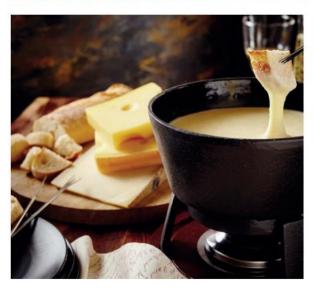

Cutting, tasting, a glass of wine and good conversation. Cooking with friends is a feast for the senses. Hobby cooks and their guests will benefit from pots and pans in gastronomic quality. As well as the right ingredients, the assortment of Spring contributes to the success of the evening.

It becomes especially cozy when raclette or fondue comes to the table. The practical devices invite you to experiment and taste at the neighbor.

The highlight: Our Pizza Raclette for crispy bits in your own creation.

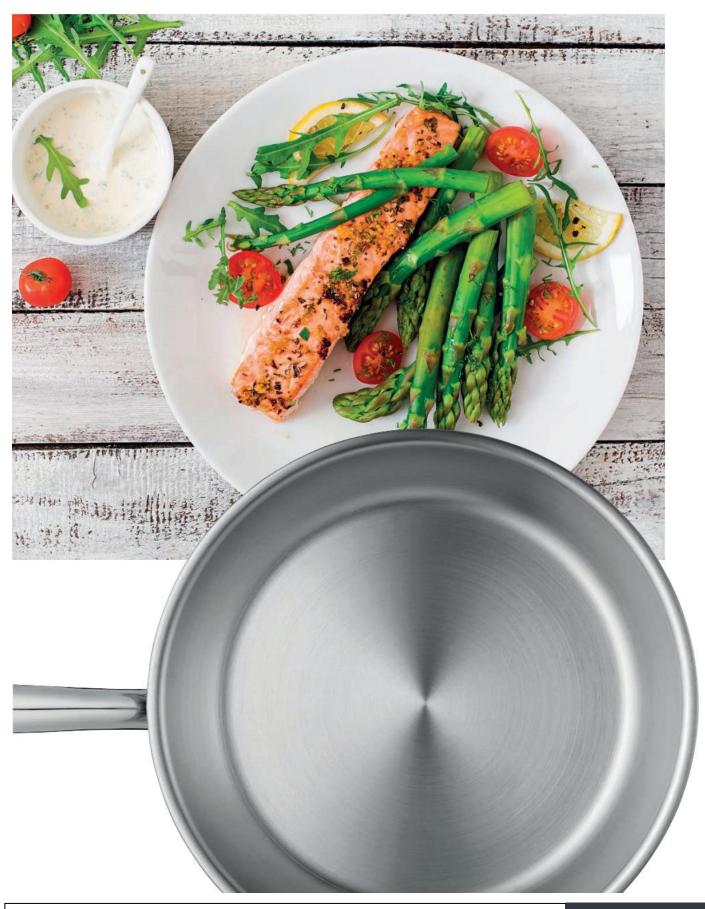

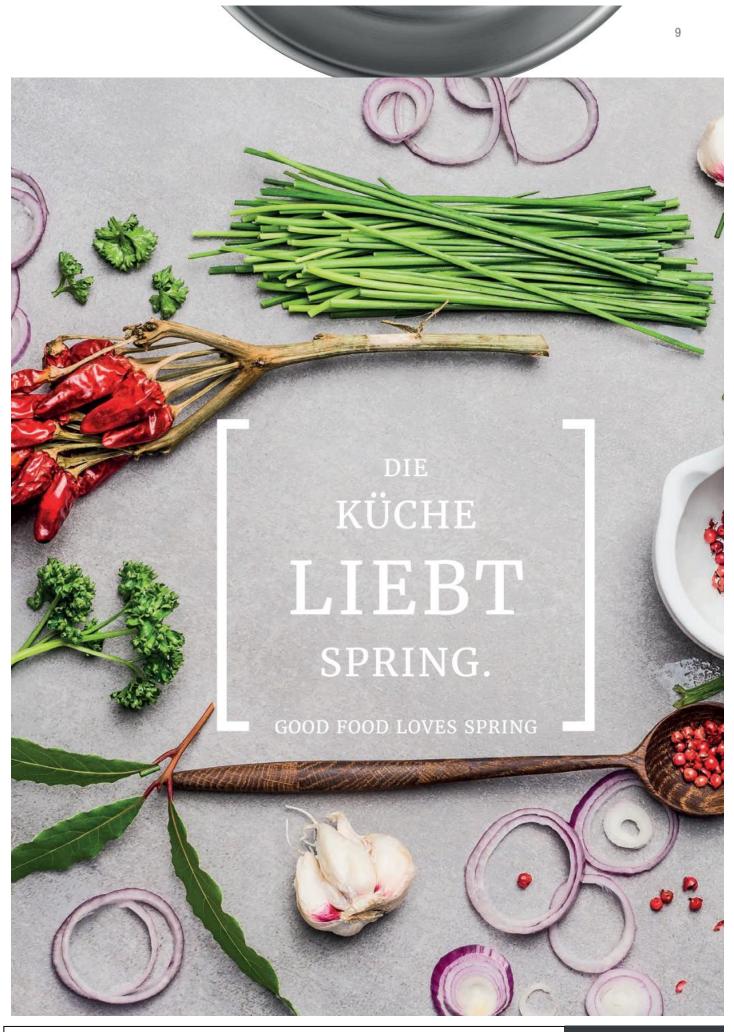

**KITCHENWARE** 

Raclette4<sup>Classic</sup>

Raclette8<sup>Classic</sup>

Raclette8Fun

PizzaRaclette6

# INHALT / CONTENT

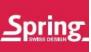

| Topfserie Brigade Premium              | 14 - 19 |
|----------------------------------------|---------|
| Topfserie Cristal                      | 20 - 25 |
| Topfserie Fusion2+                     | 26 - 29 |
| Topfserie Finesse                      | 30 - 33 |
| Topfserie Culinox                      | 34 - 37 |
| Bratpfanne Vulcano Classic             | 42 - 43 |
| Bratpfanne Vulcano Ceraplus            | 44 - 45 |
| Bratpfanne Vulcano Cut Resist          | 46 - 47 |
| Bratpfanne Performance Classic         | 48 - 49 |
| Bratpfanne Vulcano Aluminium Mini Line | 50 - 51 |
| Bratpfanne Brigade Premium             | 52 - 53 |
| Bratpfanne Intensive                   | 54 - 55 |
| Tajine / Wok                           | 56 - 59 |
| Tools                                  | 60 - 64 |
| Spring Grips                           | 65 - 67 |
| Spring Cleaner                         | 68 - 69 |
| TABLE TOP COOKING                      | SEITE   |
| Fondue Bourguignonne/Chinoise          | 72 - 75 |
| Cheese Fondue                          | 77 - 80 |
| Fondue Accessories                     | 81 - 84 |
| Hot drinks                             | 85      |
| Elektro Line                           | 86 - 87 |
| Raclette2 <sup>compact</sup>           | 90      |
| Paciette (compact                      | 01      |

| FRONT COOKING                  | SEITE     |
|--------------------------------|-----------|
| Table Concept / Wine Coolers   | 108       |
| Carving Station                | 109       |
| Convertible Cooking System CCS | 110 - 113 |
| Induction Units                | 114 - 115 |

| BUFFET SOLUTIONS                      | SEITE     |
|---------------------------------------|-----------|
| Induktions-Chafing Dish CBS Classic   | 118 - 125 |
| Induktions-Chafing Dish CBS Advantage | 126 - 133 |
| Chafing Dish Rondo                    | 134 - 135 |
| Chafing Dish Rondo Renaissance        | 136 - 137 |
| Chafing Dish Rondo Classic            | 138 - 139 |
| Chafing Dish Rondo Advantage          | 140 - 141 |
| Rondo Built-in                        | 142 - 143 |
| Rondo Configuration Table             | 144 - 145 |
| Chafing Dish Eco                      | 146 - 149 |
| Soup Tureens                          | 150       |
| Round Chafing Dish                    | 151       |
| Eco Configuration Table               | 152 - 153 |
| Inserts / Water Pans                  | 154 - 157 |
| Caldor / Spring Fire                  | 158       |
| Heating Units                         | 159       |
| Burners & Accessoires                 | 160 - 161 |

93

94

95

96 - 98

Raclette - Ofen Chalet / Gourmet Party 99

Chalet 100 - 103 11

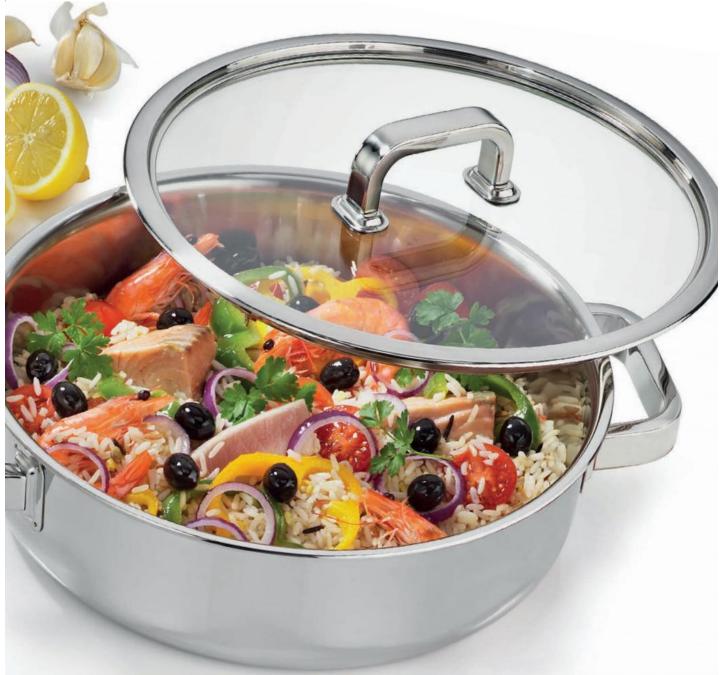

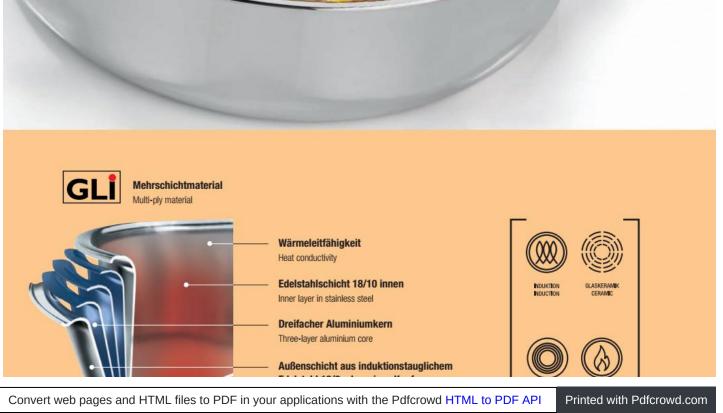

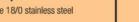

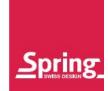

# KITCHENWARE

### TÖPFE

Kochen ist eine hoch emotionale Leidenschaft. Nur wer mit ganzem Herzen in der Küche steht, wird sich und seine Gäste mit den wundervollsten Gerichten und kreativen Köstlichkeiten überraschen. Spring arbeitet mit derselben Leidenschaft bei der Herstellung von Kochgeschirr und Zubehör. Unsere Designer und Techniker entwickeln gemeinsam mit anerkannten Spitzenköchen seit 1946 die Werkzeuge für die perfekte Küche.

Designorientierte Gestaltung, Ergonomie und Alltagstauglichkeit müssen den grossen Auftritt in der Küche und auf dem Tisch begleiten. Die Wahl von hervorragenden Materialien und die sorgfältige Herstellung auf technologisch höchstem Niveau gehören dazu. Spring hat sich mit ganzem Herzen der Liebe zur Küche verschrieben.

Lassen Sie sich verführen.

Cooking is all about passion and emotion. Cook with heart and soul, and you'll continually delight your guests with delicious, creative surprises. Spring is just as passionate when it comes to producing cookware and accessories. Since 1946 our designers and engineers have been working with top chefs to create the perfect tools for a perfect cuisine.

Whether you're cooking in the kitchen or on the tabletop, to get the very best results you need cookware that combines attractive design, ergonomics and day-to-day functionality, plus outstanding materials finished to the highest technological standards. Spring believes in cooking with love.

Let yourself be seduced.

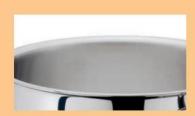

Geschlossener Topf- und Schüttrand Sealed rim

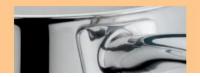

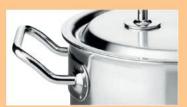

Ergonomische Stiele und Griffe Ergonomic handles

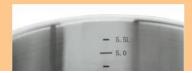

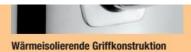

Thermally insulating handle construction

Innenskalierung in Litern

Interior scale in liters

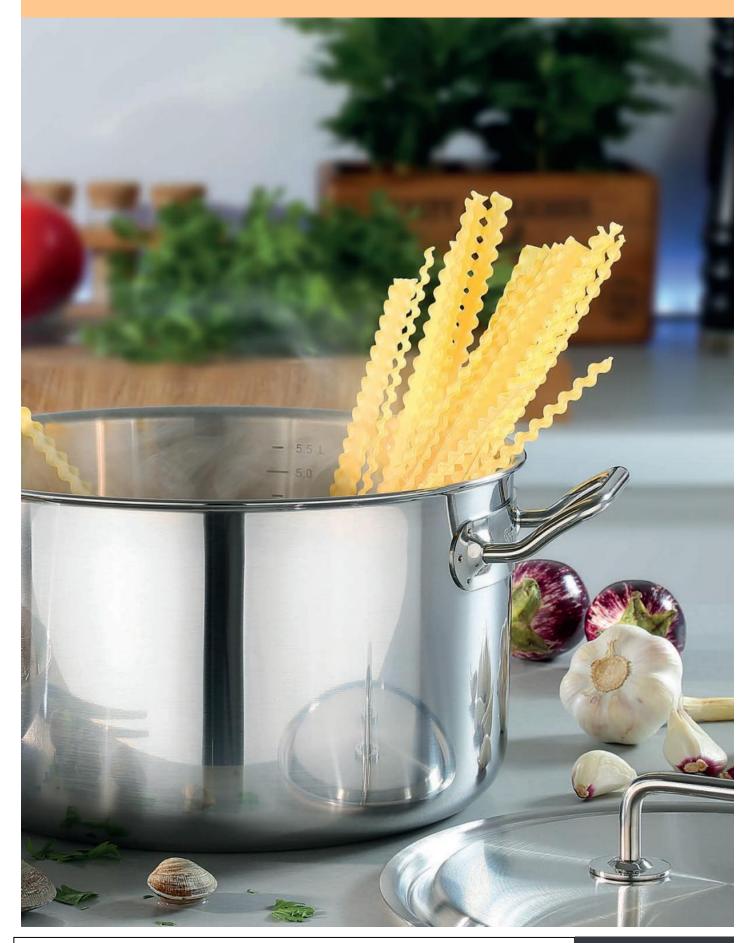

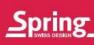

#### **BRIGADE PREMIUM**

1

Stilsichere Kenner und Könner setzen auf den modernen Klassiker Brigade Premium, der Form und Funktion perfekt vereinigt. Die Griffe sind ergonomisch geformt, die satinierte Oberfläche aus Edelstahl 18/0 bleibt auch im täglichen Einsatz makellos. Die komplette Kochgeschirr-Linie Brigade Premium bewährt sich seit Jahren bei Küchenchefs der Spitzengastronomie und ambitionierten Hobbyköchen.

Experts and connoisseurs of style love modern classic Brigade Premium for its perfect fusion of form and function. Grips and handles are ergonomically designed, and the 18/0 stainless steel satin finish will survive everyday use unscathed. The entire Brigade Premium cookware line has stood the test of time to become a firm favourite with top professional chefs and ambitious home gourmets alike.

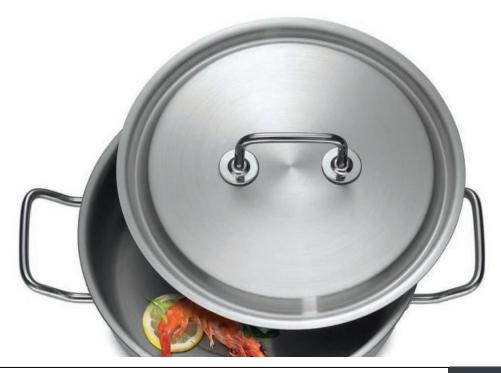

# BRIGADE PREMIUM

| Bratentopf nieder mit Deckel<br>Casserole with lid | Ø     | Inhalt | Höhe    | ArtNr.        | EAN           |
|----------------------------------------------------|-------|--------|---------|---------------|---------------|
| Gasserole with hu                                  | 16 cm | 1.4 L  | 7.5 cm  | 04 1550 06 16 | 7640113010157 |
|                                                    | 20 cm | 2.7 L  | 9.0 cm  | 04 1550 06 20 | 7640113010171 |
|                                                    | 22 cm | 3.6 L  | 9.5 cm  | 04 1550 06 22 | 7640113010188 |
|                                                    | 24 cm | 171    | 10.5 cm | 04 1550 06 24 | 7640113010106 |

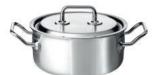

| Fleischtopf mit Deckel  | Ø     | Inhalt | Höhe    | ArtNr.        | EAN           |
|-------------------------|-------|--------|---------|---------------|---------------|
| Deep casserole with lid | 16 cm | 2.0 L  | 10.0 cm | 04 1554 06 16 | 7640113010454 |
|                         | 18 cm | 2.7 L  | 11.0 cm | 04 1554 06 18 | 7640113010461 |
|                         | 20 cm | 3.7 L  | 12.0 cm | 04 1554 06 20 | 7640113010478 |
|                         | 24 cm | 6.5 L  | 14.0 cm | 04 1554 06 24 | 4052356002579 |

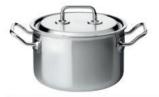

| Fleisch-/Gemüsetopf mit Deckel | Ø     | Inhalt | Höhe    | ArtNr.        | EAN           |
|--------------------------------|-------|--------|---------|---------------|---------------|
| Deep casserole with lid        | 22 cm | 6.5 L  | 17.0 cm | 04 1558 06 22 | 4052356002180 |
|                                | 24 cm | 9.01   | 20.0 cm | 04 1558 06 24 | 4052356002197 |

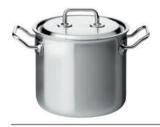

| Stielkasserolle nieder mit Deckel | Ø     | Inhalt | Höhe   | ArtNr.        | EAN           |
|-----------------------------------|-------|--------|--------|---------------|---------------|
| Saucepan with lid                 | 16 cm | 1.4 L  | 7.5 cm | 04 1551 06 16 | 7640113010348 |
|                                   | 18 cm | 2.0 L  | 8.0 cm | 04 1551 06 18 | 7640113010355 |
|                                   | 20 cm | 2.7 L  | 9.0 cm | 04 1551 06 20 | 7640113010362 |

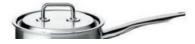

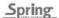

# BRIGADE PREMIUM

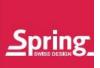

| Stielkasserolle hoch mit Deckel | Ø     | Inhalt | Höhe    | ArtNr.        | EAN           |
|---------------------------------|-------|--------|---------|---------------|---------------|
| Deep saucepan with lid          | 18 cm | 2.71   | 11 0 cm | 04 1553 06 18 | 7640113010430 |

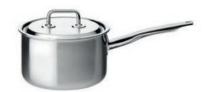

| Sauteuse | Ø     | Inhalt | Höhe   | ArtNr.        | EAN           |
|----------|-------|--------|--------|---------------|---------------|
|          | 16 cm | 1.1 L  | 6.0 cm | 04 1566 60 16 | 7640113010560 |
|          | 18 cm | 1.5 L  | 6.5 cm | 04 1566 60 18 | 7640113010577 |
|          | 20 cm | 2.0 L  | 7.0 cm | 04 1566 60 20 | 7640113010584 |
|          | 24 cm | 3.4 L  | 8.5 cm | 04 1566 60 24 | 7640113010591 |

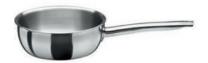

Pasta-Set Pasta-Topf inkl. Einsatz und Deckel aus Edelstahl, satiniert Pasta set Pasta pot incl. insert and lid in brus-

hed stainless steel

EAN Ø Inhalt Höhe Art.-Nr. 22 cm 6.5 L 23.0 cm 04 1563 06 22 7640113010553

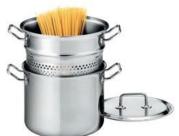

| EAN           | ArtNr.        | Ø     | Deckel |
|---------------|---------------|-------|--------|
| 7640113010287 | 04 1550 61 16 | 16 cm | Lid    |
| 7640113010294 | 04 1550 61 18 | 18 cm |        |
| 7640113010300 | 04 1550 61 20 | 20 cm |        |
| 7640113010317 | 04 1550 61 22 | 22 cm |        |
| 7640113010324 | 04 1550 61 24 | 24 cm |        |

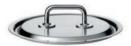

\_\_\_\_\_\_\_\_1

# BRIGADE PREMIUM

| Starter Set<br>4-teilig/4 pieces |                                                       | Ø     | ArtNr.        | EAN           |
|----------------------------------|-------------------------------------------------------|-------|---------------|---------------|
| ,                                | Fleischtopf/Deep casserole                            | 16 cm |               |               |
|                                  | Fleischtopf/Deep casserole                            | 18 cm |               |               |
|                                  | Fleischtopf/Deep casserole                            | 20 cm |               |               |
|                                  | Stielkasserolle nieder o. Deckel/Saucepan without lid | 16 cm | 04 1413 06 04 | 7640113018627 |

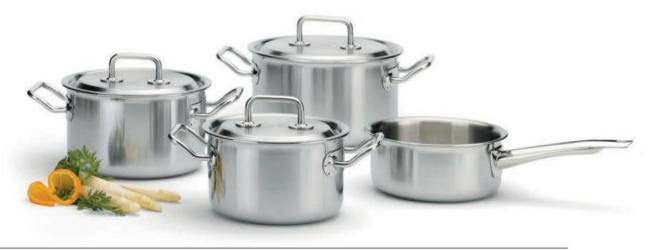

| Starter Set<br>4-teilig/4 pieces |                             | ø     | ArtNr.                      | EAN     |
|----------------------------------|-----------------------------|-------|-----------------------------|---------|
| 7 tollig/ 7 places               | Fleischtopf/Deep casserole  | 16 cm |                             |         |
|                                  | Fleischtopf/Deep casserole  | 20 cm |                             |         |
|                                  | Fleischtopf/Deep casserolet | 24 cm |                             |         |
|                                  | Bratentopf/Casserole        | 20 cm | <b>04 8585 06 04</b> 405235 | 6001466 |

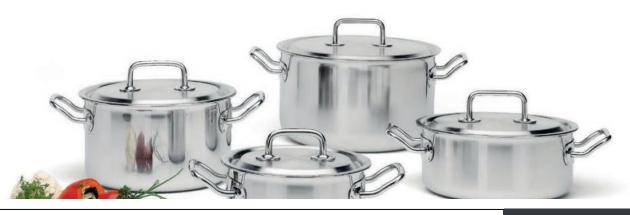

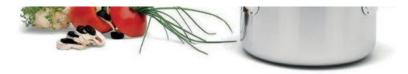

### BRIGADE PREMIUM PLUS

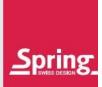

 Fleischtopf ohne Deckel Deep casserole without lid
 Ø
 Inhalt Inhalt
 Höne Höne
 Art.-Nr.
 EAN

 32 cm
 12.9 L
 16.0 cm
 04 8554 60 32
 4052356005402

 36 cm
 22.4 L
 22.0 cm
 04 8554 60 36
 4052356005426

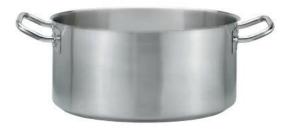

 Fleisch-/Gemüsetopf ohne Deckel
 Ø
 Inhalt
 Höhe
 Art.-Nr.
 EAN

 Deep casserole without lid
 32 cm
 16.0 L
 20.0 cm
 04 8558 60 32
 4052356005419

 36 cm
 31.5 L
 30.0 cm
 04 8558 60 36
 4052356005433

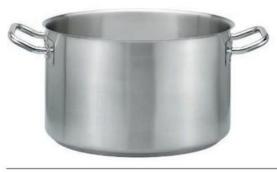

 
 Deckel Lid
 Ø
 Art.-Nr.
 EAN

 32 cm
 04 8550 61 32
 4052356005440

 36 cm
 04 8550 61 36
 4052356005457

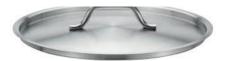

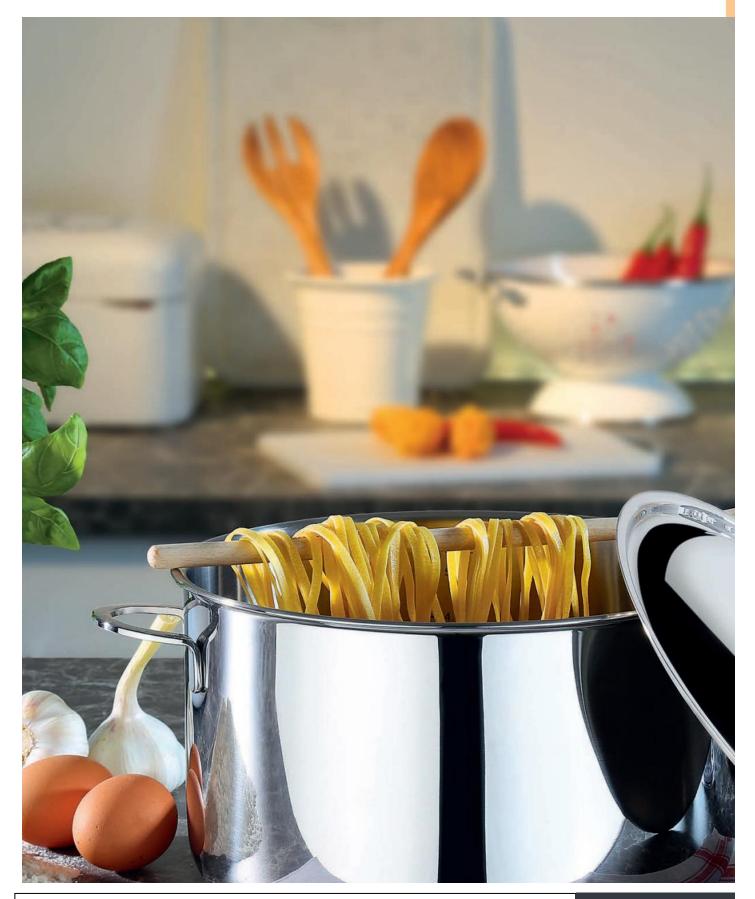

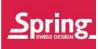

### CRISTAL

Die Jubiläumslinie von Spring gehört seit mehr als 25 Jahren zur guten Küche wie Salz und Pfeffer. Erfrischend klar in Form und keinem Modetrend folgend, ist Cristal auch nach jahrzehntelangem Einsatz in unzähligen Küchen ein wahres Meisterwerk. Die große Auswahl an Töpfen und Pfannen lässt das Herz jeder Frau höher schlagen und gibt ihr die Sicherheit, immer das geeignete Kochgeschirr auf dem Herd zu wissen.

For the last twentyfive years, Spring's anniversary line has been as much a part of good cooking as salt and pepper. With refreshingly clean and timeless forms, Cristal remains a masterpiece, even after decades of use in countless kitchens. With an extensive selection of professional-quality pots and pans to choose from, women working in the kitchen can be sure of always having the right cookware for the job.

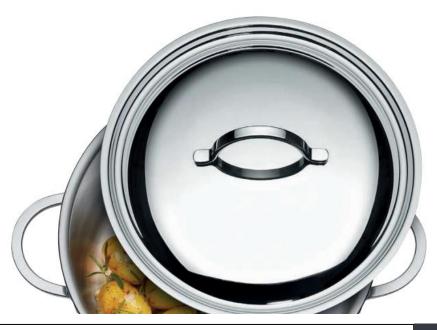

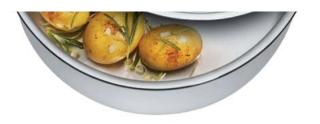

CRISTAL

| Bratentopf nieder mit Deckel                           | Ø          | Inhalt          | Höhe               | ArtNr.                  | EAN                      |
|--------------------------------------------------------|------------|-----------------|--------------------|-------------------------|--------------------------|
| Casserole with lid                                     | 16 cm      | 1.4 L           | 7.5 cm             | 02 8550 06 16           | 7640113015886            |
|                                                        | 20 cm      | 2.7 L           | 9.0 cm             | 02 8550 06 20           | 7640113015909            |
|                                                        | 24 cm      | 4.7 L           | 10.5 cm            | 02 8550 06 24           | 7640113015923            |
|                                                        |            |                 |                    |                         |                          |
| Fleischtopf mit Deckel                                 | Ø          | Inhalt          | Höhe               | ArtNr.                  | EAN                      |
| Deep casserole with lid                                | 16 cm      | 2.0 L           | 10.0 cm            | 02 8554 06 16           | 7640113016036            |
|                                                        | 20 cm      | 3.7 L           | 12.0 cm            | 02 8554 06 20           | 7640113016050            |
|                                                        | 24 cm      | 6.5 L           | 14.0 cm            | 02 8554 06 24           | 4052356002586            |
|                                                        |            |                 |                    |                         |                          |
| Fleisch-/Gemüsetopf mit Deckel                         | Ø          | Inhalt          | Höhe               | ArtNr.                  | EAN                      |
| Deep casserole with lid                                | 24 cm      | 9.0 L           | 20.0 cm            | 02 8558 06 24           | 4052356002456            |
|                                                        |            |                 |                    |                         |                          |
|                                                        |            |                 |                    |                         |                          |
| Stielkasserolle nieder mit Deckel<br>Saucenan with lid | Ø          | Inhalt          | Höhe               | ArtNr.                  | EAN                      |
| Stielkasserolle nieder mit Deckel<br>Saucepan with lid | Ø<br>16 cm | Inhalt<br>1.4 L | <b>Höhe</b> 7.5 cm | ArtNr.<br>02 8551 06 16 | <b>EAN</b> 7640113015954 |

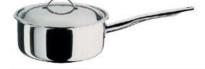

 Deckel
 Ø
 Art.-Nr.
 EAN

 Lid
 16 cm
 02 7550 61 16
 7640113014469

 18 cm
 02 7550 61 18
 7640113014476

 20 cm
 02 7550 61 20
 7640113014483

 22 cm
 02 7550 61 22
 7640113014490

 24 cm
 02 7550 61 24
 7640113014506

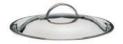

22 \_\_\_\_\_Spring\_

| Г |         |  |
|---|---------|--|
|   | CRISTAL |  |

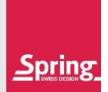

| Mini Bratpfanne                    | Ø     |        | Höhe    | ArtNr.        | EAN           |
|------------------------------------|-------|--------|---------|---------------|---------------|
| Mini frying pan                    | 12 cm |        | 3.0 cm  | 02 1485 60 12 | 405235600714  |
|                                    |       |        |         |               |               |
| Mini Stielkasserolle               | ø     | Inhalt | Höhe    | ArtNr.        | EAN           |
| Mini saucepan                      | 9 cm  | 0.35 L | 4.8 cm  | 02 8551 60 09 | 405235600715  |
|                                    |       |        |         |               |               |
| Mini Fleischtopf                   | ø     | Inhalt | Höhe    | ArtNr.        | EAM           |
| Mini deep casserole                | 9 cm  | 0.35 L | 4.8 cm  | 02 8554 06 09 | 4052356007130 |
|                                    |       |        |         |               |               |
| Milchtopf                          | Ø     | Inhalt | Höhe    | ArtNr.        | EAN           |
| Milk pot                           | 14 cm | 1.8 L  | 12.5 cm | 02 8577 60 14 | 764011301617  |
|                                    |       |        |         |               |               |
| Milchtopf mit Antihaftversiegelung | Ø     | Inhalt | Höhe    | ArtNr.        | EAN           |
| Milk pot with non-stick coating    | 14 cm | 1.8 L  | 12.5 cm | 02 8588 60 14 | 4052356007116 |
|                                    |       |        |         |               |               |

Ø Inhalt

Höhe

Saucenwärmer-Garnitur

EAN

Art.-Nr.

23

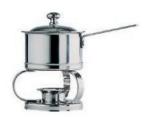

<u>Spring</u>

CRISTAL

| Starter Set<br>4-teilig/4 pieces |                                                       | Ø     | ArtNr.        | EAN           |
|----------------------------------|-------------------------------------------------------|-------|---------------|---------------|
|                                  | Fleischtopf/Deep casserole                            | 16 cm |               |               |
|                                  | Fleischtopf/Deep casserole                            | 18 cm |               |               |
|                                  | Fleischtopf/Deep casserole                            | 20 cm |               |               |
|                                  | Stielkasserolle nieder o. Deckel/Saucepan without lid | 16 cm | 02 8681 06 04 | 7640113018757 |

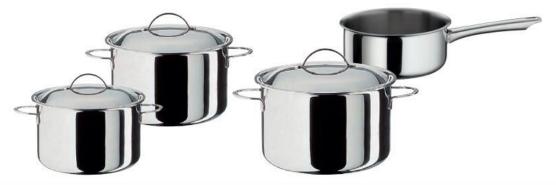

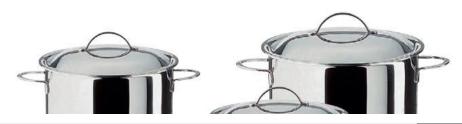

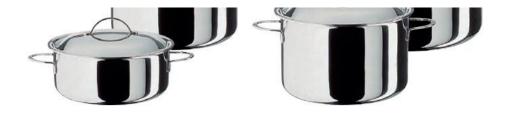

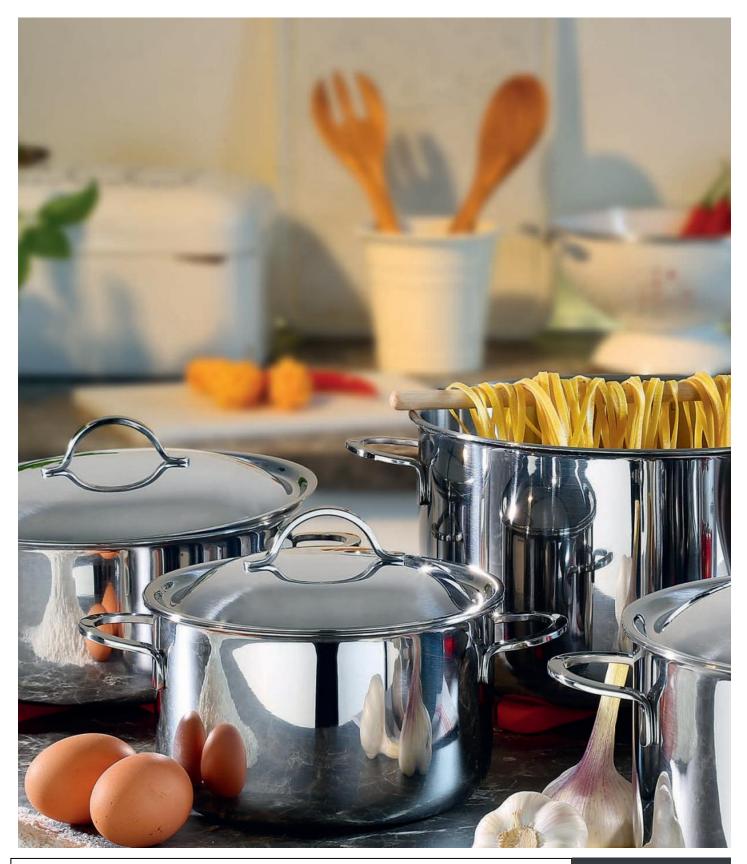

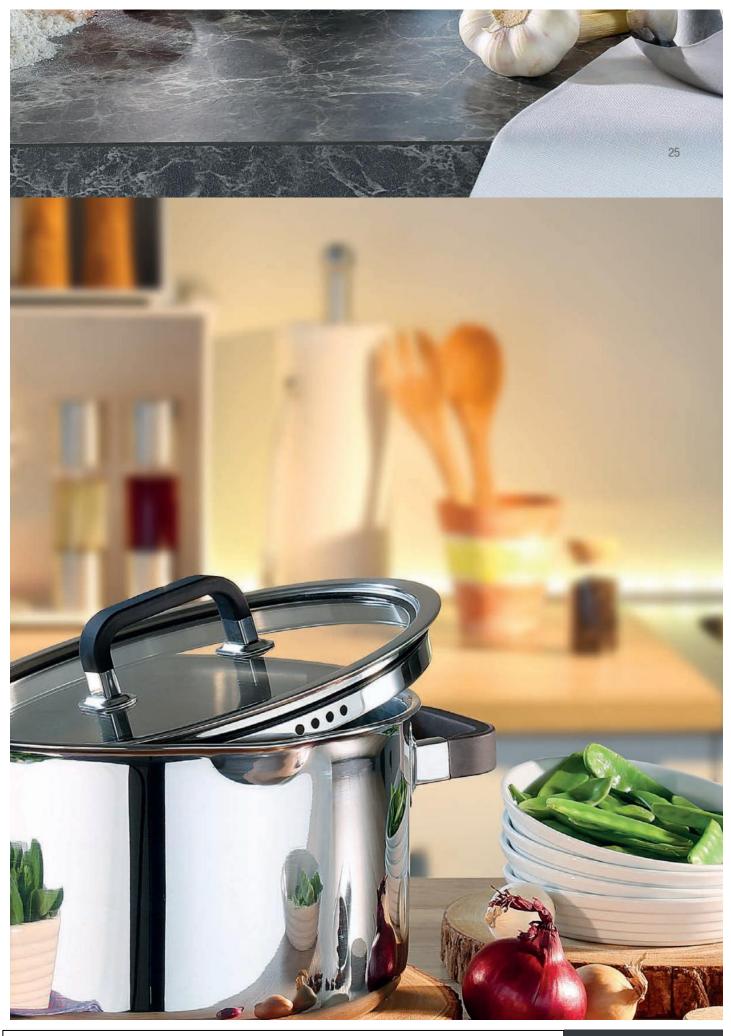

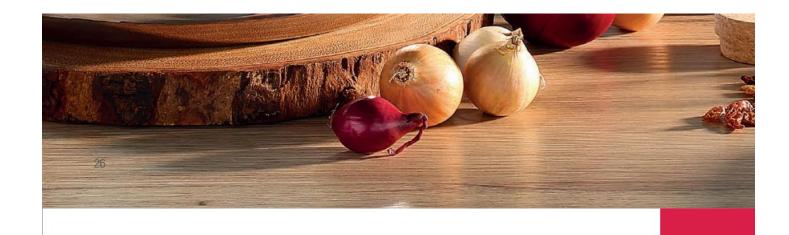

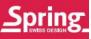

#### FUSION2+

#### Edelstahl trifft Silikon.

Auch ein Traditionsunternehmen wie die Marke Spring kann neue Wege gehen und stellt sich täglich neuen Herausforderungen. Dies ist mit der Serie Fusion2<sup>+</sup> gelungen. Das bewährte 5 Lagen-Mehrschichtmaterial gepaart mit silikonummantelten, wärmeisolierenden Griffen, Glasdeckeln zum energiesparenden Sichtgaren und mit der praktischen Ausgießfunktion am Schüttrand macht diese Serie zu einem Multitalent in jeder Küche.

#### Stainless steel meets silicone.

Even a traditional company like Spring can break new ground and meets new challenges everyday. This has been achieved with the Fusion2+ series. The proven 5-layer multi-ply material paired with silicone-coated, heat-insulating handles, glass lids for energy-saving visual cooking and with the useful spout at the pouring edge makes this series a multitalent in every kitchen.

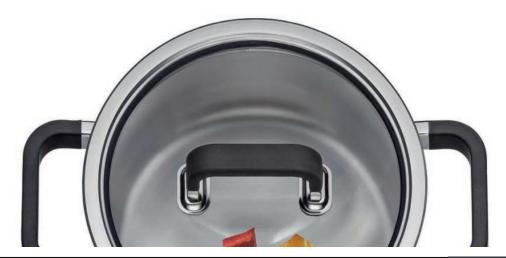

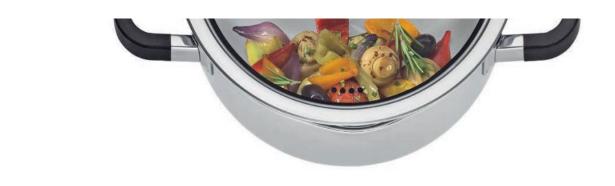

27

# FUSION2<sup>+</sup>

| Bratentopf nieder mit Deckel<br>Casserole with lid | Ø     | Inhalt | Höhe    | ArtNr.        | EAN           |
|----------------------------------------------------|-------|--------|---------|---------------|---------------|
| Casserole with hit                                 | 16 cm | 1.4 L  | 7.5 cm  | 03 1550 06 16 | 4052356007253 |
|                                                    | 20 cm | 2.7 L  | 9.0 cm  | 03 1550 06 20 | 4052356007260 |
|                                                    | 24 cm | 471    | 10.5 cm | 03 1550 06 24 | 4052356007277 |

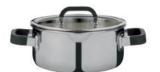

| Fleischtopf mit Deckel  | Ø     | Inhalt | Höhe    | ArtNr.        | EAN           |
|-------------------------|-------|--------|---------|---------------|---------------|
| Deep Casserole with lid | 16 cm | 2.0 L  | 10.0 cm | 03 1554 06 16 | 4052356007291 |
|                         | 20 cm | 3.7 L  | 12.0 cm | 03 1554 06 20 | 4052356007307 |
|                         | 24 cm | 6.5 L  | 14.0 cm | 03 1554 06 24 | 4052356007314 |

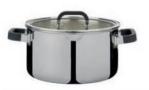

| Stielkasserolle nieder mit Deckel | Ø     | Inhalt | Höhe   | ArtNr.        | EAN           |
|-----------------------------------|-------|--------|--------|---------------|---------------|
| Saucepan with lid                 | 16 cm | 1.4 L  | 7.5 cm | 03 1551 06 16 | 4052356007284 |

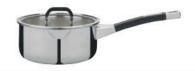

| Sauteuse | Ø     | Inhalt | Höhe   | ArtNr.        | EAN           |
|----------|-------|--------|--------|---------------|---------------|
|          | 20 cm | 201    | 7.0 cm | 02 1566 60 20 | 4052256007221 |

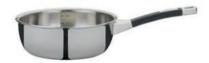

28 \_\_\_\_\_Spring

FUSION2<sup>+</sup>

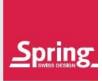

| Bratpfanne                   | Ø     | Höhe   | ArtNr.        | EAN           |
|------------------------------|-------|--------|---------------|---------------|
| 5-Lagen-Mehrschichtmaterial, |       |        |               |               |
| 3-fach Antihaftversiegelung  | 24 cm | 4.2 cm | 06 8478 60 24 | 4052356006621 |
| Frying pan                   | 28 cm | 4.5 cm | 06 8478 60 28 | 4052356006638 |
| 5-ply material,              |       |        |               |               |
| 3-layer non-stick coating    |       |        |               |               |

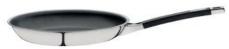

| EAN           | ArtNr.        | Ø     | Deckel |  |
|---------------|---------------|-------|--------|--|
| 4052356007451 | 03 1550 61 16 | 16 cm | Lid    |  |
| 4052356007468 | 03 1550 61 20 | 20 cm |        |  |
| A052356007A75 | 03 1550 61 24 | 24 cm |        |  |

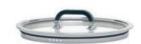

| Starter Set       |                            | Ø     | ArtNr. EAN                  |
|-------------------|----------------------------|-------|-----------------------------|
| 4-teilig/4 pieces | Fleischtopf/Deep casserole | 16 cm |                             |
|                   | Fleischtopf/Deep casserole | 20 cm |                             |
|                   | Fleischtopf/Deep casserole | 24 cm |                             |
|                   | Bratentonf/Casserole       | 20 cm | 03 8585 06 04 4052356007338 |

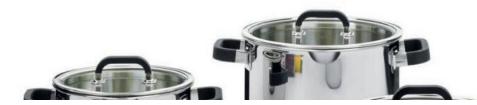

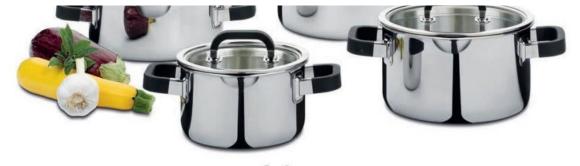

Spring 29

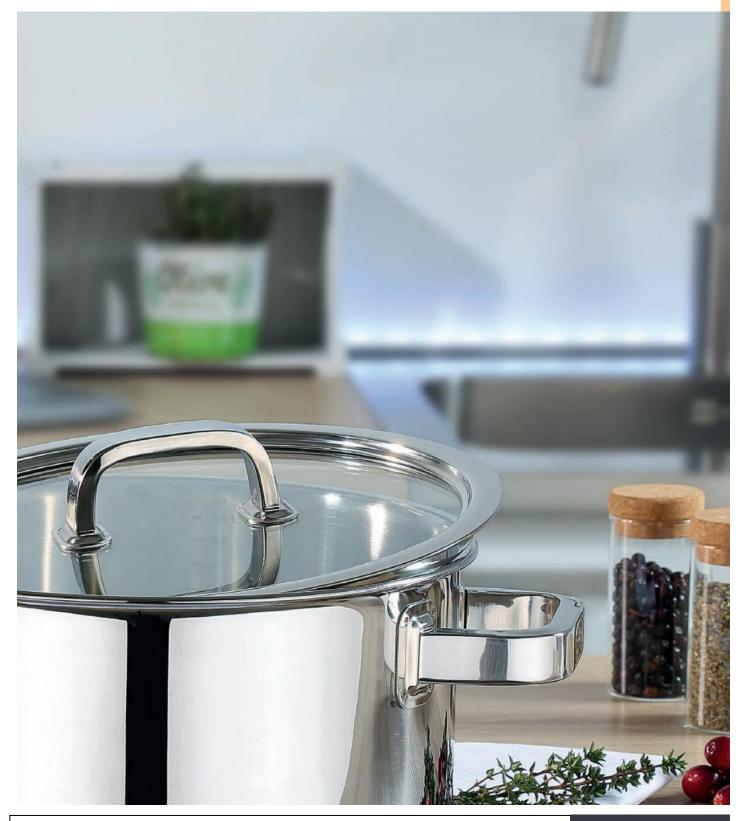

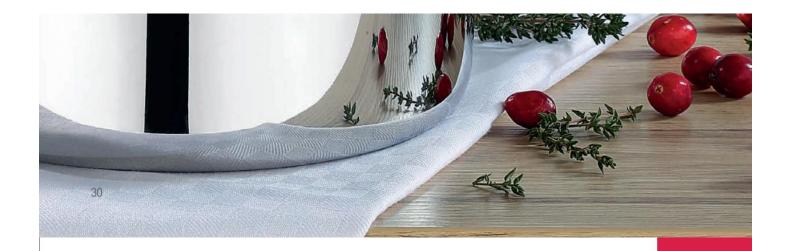

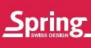

#### **FINESSE**

Kulinarischer Hochgenuss beginnt bereits auf dem Herd. Hierfür entscheidend ist die Auswahl des richtigen Kochgeschirrs. Mit den elegant geformten Edelstahlgriffen und den hochwertigen Glasdeckeln schärft und verfeinert die Linie Finesse auch den visuellen Genuss beim Kochen.

Gourmets wissen: Ein bisschen Finesse gehört auf jeden Herd!

Great culinary pleasure starts on top of the stove. Therefore essential is the choice of the right cookware. With its elegantly shaped stainless steel handles and high quality glass lids the Finesse series sharpens and refines the visual indulgence while cooking.

Gourmets know: A little Finesse belongs on every stove!

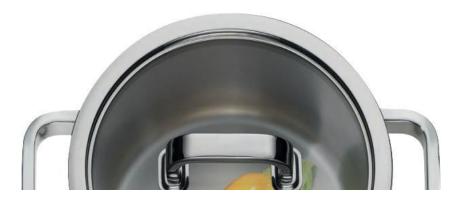

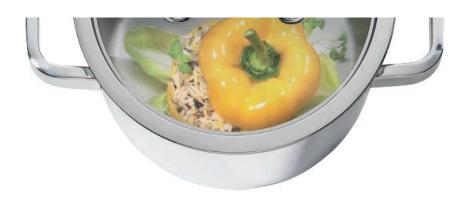

FINESSE

| Bratentopf nieder mit Deckel<br>Casserole with lid        | Ø          | Inhalt          | Höhe            | ArtNr.                  | EAN               |
|-----------------------------------------------------------|------------|-----------------|-----------------|-------------------------|-------------------|
| oasserote with he                                         | 16 cm      | 1.4 L           | 7.5 cm          | 06 1550 06 16           | 4052356000551     |
|                                                           | 20 cm      | 2.7 L           | 9.0 cm          | 06 1550 06 20           | 4052356000568     |
|                                                           | 24 cm      | 4.7 L           | 10.5 cm         | 06 1550 06 24           | 4052356000575     |
| Fleischtopf mit Deckel                                    | Ø          | Inhalt          | Höhe            | ArtNr.                  | EAN               |
| Deep casserole with lid                                   | 16 cm      | 2.0 L           | 10.0 cm         | 06 1554 06 16           | 4052356000599     |
|                                                           | 20 cm      | 3.7 L           | 12.0 cm         | 06 1554 06 20           | 4052356000605     |
|                                                           | 24 cm      | 6.5 L           | 14.0 cm         | 06 1554 06 24           | 4052356000612     |
| Fleisch-/Gemüsetopf mit Deckel<br>Deep casserole with lid | Ø<br>24 cm | Inhalt<br>7.6 L | Höhe<br>17.0 cm | ArtNr.<br>06 1558 06 24 | EAN 4052356005983 |
|                                                           |            |                 |                 |                         |                   |
| Stielkasserolle mit Deckel                                | Ø          | Inhalt          | Höhe            | ArtNr.                  | EAN               |
| Saucepan with lid                                         | 16 cm      | 1.4 L           | 7.5 cm          | 06 1551 06 16           | 4052356002630     |
|                                                           |            |                 |                 |                         |                   |
|                                                           |            |                 |                 |                         |                   |
| Stielkasserolle hoch mit Deckel                           | Ø          | Inhalt          | Höhe            | ArtNr.                  | EAN               |

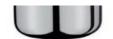

Sauteuse Ø Inhalt Höhe Art.-Nr. EAN

20 cm 2.0 L 7.0 cm 06 1566 60 20 4052356000629

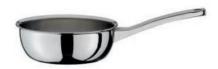

32 \_\_\_\_\_**Spring**\_\_\_\_

FINESSE

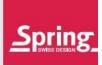

|                                  |                            | Gourmettopf mit Deckel<br>Gourmet casserole with lid | ø Inhalt |        | Höhe   | ArtNr.        | EA           |
|----------------------------------|----------------------------|------------------------------------------------------|----------|--------|--------|---------------|--------------|
|                                  |                            | Gourmet casserole with IId                           | 28 cm    | 4.0 L  | 7.0 cm | 06 1545 06 28 | 405235600054 |
|                                  |                            |                                                      |          |        |        |               |              |
|                                  |                            | Gourmet Wok mit 2 Griffen                            | Ø        | Inhalt | Höhe   | ArtNr.        | EA           |
|                                  |                            | und Deckel<br>Gourmet Wok with side grips<br>and lid | 30 cm    | 5.0 L  | 9.0 cm | 06 8214 06 30 | 405235600260 |
|                                  |                            | Glasdeckel<br>Glass lid                              | ø        |        |        | ArtNr.        | EA           |
|                                  |                            | uidos nu                                             | 30 cm    |        |        | 06 8214 61 30 | 405235600458 |
|                                  |                            | Glasdeckel                                           | Ø        |        |        | ArtNr.        | EA           |
|                                  |                            | Glass lid                                            | 16 cm    |        |        | 06 1550 61 16 | 405235600090 |
|                                  |                            |                                                      | 18 cm    |        |        | 06 1550 61 18 | 405235600333 |
|                                  |                            |                                                      | 20 cm    |        |        | 06 1550 61 20 | 405235600091 |
|                                  |                            |                                                      | 24 cm    |        |        | 06 1550 61 24 | 405235600092 |
|                                  | 4                          |                                                      | 28 cm    |        |        | 06 1550 61 28 | 405235600143 |
| Starter Set<br>4-teilig/4 pieces |                            |                                                      | Ø        |        |        | ArtNr.        | EA           |
|                                  | Fleischtopf/Deep casserole |                                                      | 16 cm    |        |        |               |              |
|                                  | Fleischtopf/Deep casserole |                                                      | 20 cm    |        |        |               |              |
|                                  | Fleischtopf/Deep casserole |                                                      | 24 cm    |        |        |               |              |
|                                  | Bratentopf/Casserole       |                                                      | 20 cm    | 3      |        | 06 8585 06 04 | 405235600063 |
|                                  |                            |                                                      |          |        |        |               |              |

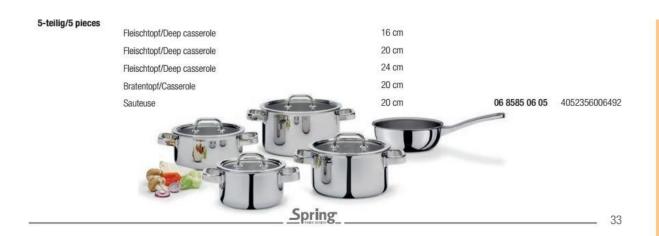

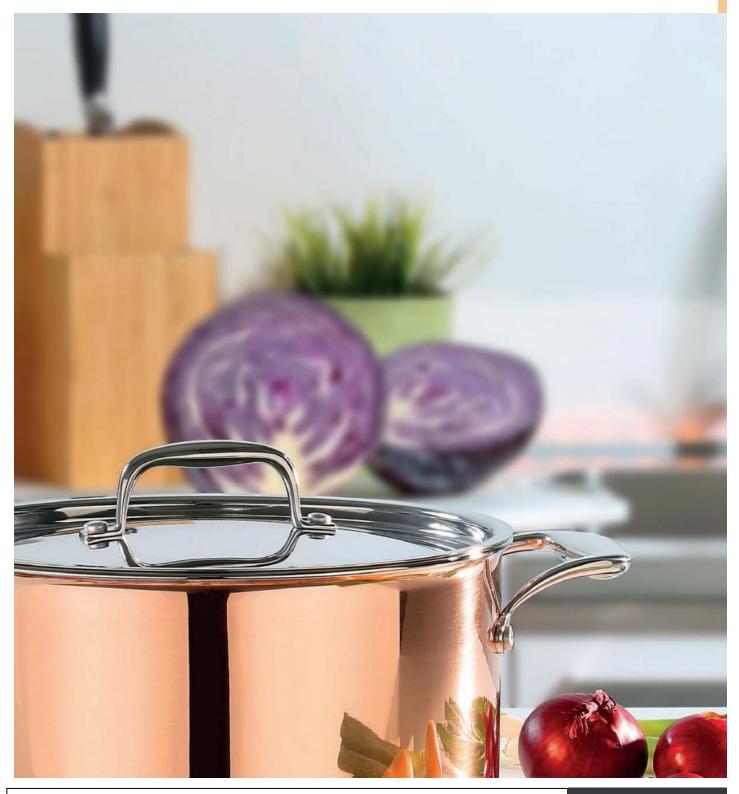

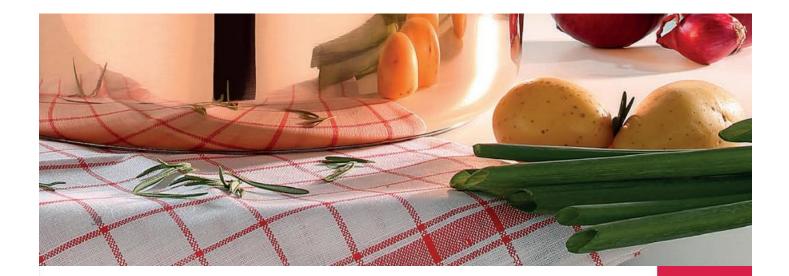

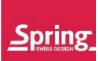

### **CULINOX**

Kupfer ist seit jeher das edelste Material, das für Kochgeschirr eingesetzt wird. Neu ist seine Anwendung im klar funktionalen Design der Spring Culinox Line. Die Griffe aus Edelstahl passen perfekt. Die gleichmässige Wärmeverteilung bis an den obersten Topfrand überzeugt auf allen Herdarten, inklusive Induktion.

Copper has always been the finest material used for cookware. New is its application in the clearly functional design of the Spring Culinox Line. The handles of stainless steel fit perfectly. The evenly heat distribution up to the top edge convinces on all types of stoves, including Induction.

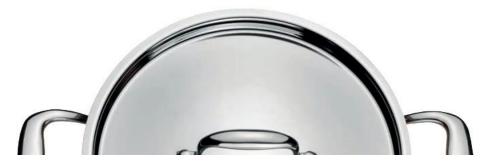

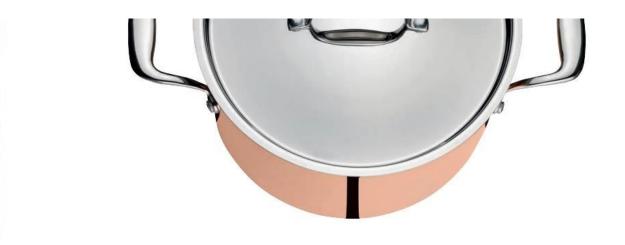

CULINOX

Höhe EAN Bratpfanne Ø Art.-Nr. Frying pan 20 cm 3.5 cm 07 1485 60 20 4052356006539 24 cm 07 1485 60 24 4052356005013 4052356004269 28 cm 4.9 cm 07 1485 60 28 EAN **Bratentopf nieder mit Deckel** Ø Inhalt Höhe Art.-Nr. Casserole with lid 20 cm 2.7 L 9.0 cm 07 1550 06 20 4052356006515 24 cm 4.7 L 10.5 cm 07 1550 06 24 4052356007444 Stielkasserolle nieder mit Deckel Inhalt Höhe Art.-Nr. EAN Saucepan with lid 16 cm 1.4 L 7.5 cm 07 1551 06 16 4052356004214 20 cm 2.7 L 9.0 cm 07 1551 06 20 4052356006713 Stielkasserolle hoch mit Deckel Inhalt Höhe Art.-Nr. EAN Deep saucepan with lid 20 cm 3.7 L 12.0 cm 07 1553 06 20 4052356004245

Inhalt

3.7 L

6.5 L

20 cm

24 cm

Höhe

12.0 cm

14.0 cm

Art.-Nr.

07 1554 06 20

07 1554 06 24

Fleischtopf mit Deckel Deep casserole with lid EAN

4052356004238 4052356004252

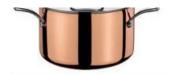

Gourmettopf mit Deckel Gourmet casserole with lid 
 Ø
 Inhalt
 Höhe
 Art.-Nr.
 EAN

 28 cm
 4.0 L
 7.0 cm
 07 1545 06 28
 4052356005020

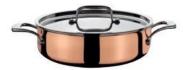

36 \_\_\_\_\_\_**Spring**\_\_\_\_\_

CULINOX

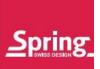

| Sauteuse                                           | Ø                  | Inhalt           | Höhe           | ArtNr.                  | EAN                      |
|----------------------------------------------------|--------------------|------------------|----------------|-------------------------|--------------------------|
|                                                    | 18 cm              | 1.5 L            | 6.5 cm         | 07 1566 60 18           | 4052356006522            |
|                                                    | 20 cm              | 2.0 L            | 7.0 cm         | 07 1566 60 20           | 4052356004221            |
| Mini-Bratpfanne                                    | Ø                  |                  | Höhe           | ArtNr.                  | EAN                      |
| Mini frying pan                                    | 12.0 cm            | Е                | 3.0 cm         | 07 1485 60 12           | 4052356005891            |
| Mini Bratpfanne XL hoch<br>Mini frying pan XL deep | <b>Ø</b><br>16 cm  |                  | Höhe<br>4.0 cm | ArtNr.<br>07 1488 60 16 | <b>EAN</b> 4052356007888 |
| Mini-Stielkasserole<br>Mini saucepan               | <b>Ø</b><br>9.0 cm | Inhalt<br>0.35 L | Höhe<br>4.8 cm | ArtNr.<br>07 1551 60 09 | <b>EAN</b> 4052356005884 |
|                                                    | 700                | 277000480048     |                |                         |                          |
| Mini-Fleischtopf<br>Mini deep casserole            | Ø                  | Inhalt           | Höhe           | ArtNr.                  | EAN                      |
|                                                    | 9.0 cm             | 0.351            | 4 8 cm         | 07 1554 06 09           | 4052356005877            |

9.0 cm 0.35 L 4.8 cm **07 1554 06 09** 4052356005877

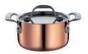

| Deckel | Ø     | ArtNr.        | EAN           |
|--------|-------|---------------|---------------|
| Lid    | 9 cm  | 07 1550 61 09 | 4052356006850 |
|        | 16 cm | 07 1550 61 16 | 4052356994409 |
|        | 20 cm | 07 1550 61 20 | 4052356994393 |
|        | 24 cm | 07 1550 61 24 | 4052356994386 |
|        | 28 cm | 07 1550 61 28 | 4052356994379 |

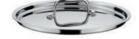

<u>Spring</u> \_\_\_\_\_\_ 37

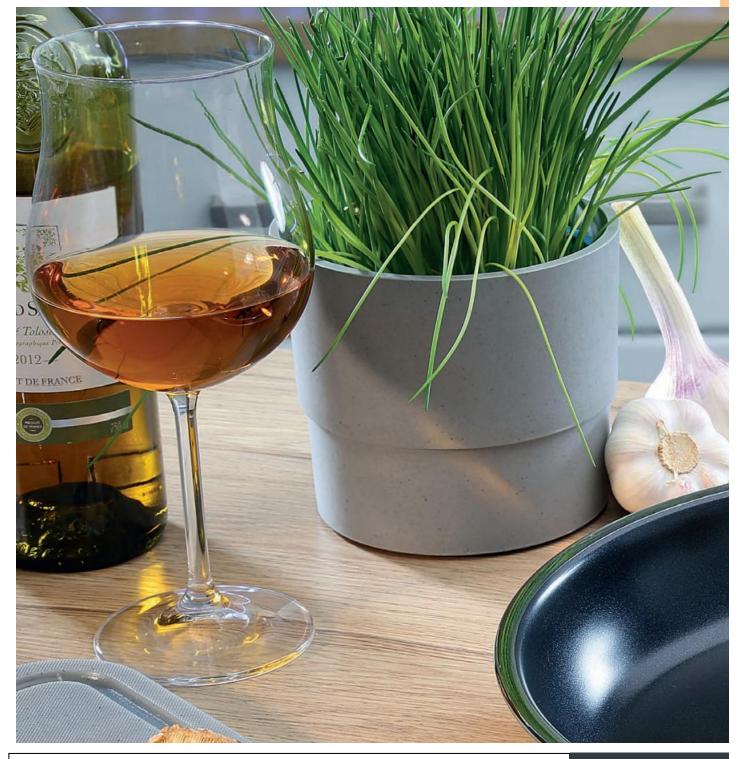

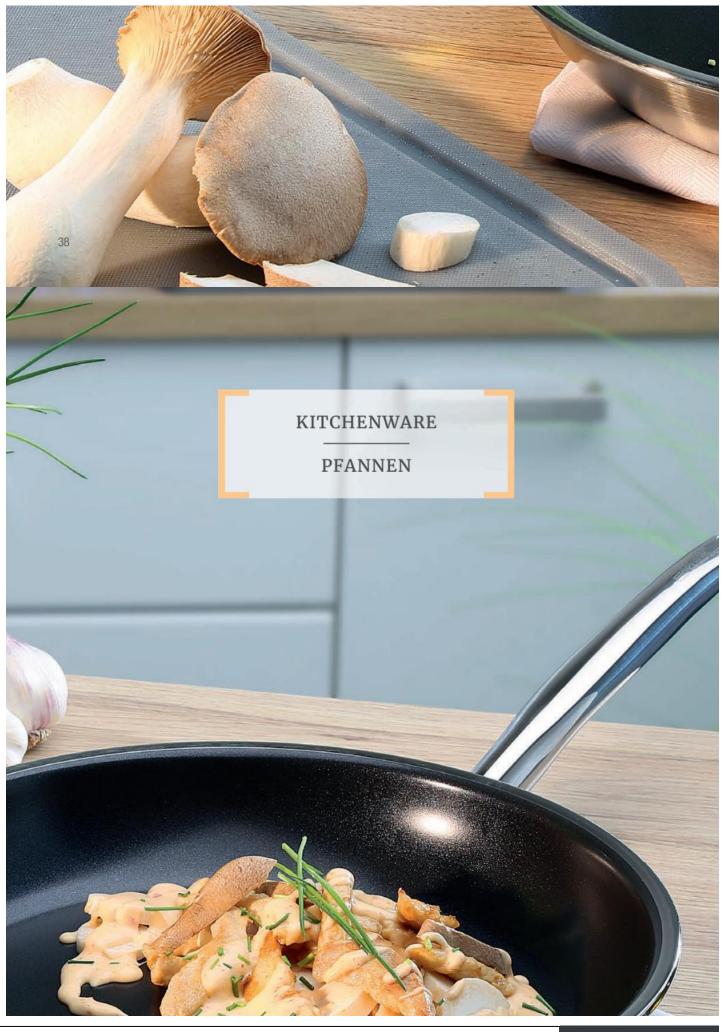

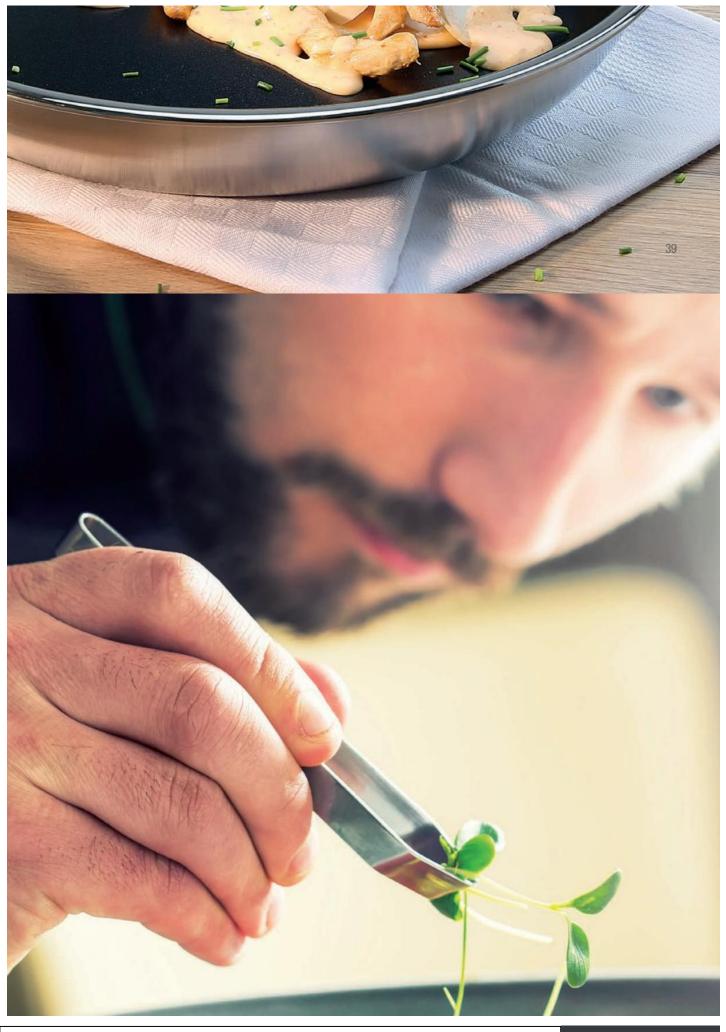

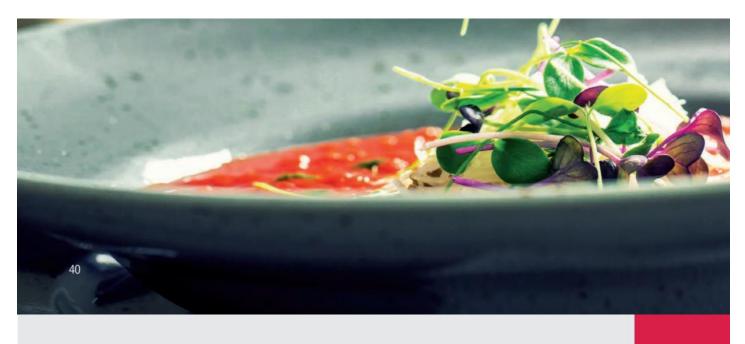

KITCHENWARE PFANNEN

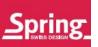

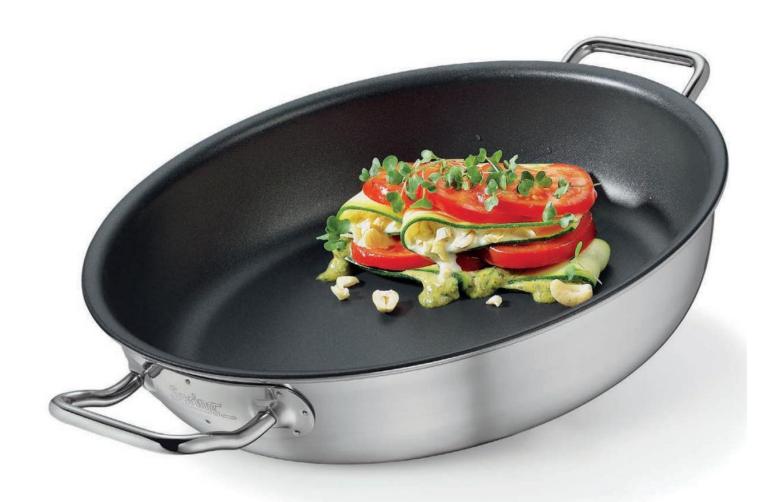

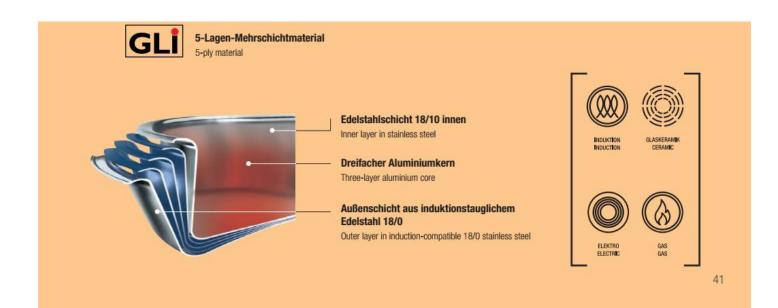

### **VULCANO CLASSIC**

Die Vulcano Classic eignet sich hervorragend für Speisen, die leicht anhaften. Dank der abriebfesten Antihaftversiegelung gelingen luftige Eierspeisen oder feines Fischfilet, und panierte Schnitzel bleiben nicht am Pfannenboden kleben. Vulcano Classic Bratpfannen sind hoch erhitzbar, wiederbeschichtbar und somit äußerst langlebig.

The Vulcano Classic is perfectly suitable for food that sticks easily. Thanks to the abrasion-resistant non-stick coating, airy egg dishes or fine fish fillet and breaded escalope do not stick to the surface of the frying pan. Vulcano Classic frying pans can be heated up highly, they are recoatable and therefore extremely durable.

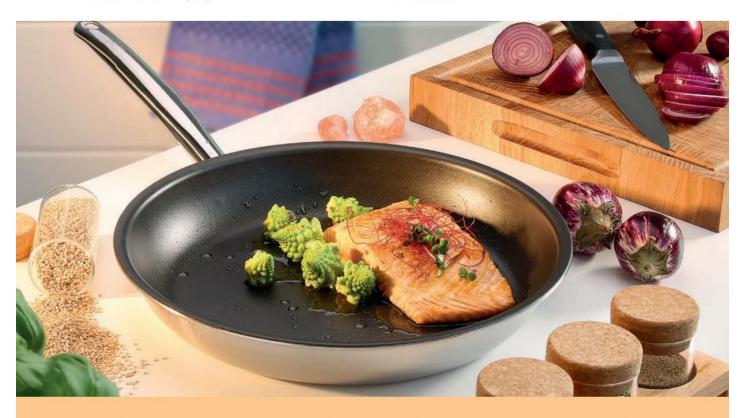

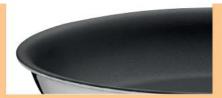

Classic Hochleistungs-Beschichtung

Classic High Performance Coating

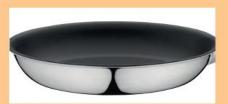

42 Wiederbeschichtbar

Recoatable

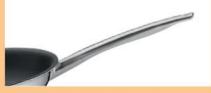

Ergonomischer, wasserdichter Stiel

Ergonomic, waterproof handle

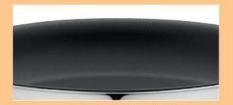

Hervorragende Antihaftwirkung bis 250°C

Outstanding non-stick properties up to 250°C

VULCANO CLASSIC

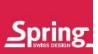

|   | Bratpfanne                                                         | Ø     |        | Höhe   | ArtNr.        | EAM           |
|---|--------------------------------------------------------------------|-------|--------|--------|---------------|---------------|
|   | 5-Lagen-Mehrschichtmaterial,<br>3-fach Antihaftversiegelung        | 20 cm |        | 3.4 cm | 14 8478 60 20 | 764011301527  |
|   | Frying pan                                                         | 24 cm |        | 4.2 cm | 14 8478 60 24 | 7640113015282 |
|   | 5-ply material,<br>3-layer non-stick coating                       | 28 cm |        | 4.5 cm | 14 8478 60 28 | 7640113015299 |
|   | S-rayer non-suck coating                                           | 32 cm |        | 4.9 cm | 14 8478 60 32 | 7640116155497 |
|   | Bratpfanne XL hoch                                                 | ø     |        | Höhe   | ArtNr.        | EAN           |
|   | 5-Lagen-Mehrschichtmaterial,                                       |       |        | 2000   |               |               |
|   | 3-fach Antihaftversiegelung                                        | 24 cm |        | 6.0 cm | 14 8488 60 24 | 7640113015572 |
|   | Frying pan XL deep<br>5-ply material,<br>3-layer non-stick coating | 28 cm |        | 7.0 cm | 14 8488 60 28 | 7640113015596 |
|   |                                                                    |       |        |        |               |               |
|   | Servierpfanne XL hoch                                              | Ø     |        | Höhe   | ArtNr.        | EAN           |
|   | 5-Lagen-Mehrschichtmaterial,<br>3-fach Antihaftversiegelung        | 24 cm |        | 6.0 cm | 14 8490 60 24 | 4052356007635 |
|   | Baking pan XL deep                                                 | 28 cm |        | 7.0 cm | 14 8490 60 28 | 7640113015732 |
|   | 5-ply material,<br>3-layer non-stick coating                       | 32 cm |        | 8.0 cm | 14 8490 60 32 | 4052356007062 |
|   |                                                                    |       |        |        |               |               |
|   | Sauteuse                                                           | Ø     | Inhalt | Höhe   | ArtNr.        | EAN           |
|   | 3-fach Antihaftversiegelung 3-layer non-stick coating              | 20 cm | 2.0 L  | 7.0 cm | 14 1566 60 20 | 4052356006768 |
| 9 |                                                                    |       |        |        |               |               |

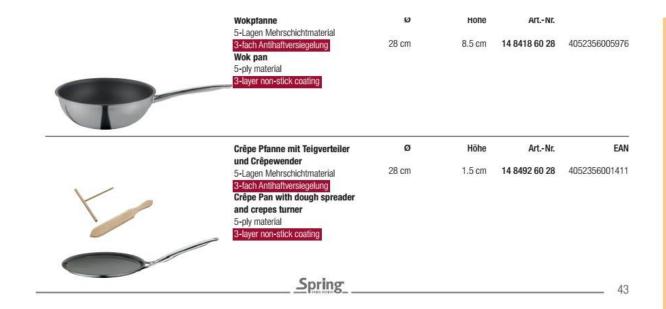

## VULCANO CERAPLUS

In der Vulcano CeraPlus braten Sie Gemüse, Geschnetzeltes oder Bratkartoffeln schonend und kross an. Die Keramik-Antihaftversiegelung ist extrem hart und widerstandsfähig. Sie hält Temperaturen von sehr hoher Hitze stand. Die Vulcano CeraPlus Bratpfannen sind wiederbeschichtbar und somit äußerst langlebig.

In the Vulcano CeraPlus you fry vegetables, sliced beef or potatoes crispy and gently. The ceramic non-stick coating is extremely hard and resistant. It can withstand temperatures of very high heat. The Vulcano CeraPlus frying pans are recoatable and therefore extremely durable.

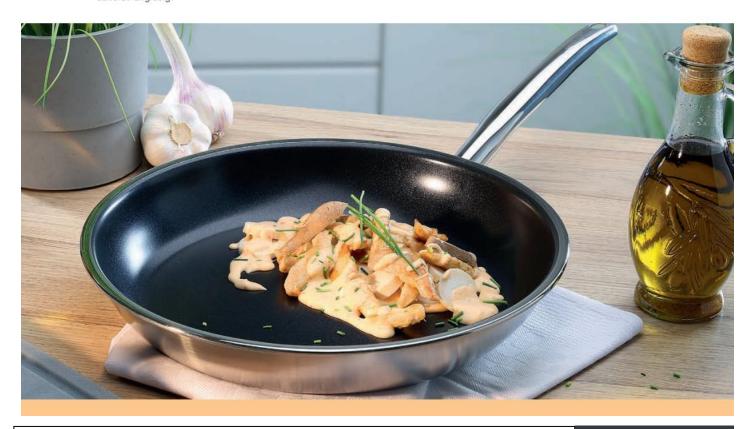

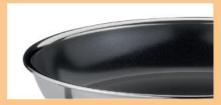

Ceramic-Antihaftversiegelung

Ceramic non-stick coating

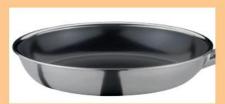

44 Wiederbeschichtbar

Recoatable

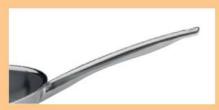

Ergonomischer, wasserdichter Stiel

Ergonomic, waterproof handle

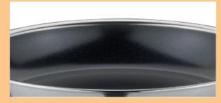

Hervorragende Antihaftwirkung bis 400°C

Outstanding non-stick properties up to 400°C

## VULCANO CERAPLUS

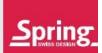

| Bratpfanne                                                                                                    | Ø     | Höhe   | ArtNr.        | EAN           |
|----------------------------------------------------------------------------------------------------|-------|--------|---------------|---------------|
| 5-Lagen Mehrschichtmaterial<br>Keramik-Antihaftversiegelung                                                                      | 20 cm | 3.4 cm | 14 8278 60 20 | 4052356000162 |
| Frying pan                                                                                                    | 24 cm | 4.2 cm | 14 8278 60 24 | 4052356000179 |
| 5-ply material<br>Ceramic non-stick coating                                                                                      | 28 cm | 4.5 cm | 14 8278 60 28 | 4052356000186 |
|                                                                                                    |       |        |               |               |
| Bratpfanne XL hoch                                                                                                    | Ø     | Höhe   | ArtNr.        |               |
| 5-Lagen Mehrschichtmaterial<br>Keramik-Antihaftversiegelung<br>Frying pan XL deep<br>5-ply material<br>Ceramic non-stick coating | 28 cm | 7.0 cm | 14 8288 60 28 | 4052356002135 |
|                                                                                                    |       | 1126-  | ArtNr.        |               |
| Servierpfanne XL hoch<br>5-Lagen Mehrschichtmaterial                                                                             | Ø     | Höhe   | ArtNr.        |               |
| Keramik-Antihaftversiegelung Baking pan XL deep 5-ply material Ceramic non-stick coating                                         | 28 cm | 7.0 cm | 14 8290 60 28 | 4052356002371 |
|                                                                                                    |       |        |               |               |

Ø

28 x 28 cm

Höhe

Art.-Nr.

2.5 cm 14 8298 60 28 4052356002647

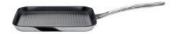

Grillpfanne

Grill pan 5-ply material Ceramic non-stick coating

5-Lagen Mehrschichtmaterial

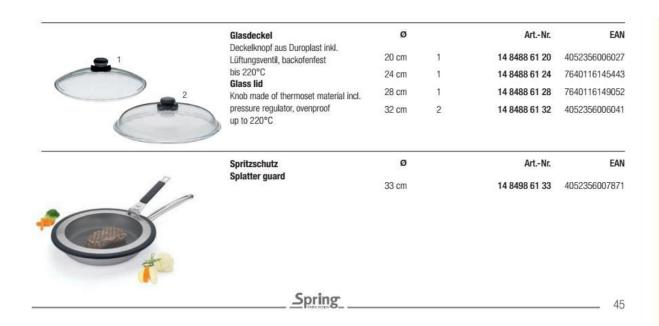

### VULCANO CUT RESIST

Die Pfanne mit dem Schutzschild: Scharfkantige Pfannenwender, zupackende Fleischzangen, robuste Spülschwämme – eine beschichtete Pfanne muss einiges wegstecken.

Die Vulcano Cut Resist von Spring ist besonders hart im Nehmen. Das liegt an der cleveren Konstruktion: Ein Netz leicht erhöhter Edelstahl-Stege legt sich wie ein Schutzschild über die Antihaftbeschichtung. So bleiben der Pfanne einschneidende Erlebnisse erspart, sie ist auch nach jahrelangem Gebrauch resistent gegen Kratzer und Abrieb.

The pan with the protective shield: sharp-edged spatulas, picking meat tongs, robust sponges – a cated pan has to put some away. The Vulcano Cut Resist by Spring is especially tough. This is due to the clever construction: A net of slightly elevated stainless steel struts lay like a protective shield over the non-stick coating. This way, the pan is spared the most dramatic experiences, it is also after years of use resistant to scratches and abrasion.

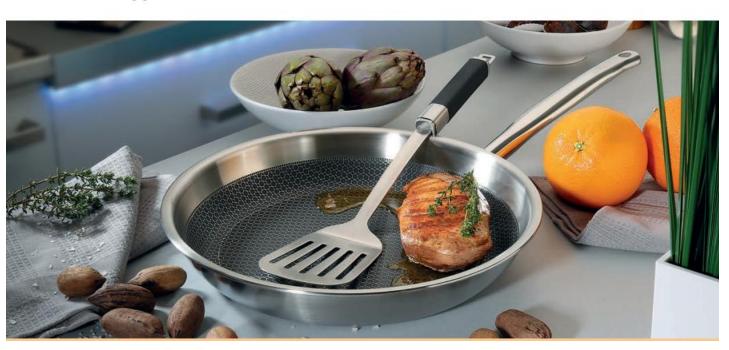

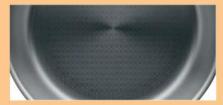

Vulcano Antihaftbeschichtung mit Wabenstruktur

Vulcano non-stick coating with pattern protects

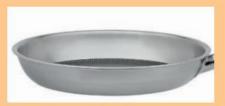

5-Lagen-Mehrschichtmaterial

5-ply material

46

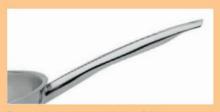

Ergonomischer, wasserdichter Stiel

Ergonomic, waterproof handle

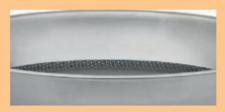

Hervorragende Antihaftwirkung bis 250°C

Outstanding non-stick properties up to 250°C

VULCANO CUT RESIST

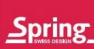

Ø Höhe Art.-Nr. EAN Bratpfanne 5-Lagen-Mehrschichtmaterial, 14 8494 60 20 20 cm 3.4 cm 4052356005563 Frying pan 5-ply material 24 cm 4.2 cm 14 8494 60 24 4052356004993 28 cm 4.5 cm 14 8494 60 28 4052356003873 32 cm 4.9 cm 14 8494 60 32 4052356005006

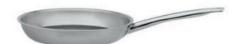

Bratpfanne XL hoch Ø Höhe Art.-Nr. EAN 5-Lagen-Mehrschichtmaterial, Frying pan XL deep 28 cm 7.0 cm 14 8498 60 28 4052356005570 5-ply material

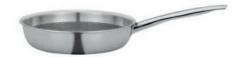

EAN Servierpfanne XL hoch Ø Höhe Art.-Nr. 5-Lagen-Mehrschichtmaterial 24 cm 6.0 cm 14 8499 60 24 4052356007642 Baking pan XL deep 5-ply material 28 cm 7.0 cm 14 8499 60 28 4052356005938

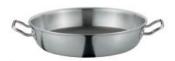

Sauteuse Ø Inhalt Höhe Art.-Nr. EAN

00 am 0.01 7.0 44 4500 60 00 405005000077

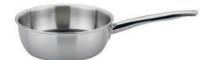

Wokpfanne 5-Lagen Mehrschichtmaterial Wok pan 5-ply material Ø 28 cm Höhe 8.5 cm 14 844

Art.-Nr.

**14 8448 60 28** 4052356005945

EAN

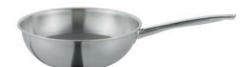

Spring

47

## PERFORMANCE CLASSIC

Die Pfannenkörper aus Aluminium in hochwertiger Schmiede-Qualität verleihen dieser Kollektion die hervorragende Wärmeleitfähigkeit und gleichmäßige Hitzeverteilung. Dank des Vollflächen-Induktionsboden ist die Pfanne besonders energiesparend und für alle Herdarten geeignet. Die extra große Bratfläche und die ergonomisch geformten, wärmeisolierenden Griffe sorgen für eine komfortable Handhabung. Die Hochleistungs-Antihaftbeschichtung, ausgestattet mit hoher Hitzebeständigkeit bis 250°C und hoher Kratzfestigkeit, sorgt für die beste Antihaftwirkung.

The pan body made of aluminum in high grade forged quality gives this collection the excellent thermal conductivity properties as well as quick and even heat distribution. Thanks to the full induction bottom the pan is specially energy efficient and suitable for all kinds of stove. The extra-large frying surface and the ergonomically shaped handles provide a comfortable handling. The high performance non-stick coating equipped with a high heat-resistance till 250°C and a high scratch resistance gives the best non-stick effect.

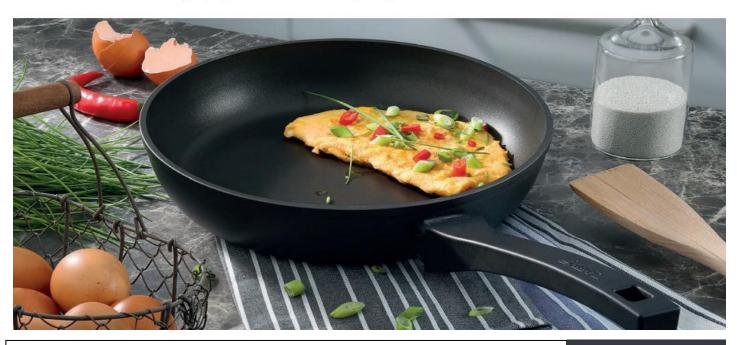

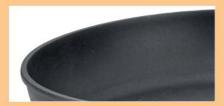

Hochleistungs-Antihaftbeschichtung, hervorragende Antihaftwirkung bis 250°C

High performance non-stick coating, outstanding non-stick properties up to 250°C

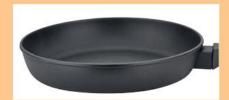

Pfannenkörper aus Aluminium in hochwertiger Schmiede-Qualität

48

Pan body made of Aluminum in high grade forged quality

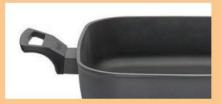

Ergonomischer Kunststoffgriff mit Wärmeisolierung

Ergonomically shaped handle with heat isolation

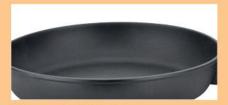

Extra große Bratfläche für komfortable Handhabung

Extra-large frying surface for comfortable handling

PERFORMANCE CLASSIC

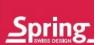

|   | Bratpfanne                | Ø     | Höhe   | ArtNr.                  | EAI           |
|---|---------------------------|-------|--------|-------------------------|---------------|
|   | Frying pan                | 20 cm | 5.5 cm | 13 7478 60 20           | 4052356007369 |
|   |                           | 24 cm | 5.5 cm | 13 7478 60 24           | 4052356007376 |
|   |                           | 28 cm | 5.5 cm | 13 7478 60 28           | 4052356007383 |
|   |                           |       |        |                         |               |
|   | Servierpfanne XL hoch     | Ø     | Höhe   | ArtNr.                  | EAN           |
|   | Baking pan XL deep        |       |        |                         |               |
|   |                           | 28 cm | 7.0 cm | 13 7490 60 28           | 4052356008410 |
|   |                           |       |        |                         |               |
| 9 | Bratpfanne XL hoch, eckig | 28 cm | 7.0 cm | 13 7490 60 28<br>ArtNr. | 4052356008410 |
|   |                           |       |        |                         |               |

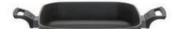

Servierpfanne XL hoch, eckig

Baking pan XL deep, square

Höhe

7.0 cm

Ø

28 cm

Art.-Nr.

13 7494 60 28 4052356008403

EAN

Glasdeckel, eckig

28 cm

Art.-Nr.

FAI

Deckelknopf aus Duroplast, backofenfest bis 220°C

Glass lid, square

Knob made of thermoset material, ovenproof up to 220°C

**13 7492 61 28** 4052356008397

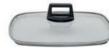

Grillplatte Grill plate Маве

Art.-Nr.

EAN

37.0 x 28.0 cm 14 8098 60 28 4052356005921

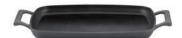

Spring

49

### VULCANO ALUMINIUM MINI LINE

Perfekter Begleiter zum Anbraten von kleinen Portionen z. B. Speckwürfel, Zwiebeln oder Rösten von Pinienkernen. Ideal auch für ein Spiegelei.

Perfect companion for frying small portions, for example bacon cubes, onions or roasting of pine nuts. Also ideal for fried eggs.

| EAN           | ArtNr.        | Höhe   | Ø     | Bratpfanne<br>Aluminium                                                              |  |
|---------------|---------------|--------|-------|--------------------------------------------------------------------------------------|--|
| 4052356003903 | 14 8068 51 16 | 3.6 cm | 16 cm | 3-fach Antihaftversiegelung Frying pan Aluminium 3-layer non-stick coating           |  |
|               |               |        |       | Schwarz/black                                                                        |  |
| EAN           | ArtNr.        | Höhe   | Ø     | <b>Bratpfanne</b><br>Aluminium                                                       |  |
| 4052356003910 | 14 8068 52 16 | 3.6 cm | 16 cm | 3-fach Antihaftversiegelung Frying pan Aluminium 3-layer non-stick coating           |  |
|               |               |        |       | Grün/green                                                                           |  |
| EAN           | ArtNr.        | Höhe   | Ø     | Bratpfanne                                                                           |  |
| 4052356003927 | 14 8068 56 16 | 3.6 cm | 16 cm | Aluminium 3-fach Antihaftversiegelung Frying pan Aluminium 3-layer non-stick coating |  |
|               |               |        |       | Rot/red                                                                              |  |
| EAN           | ArtNr.        | Höhe   | Ø     | Bratpfanne                                                                           |  |
| 4052356007666 | 14 8068 58 16 | 3.6 cm | 16 cm | Aluminium 3-fach Antihaftversiegelung Frying pan Aluminium 3-layer non-stick coating |  |

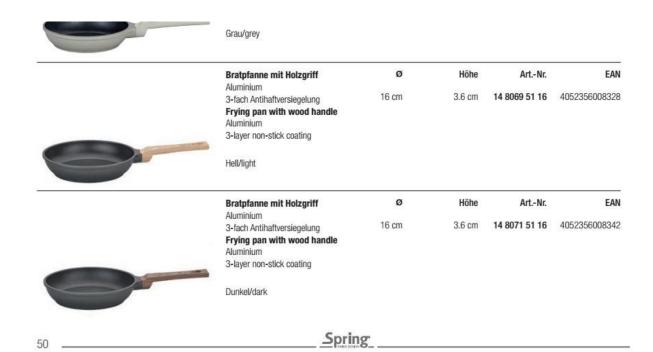

VULCANO ALUMINIUM MINI LINE

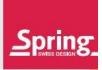

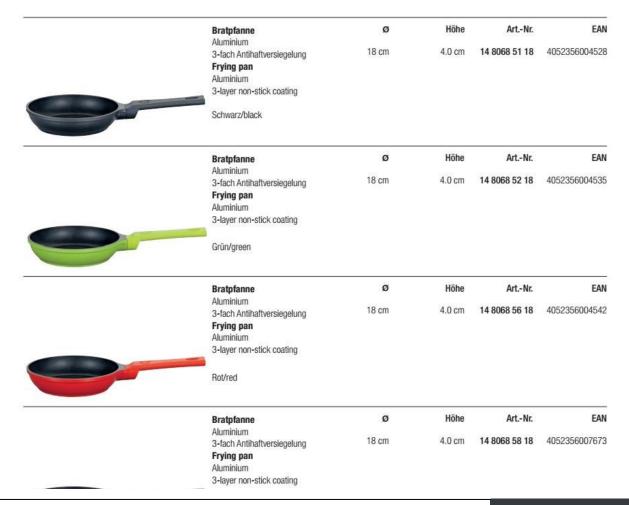

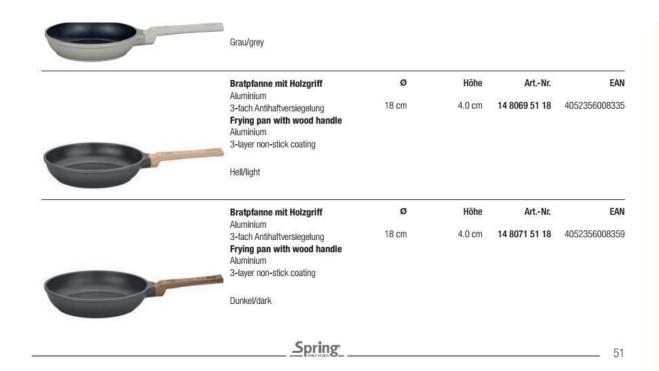

**BRIGADE PREMIUM** 

Unbeschichtete Pfannen von Spring können sehr hoch erhitzt werden. Sie sind die ideale Wahl für saftige Steaks und knusprige Bratkartoffeln. Beim Anbraten von Fleisch bei hoher Temperatur verhindern Sie das übermäßige Austreten von Fleischsaft. So bleibt das Steak schön saftig und schmackhaft. Auch Bratkartoffeln gelingen wunderbar knusprig und kross.

Uncoated pans from Spring can be heated very high. They are the ideal choice for juicy steaks and crispy fried potatoes. When frying meat at high temperature, you prevent the excessively leakage of meat juice. So the steak remains perfectly juicy and tasty. Also fried potatoes succeed wonderfully crispy and crisp.

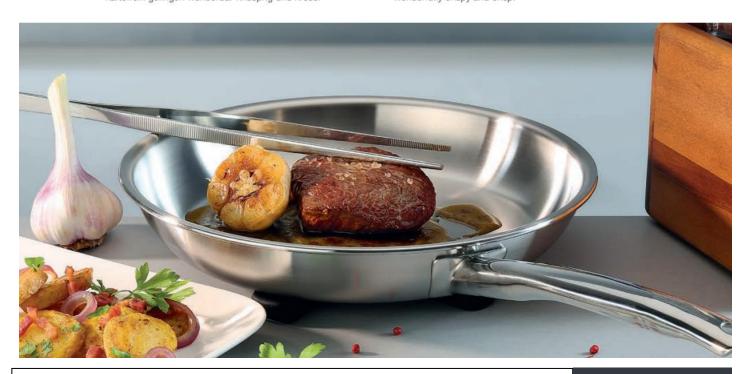

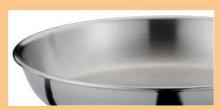

Geschlossener Schüttrand

Sealed rim

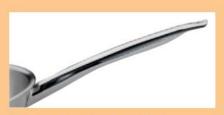

Ergonomischer, wasserdichter Stiel

Ergonomic, waterproof handle

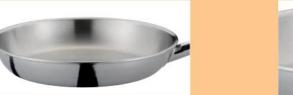

5-Lagen-Mehrschichtmaterial

5-ply material

52

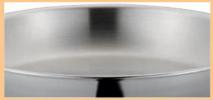

Fein polierte Bratfläche für wenig Ankleben

Finely polished frying surface for low sticking

BRIGADE PREMIUM

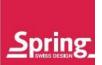

| Bratpfanne<br>Erving pan | Ø     | Höhe   | ArtNr.        | EAN           |
|--------------------------|-------|--------|---------------|---------------|
| Frying pan               | 20 cm | 3.4 cm | 04 1485 60 20 | 7640113010966 |
|                          | 24 cm | 4.2 cm | 04 1485 60 24 | 7640113010027 |
|                          | 28 cm | 4.5 cm | 04 1485 60 28 | 7640113010041 |
|                          | 32 cm | 4.9 cm | 04 1485 60 32 | 7640113010058 |

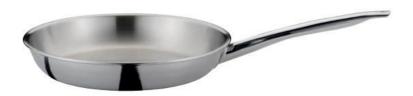

Servierpfanne XL hoch Baking pan XL deep

28 cm

Höhe 7.0 cm Art.-Nr.

EAN

**04 1490 60 28** 4052356005969

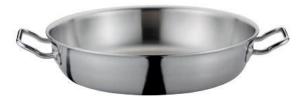

Spring 53

### INTENSIVE

Aus dickem Massivstahl, sandgestrahlt, mit Vorgebrauchsschutz behandelt. Stiel aus Eisen.

Eisenpfannen können sehr hoch erhitzt werden, so dass diese perfekt zum krossen Anbraten für köstliche Bratkartoffeln oder zarte Steaks geeignet sind. Made of thick, sand-blasted steel with protective pre-use coating and iron handle. Suitable for all types of stove, including induction. Due to the high temperature these pans can be heated to, they are perfectly adapted for frying delicious tender steaks or fried potatoes.

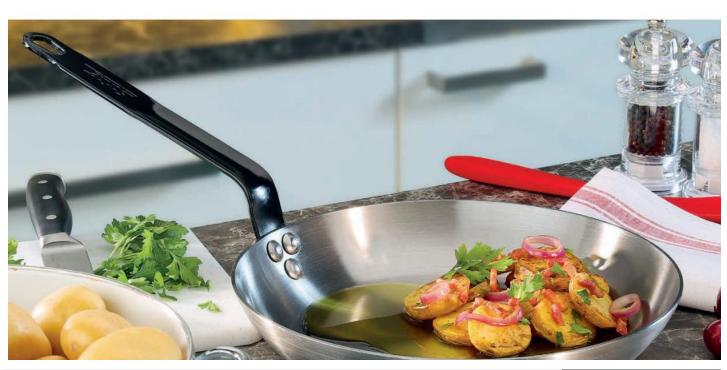

Convert web pages and HTML files to PDF in your applications with the Pdfcrowd HTML to PDF API

Printed with Pdfcrowd.com

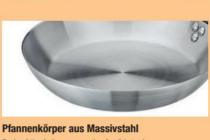

Body of the frying pan made of solid steel

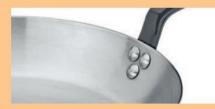

Stiel dreifach vernietet Handle triple riveted

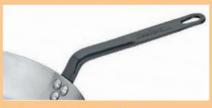

Stiel aus geschmiedetem Eisen Handle of forged iron

54

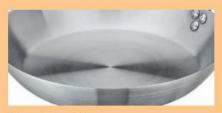

Extrem hoch erhitzbar Can be heated up to high temperatures

**INTENSIVE** 

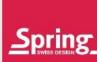

| Bratpfanne | Ø     | Höhe   | ArtNr.        | EAN           |
|------------|-------|--------|---------------|---------------|
| Frying pan |       |        |               |               |
|            | 20 cm | 3.8 cm | 12 7481 60 20 | 4052356005341 |

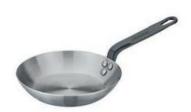

| Bratpfanne | Ø     | Höhe   | ArtNr.        | EAN           |
|------------|-------|--------|---------------|---------------|
| Frying pan | 24 cm | 4.3 cm | 12 7481 60 24 | 4052356005372 |

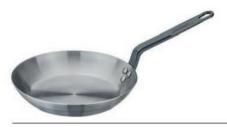

| Bratpfanne | Ø     | Höhe   | ArtNr.        | EAN           |
|------------|-------|--------|---------------|---------------|
| Frying pan | 28 cm | 4.8 cm | 12 7481 60 28 | 4052356005389 |

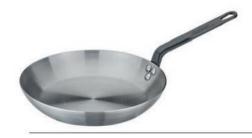

Bratpfanne Frying pan Ø 32 cm Höhe

5.3 cm

Art.-Nr.

**12 7481 60 32** 4052356005396

EAN

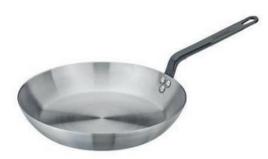

<u>Spring</u>

55

## TAJINE & WOK

Traditionelle, orientalische Kochkunst gepaart mit den Vorzügen eines zeitgemäßen Kochgeschirrs – mit der Tajine von Spring können Sie Ihre Lieben mit Geschmackserlebnissen wie aus 1000 und einer Nacht verwöhnen, ohne dabei auf die Vorteile der modernen Küche zu verzichten. Dank des induktionstauglichen Unterteils aus emailliertem Gusseisen kann die Tajine bereits auf dem Herd zum Anbraten eingesetzt werden, um dann, mit aufgelegtem Deckel aus Keramik, das Essen schonend und energiesparend weiter zu garen. Der kegelförmige Deckel sorgt dafür, dass die Hitze gleichmäßig gehalten und der entstehende Wasserdampf an das Gargut abgegeben wird. Das Essen schmort im eigenen Saft und wird dadurch besonders zart und geschmacksintensiv.

Traditional, oriental cuisine paired with the advantages of contemporary cookware – the Spring Tagine lets you indulge your loved ones with a taste of 1000 and one nights using the benefits of modern cuisine. Thanks to the cast iron base suitable for induction, the tagine can be used on the stove for frying, and then, with the ceramic lid on, cooks the food gently and conserving energy. The conical lid ensures that the heat is kept evenly and helps return condensed steam back to the food. The meal stews in its own juice, this way it becomes particularly tender and flavourful.

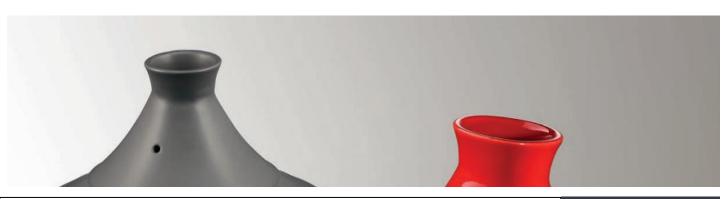

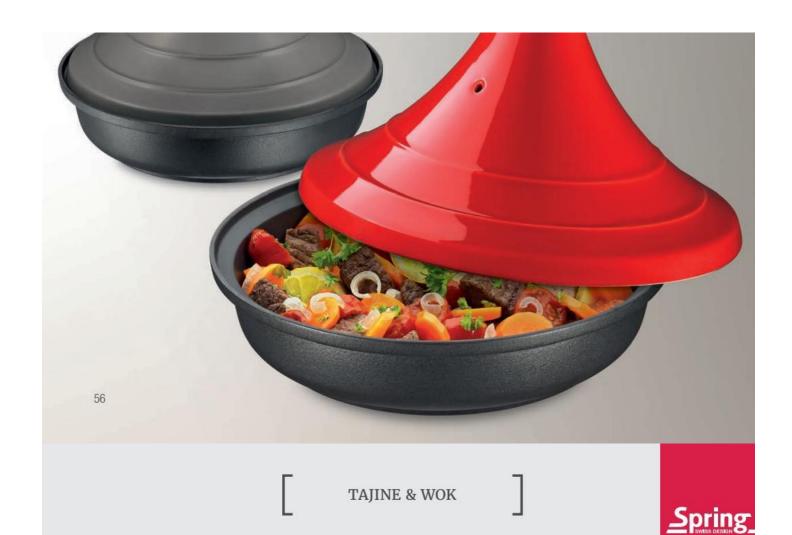

Tajine schwarz Tajine black

Inhalt 28 cm 2.0 L

EAN Art.-Nr. 12 1538 51 28 4052356007543

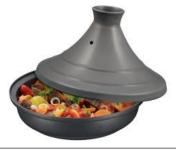

Tajine rot Tajine red 28 cm

Inhalt Art.-Nr. EAN Ø 2.0 L 12 1538 56 28 4052356007536

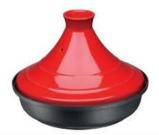

Guss-Wok mit Flachboden inkl. Glasdeckel, mit Zubehör-Set, 4-teilig Aus robustem, wärmespeicherndem Gusseisen. Außen und innen matt. Boden alänzend emailliert.

Höhe Art.-Nr. Inhalt 35 cm 16 9212 06 35 4052356002043 4.0 L 9.5 cm

EAN

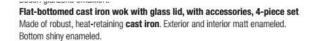

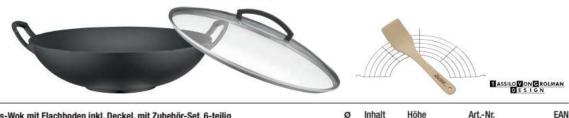

Guss-Wok mit Flachboden inkl. Deckel, mit Zubehör-Set, 6-teilig Aus robustem, wärmespeicherndem Gusseisen. Außen und innen matt, Boden glänzend emailliert. Deckel- und Seitengriffe aus Hartholz.

35 cm 4.0 L 10.0 cm **16 9213 06 35** 7640113016784

### Flat-bottomed cast iron wok with lid, with accessories, 6-piece set

Made of robust, heat-retaining **cast iron**. Exterior and interior matt and bottom shiny enameled. Hardwood lid handle and side grips.

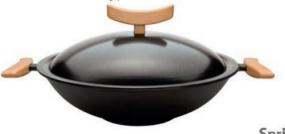

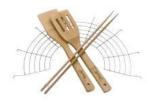

57

Spring

WOK

Die asiatische und fernöstliche Küche hat die Welt erobert, neue Düfte und Kompositionen bringen die Prise Exotik in Hobby- und Profiküchen. Woks von Spring vereinen die etwas andere Kochkunst mit den bewährten Schweizer Qualitäten des Spring Kochgeschirrs: 5-Schichtmaterial, Oberfläche aus hochglanzpoliertem Edelstahl 18/0, ergonomische Griffe und klares Design. Auch der Klassiker aus Guss ist im Sortiment zu finden.

Asian and far-eastern cuisine has conquered the world, bringing a taste of adventure to home and professional kitchens. Spring Wok's combine exotic cooking methods with the timetested Swiss qualities of Spring cookware: 5-ply material, surface made of high-gloss 18/0 stainless steel finish, ergonomic handles and grips and clean, elegant design. The line also includes our classic one in cast iron.

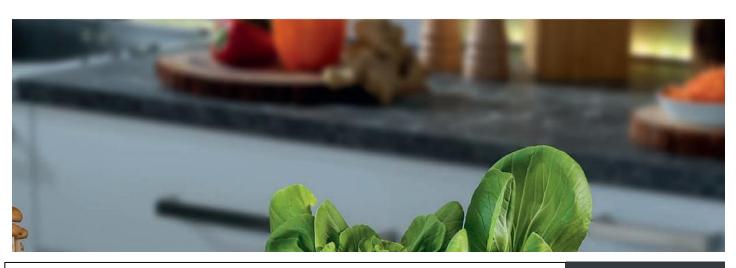

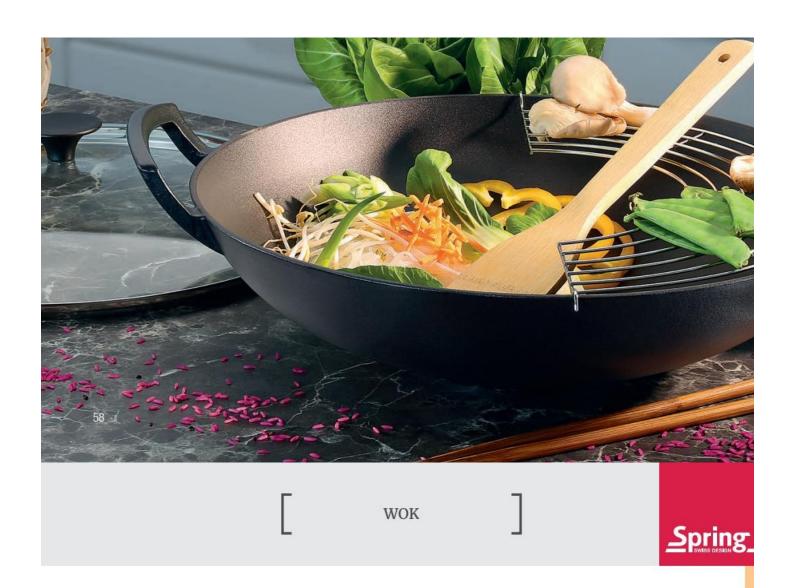

**Wokpfanne Vulcano Classic** 5-Lagen Mehrschichtmaterial 3-fach Antihaftversiegelung Wok pan Vulcano Classic 5-ply material 3 layer non-stick coating

Höhe Art.-Nr. Ø 14 8418 60 28 4052356005976 28 cm 8.5 cm

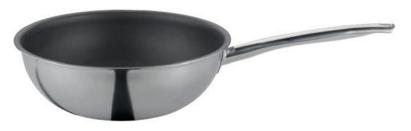

EAN **Wokpfanne Vulcano Cut Resist** Höhe Art.-Nr. 5-Lagen Mehrschichtmaterial 28 cm 8.5 cm 14 8448 60 28 4052356005945 Wok pan Vulcano Cut Resist 5-ply material

EAN

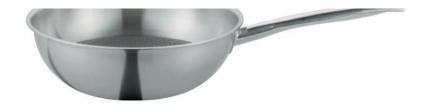

### Stielwok mit Rundboden

5-Lagen-Mehrschichtmaterial, mit Rundboden für Wokmulden, mit stabilem Profistiel, ohne Deckel.

### Wok with long handle and round bottom

5-ply material, with rounded bottom suitable for wok hobs, with sturdy professional handle, without lid.

| Ø     | Inhalt | Höhe   | ArtNr.        | EAN           |
|-------|--------|--------|---------------|---------------|
| 35 cm | 4.0 L  | 9.5 cm | 16 8217 60 35 | 7640113014773 |

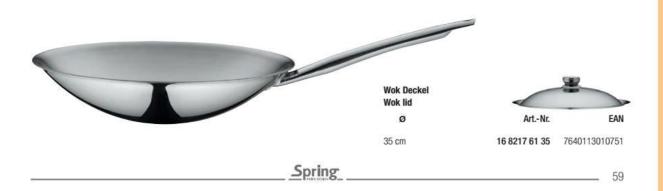

## TOOLS

Was wäre eine Küche ohne Werkzeug?

Die vielseitigen Küchenhelfer der Serie FUSION2<sup>+</sup> aus robustem Edelstahl begeistern mit ihrem formschönen Design und hoher Funktionalität. Der speziell geformte Soft-Touch-Griff mit seiner exzellenten Haptik sorgt für eine komfortable Handhabung und ist präzise und wasserdicht verarbeitet. Dank der praktischen Öse am Griffende können die Helfer übersichtlich und jederzeit griffbereit aufbewahrt werden.

Die neue Küchenhelfer-Serie FUSION2<sup>+</sup> in gewohnter SPRING-Qualität begeistert Küchenchefs und ambitionierte Hobbyköche gleichermaßen.

What would a kitchen be without tools?

The versatile kitchens tools of the series FUSION2<sup>+</sup> made of robust stainless steel impresses with their elegant design and high functionality. The specially shaped Soft-Touch handle with its excellent haptics ensures comfortable handling and is precisely and waterproof finished. Thanks to the useful loop at the end of the handle the tools can be stored clearly and kept by hand at all times.

The new kitchen tool series FUSION2<sup>+</sup> in usual SPRING quality inspires professional chefs and ambitious home gourmets equally.

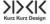

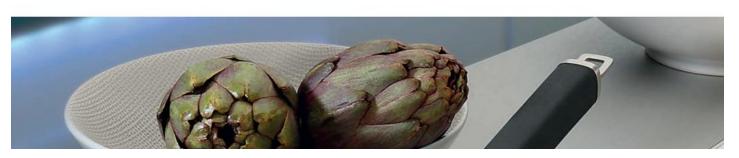

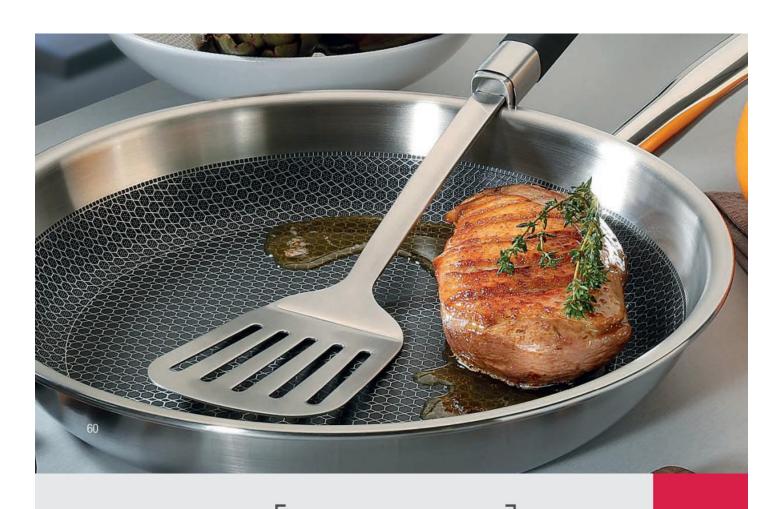

TOOLS FUSION2+

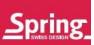

| EAN           | ArtNr.        | Länge   | Melonenausstecher |   |
|---------------|---------------|---------|-------------------|---|
| 4052356008045 | 18 1683 00 01 | 21 cm   | Melon baller      |   |
|               |               |         |                   |   |
|               |               |         |                   |   |
|               |               |         |                   | 0 |
| EAN           | ArtNr.        | Länge   | Pizzaschneider    |   |
| 4052356008052 | 18 1683 00 02 | 22 cm   | Pizza cutter      |   |
|               |               |         |                   |   |
|               |               |         |                   | 0 |
| EAN           | ArtNr.        | Länge   | Teigrädchen       |   |
| 4052356008069 | 18 1683 00 03 | 20.5 cm | Pastry cutter     |   |
|               |               |         |                   |   |
|               |               |         |                   | 0 |
| EAN           | ArtNr.        | Länge   | Dosenöffner       |   |
|               |               |         | Can opener        |   |

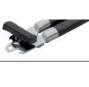

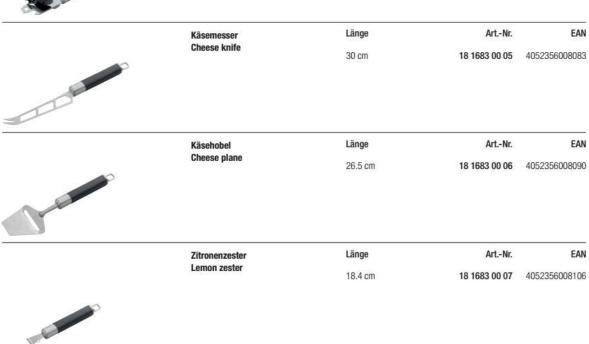

# TOOLS FUSION2+

Spring

|              | Apfelausstecher                                            | Länge   | ArtNr.        | EAN           |
|--------------|------------------------------------------------------------|---------|---------------|---------------|
|              | Apple corer                                                | 25.7 cm | 18 1683 00 08 | 4052356008113 |
|              | Knoblauchpresse<br>Garlic press                            | Länge   | Art-Nr.       | EAN           |
|              |                                                            | 21.4 cm | 18 1683 00 09 | 4052356008120 |
| <b>Limit</b> | Pendelschäler                                              | Länge   | ArtNr.        | EAM           |
|              | mit austauschbarer Klinge<br>Peeler with replaceable blade | 21.5 cm | 18 1683 00 10 | 4052356008137 |
|              | Schöpflöffel                                               | Länge   | ArtNr.        | EAN           |
|              | Soup ladle                                                 | 33.5 cm | 18 1683 00 11 | 4052356008144 |

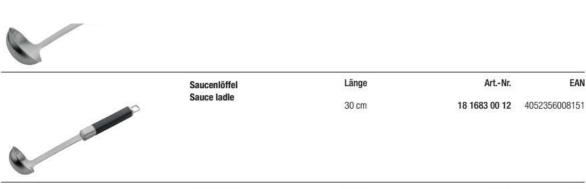

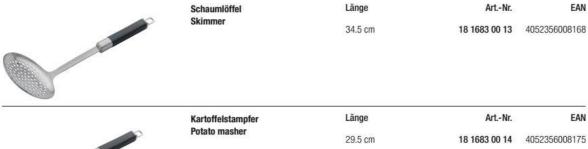

Spring

### TOOLS FUSION2+

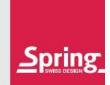

EAN

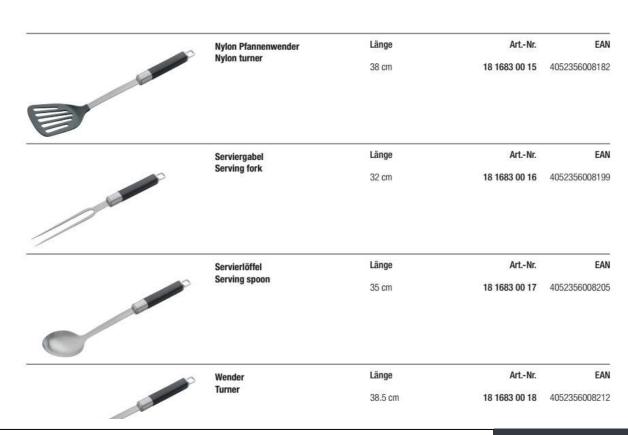

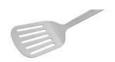

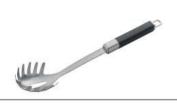

Spaghettiheber Spaghetti spoon Länge

Art.-Nr.

EAN

34.5 cm

Schneebesen Standard whisk Länge

Art.-Nr.

EAN

20 cm

18 1683 00 20 4052356008236

18 1683 00 19 4052356008229

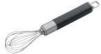

Schneebesen Standard whisk Länge 25 cm

Art.-Nr. 18 1683 00 21 4052356008243

EAN

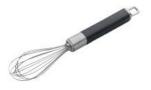

Spring

63

**TOOLS** 

Dämpfaufsatz Steamer insert

Art.-Nr.

16-20 cm

Ø

18 1525 60 20 4052356008311

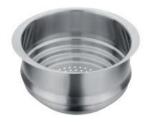

Schüssel Set 3-teilig mit Deckel Set of 3 bowls with lid

**18 9004 06 03** 4052356007895

Art.-Nr.

| 16 cm | 1.4 L | 10.0 cm |
|-------|-------|---------|
| 20 cm | 2.8 L | 12.0 cm |
| 24 cm | 4.7 L | 14.0 cm |

Inhalt

Höhe

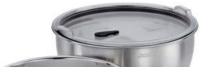

EAN

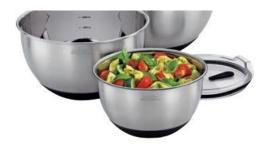

Einsatz aus weißem Porzellan, Ofenfest White porcelain insert, Ovenproof

| Ø     | Inhalt | Höhe   | ArtNr.        | EAN           |
|-------|--------|--------|---------------|---------------|
| 20 cm | 1.0 L  | 7.0 cm | 54 9546 60 20 | 4052356008427 |
| 24 cm | 1.5 L  | 7.0 cm | 54 9546 60 24 | 4052356008434 |

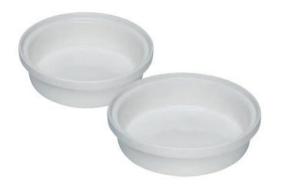

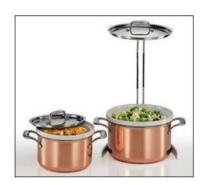

Spring

### SPRING GRIPS

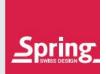

Der Topf mit den Kartoffeln muss vom Herd, die Lasagne kommt dampfend aus dem Ofen. Wenn es in der Küche heiß her geht, bleiben Sie ganz cool. Denn die Küchenhandschuhe und der Griffschutz Spring Grips schützen Ihre Hände beim Kontakt mit heißen Deckeln und Griffen, Auflauf-, Kuchenformen und Backblechen. Die Handschuhe fühlen sich angenehm weich auf der Haut an, die Noppenstruktur sorgt für zusätzliche Isolierung und einen guten Griff. Apropos: Wenn Sie aus der Gefriertruhe Gemüse oder Pommes Frites holen, verhindern die cleveren Helfer, dass es Ihre Hände eiskalt erwischt. Aus revolutionärem, thermoresistentem Material, fleckabweisend, geeignet von - 40°C bis +250°C.

The pot with the potatoes must be pulled from the stove, the steaming lasagne comes from the oven. When it's hot in the kitchen, you stay cool. The kitchen gloves and handle sleeves Spring Grips protect your hands from contact with hot covers and handles, casseroles, cake molds and baking sheets. The gloves feel pleasantly soft on the skin, the nub structure provides additional insulation and a good grip. By the way, when you bring vegetables or French fries from the freezer, the clever helpers prevent your hands from getting cold. Made of revolutionary, thermo resistant material, stain resistant, suitable from – 40 °C to + 250 °C.

 Handschuh kurz, 2er Set
 Art.-Nr.

 Short stove mitt, set of 2 pieces
 Schwarz/black
 20 9405 51 02

 23 x 15 cm
 Hellgrün/lime
 20 9405 52 02

 Rot/red
 20 9405 56 02

 Grau/grey
 20 9405 58 02

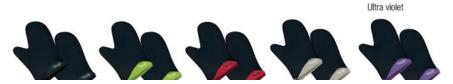

EAN

4052356000704

4052356000292

7640113011291

7640113011307

20 9405 60 02 4052356007567

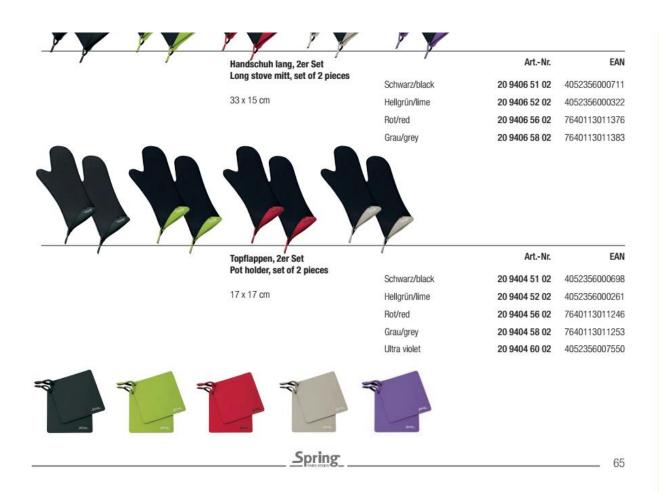

### SPRING GRIPS

| Griffschutz, 2er Set                   |               | ArtNr.        | EAN           |
|----------------------------------------|---------------|---------------|---------------|
| Side handle sleeve,<br>set of 2 pieces | Rot/red       | 20 9403 56 02 | 7640113011185 |
|                                        | Grau/grey     | 20 9403 58 02 | 7640113011192 |
| 10 x 5 cm                              | Schwarz/black | 20 9403 59 02 | 4052356002760 |

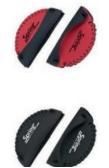

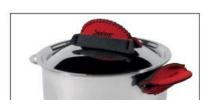

Griffschutz GHOST, 2er Set Side handle sleeve GHOST, set of 2 pieces

19 x 12 cm

|               | ArtNr.        | EAN           |
|---------------|---------------|---------------|
| Schwarz/black | 20 9402 51 02 | 4052356005075 |
| Hellgrün/lime | 20 9402 52 02 | 4052356005082 |
| Rot/red       | 20 9402 56 02 | 4052356005099 |
| Grau/grey     | 20 9402 58 02 | 4052356005105 |

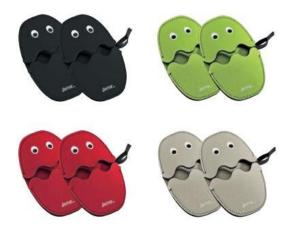

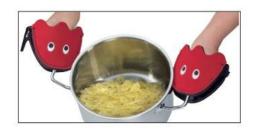

\_\_\_\_\_Spring

### SPRING GRIPS

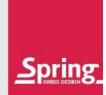

Stapelschutz Pfannen, 2er Set Pan protector, set of 2 pieces

Ø 32 cm

 Art.-Nr.
 EAN

 Rot/red
 20 9409 56 02
 4052356002418

 Schwarz/black
 20 9409 51 02
 4052356006010

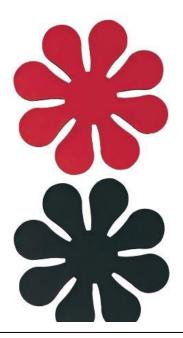

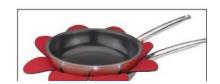

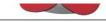

Art.-Nr.

### Topfuntersetzer magnetisch FLEXI Magnetic coaster FLEXI

Rot/red **20 9410 56 01** 4052356006096 Schwarz/black **20 9410 51 01** 4052356006102

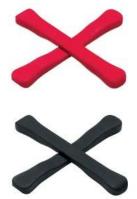

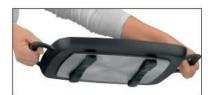

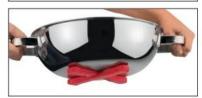

Spring

67

EAN

## SPRING CLEANERS

Ideale Spezialreiniger für alle Spring Kochgeschirr-Linien und Tools, einfach und effizient in der Anwendung.

Special cleaners, ideal for all Spring cookware lines and tools, easy and efficient to use.

| Kupfer-Reiniger | VE | Inhalt | ArtNr.        | EAN           |
|-----------------|----|--------|---------------|---------------|
| Copper Cleaner  | 12 | 250 g  | 22 9051 25 00 | 7640116149076 |
|                 | 6  | 750 g  | 22 9052 75 00 | 7640116148949 |
|                 | 3  | 5 ka   | 22 9051 50 00 | 7640113016302 |

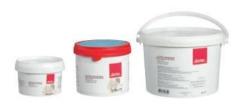

| Edelstahl-Reiniger | VE | Inhalt | ArtNr.        | EAN           |
|--------------------|----|--------|---------------|---------------|
| Inox Cleaner       | 12 | 250 g  | 22 9057 25 00 | 7640116149113 |
|                    | 6  | 750 a  | 22 9067 75 00 | 7640116149984 |

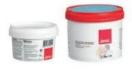

| Silberpolitur<br>Silver Polish | VE | Inhalt | ArtNr.        | EAN           |
|--------------------------------|----|--------|---------------|---------------|
| Silver Polish                  | 6  | 750 g  | 22 9054 75 00 | 7640116147652 |
|                                | 3  | 5 kg   | 22 9053 50 00 | 7640113016333 |

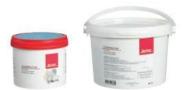

68 \_\_\_\_\_\_Spring \_\_\_\_

## SPRING CLEANERS

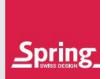

| Formula Spring Cleaner | VE | Inhalt | ArtNr.        | EAN           |
|------------------------|----|--------|---------------|---------------|
|                        | 10 | 0501   | 00 0050 05 00 | 7040440440044 |

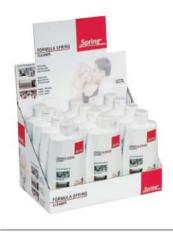

| Caldor               | VE | Inhalt | ArtNr.        | EAN           |
|----------------------|----|--------|---------------|---------------|
| Thermisches Granulat |    |        |               |               |
| Caldor               | 3  | 5 kg   | 22 9095 50 01 | 7640113016562 |
| Thermal granulate    |    |        |               |               |

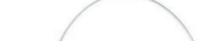

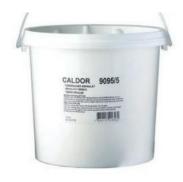

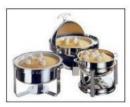

Spring 69

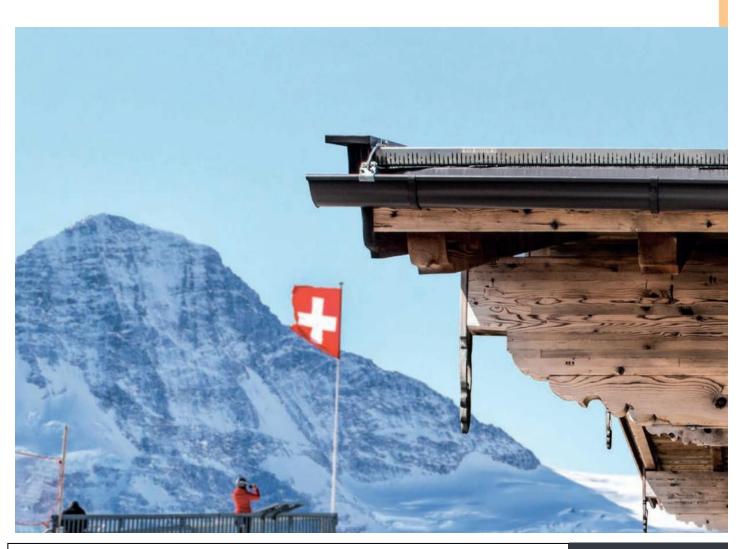

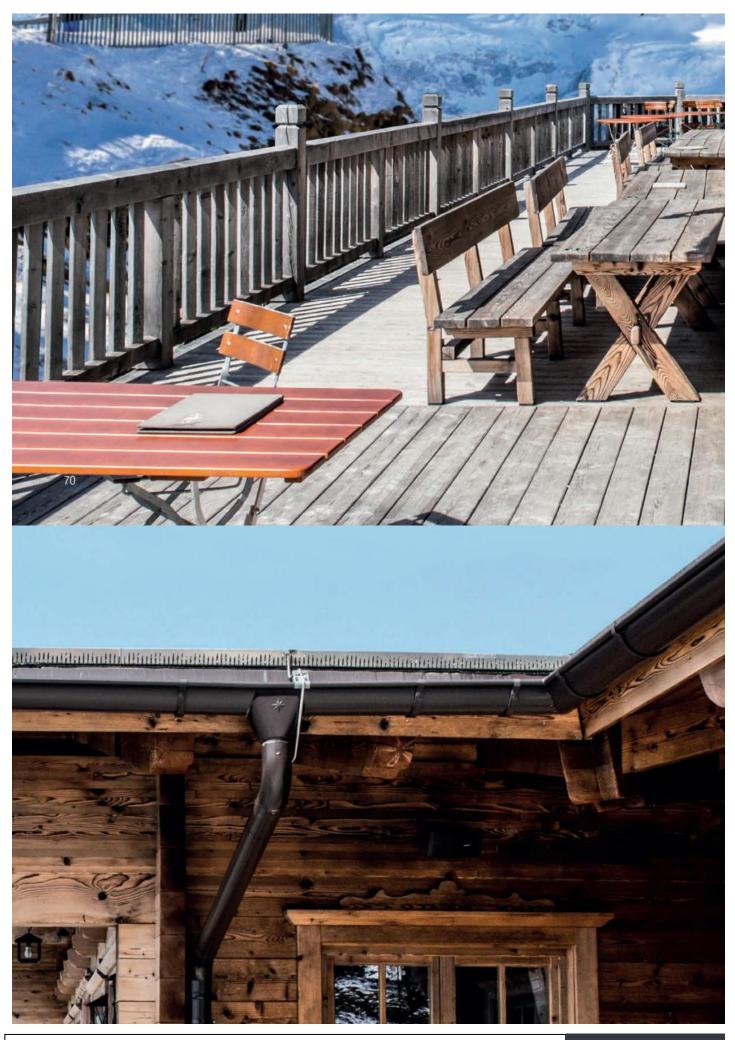

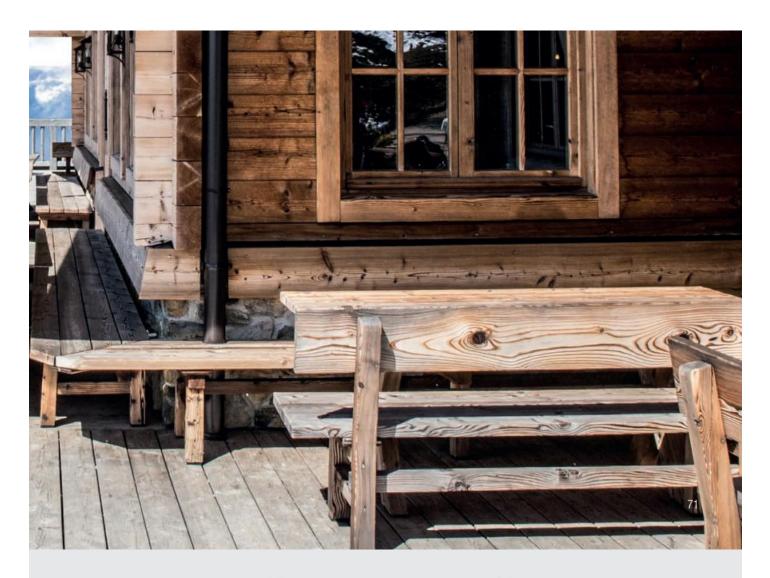

## FONDUE BOURGUIGNONNE/CHINOISE

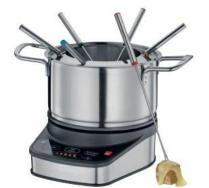

### Fondue-Garnitur Professional EU

Fondue-Topf inkl. Spritzschutz aus Edelstahl gebürstet, induktionstauglich, inkl. Elektrorechaud und 6 Gabeln.

### Fondue set Professional EU

Fondue pot incl. splash guard brushed stainless steel, suitable for induction, incl. electro stand and 6 forks.

### Fondue-Garnitur CLASSIC ECO

Fondue-Topf mit schwarzem Kunststoffgriff, inkl. Spritzschutz und Deckel aus Edelstahl poliert, Rechaud und Rechauduntersatz aus Edelstahl poliert, inkl. Pastenbrenner und 6 Gabeln.

Fondue set CLASSIC ECO

Fondus not with conthatic racin handle, incl. colach award and lid in high mirror poliched etainlace eta

r unuue put with synthetic resin nanue, incr. spiasn guaru anu nu in mgn minur punaneu stanness steet, stand and plate in high mirror polished stainless steel, incl. paste burner and 6 forks.

> Inhalt Art.-Nr. 1.5 L 26 2240 60 18 7640116142787

#### Fondue-Topf CLASSIC

Edelstahl poliert, mit schwarzem Kunststoffgriff, inkl. Spritzschutz und Deckel.

Fondue pot CLASSIC

Stainless steel, with synthetic resin handle, incl. high mirror polish splash guard and lid.

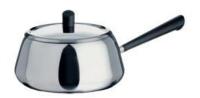

EAN Inhalt Art.-Nr.

18 cm 1.5 L 26 2410 06 18 7640113012694

EAN

Spring

# FONDUE BOURGUIGNONNE/CHINOISE

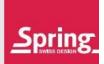

#### Fondue-Garnitur SWISS ECO

Fondue-Topf inkl. Spritzschutz und Deckel aus Edelstahl poliert,

Rechaud und Rechaudunterteil aus Edelstahl poliert, inkl. Pastenbrenner und 6 Gabeln.

#### Fondue set SWISS ECO

Fondue pot incl. splash guard and lid in high mirror polished stainless steel, stand and plate in high mirror polished stainless steel, incl. paste burner and 6 forks.

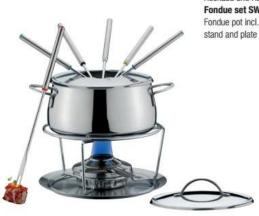

Inhalt

Art.-Nr.

EAN

18 cm 2.0 L 26 2140 60 18

7640113010706

Fondue-Topf SWISS ECO

Edelstahl poliert, inkl. Spritzschutz und Deckel

Fondue pot SWISS ECO

Stainless steel high mirror polished, incl. splash guard and lid

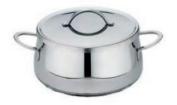

Ø Inhalt

Art.-Nr.

EAN

18 cm 2.0 L

26 2140 06 18

7640113010010

Fondue-Rechaud SWISS ECO Edelstahl poliert, inkl. Pastenbrenner Fondue stand SWISS ECO

Stainless steel high mirror polished, incl. paste burner

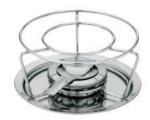

Ø

Art.-Nr.

EAN

18 cm

26 2140 50 18

7640113010720

Spring

73

# FONDUE BOURGUIGNONNE/CHINOISE

#### Fondue-Garnitur BASIC

Fondue-Topf inkl. Spritzschutz aus Edelstahl gebürstet, induktionstauglich, Rechaud verchromt, Rechaudunterteil aus schwarzem Holz, inkl. Pastenbrenner und 6 Gabeln.

#### Fondue set BASIC

Fondue pot incl. splash guard brushed stainless steel, suitable for induction, chrome stand, base in black wood, incl. paste burner and 6 forks.

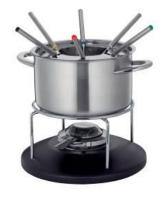

INDUCTION

ø Inhalt

Art.-Nr.

EAN

18 cm 2.0 L

26 2651 60 20

7640116149656

#### Fondue-Garnitur CAROUSEL, 22-teilig

Fondue-Topf inkl. Spritzschutz aus Edelstahl gebürstet, induktionstauglich, Rechaud aus Edelstahl inkl. Pastenbrenner, Drehteller aus Holz schwarz inkl. 6 Gabeln, 6 runden Schalen und 6 Löffeln.

#### Fondue set CAROUSEL, 22-piece

Fondue pot incl. splash guard brushed stainless steel, suitable for induction, stand and burner in stainless steel, carousel in black wood incl. 6 forks, 6 bowls round and 6 spoons.

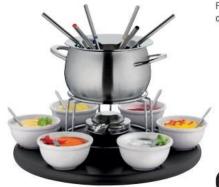

| UNDUCTION | Ø     | Inhalt | ArtNr.        | EAN           |
|-----------|-------|--------|---------------|---------------|
| INDUCTION | 19 cm | 2.0 L  | 26 2652 60 20 | 7640116149663 |

#### Fondue-Garnitur INTERLAKEN

Fondue-Topf emailliert inkl. Spritzschutz aus Edelstahl poliert, induktionstauglich,

Rechaud aus Edelstahl poliert, inkl. Pastenbrenner und 6 Gabeln.

#### Fondue set INTERLAKEN

Fondue pot enamelled incl. splash guard in high mirror polished stainless steel, suitable for induction, stand in high mirror polished stainless steel, incl. paste burner and 6 forks.

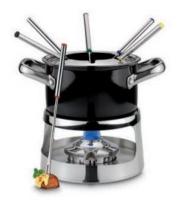

INDUCTION

Ø Inhalt

Art.-Nr.

EAN

cm 1.5 L **26 9830 60 16** 4052356994515

Spring

### FONDUE BOURGUIGNONNE/CHINOISE

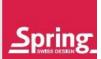

#### Fondue-Garnitur ANDERMATT

Fondue-Topf eloxiert inkl. Spritzschutz aus Edelstahl gebürstet, induktionstauglich, Rechaud aus Edelstahl gebürstet, inkl. Gasbrenner und 6 Gabeln.

#### Fondue set ANDERMATT

Fondue pot anodized incl. splash guard brushed stainless steel, suitable for induction, stand in brushed stainless steel, incl. gas burner and 6 forks.

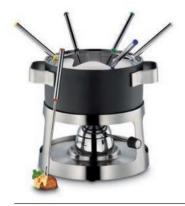

INDUCTION

ø Inhalt

Art.-Nr.

EAN

18 cm 2.0 L 26 2750 60 18

4052356006478

#### Fondue-Garnitur GSTAAD CULINOX

Fondue-Topf aus Kupfer poliert inkl. Spritzschutz aus Edelstahl poliert, induktionstauglich, Rechaud aus Edelstahl poliert. inkl. Pastenbrenner und 6 Gabeln.

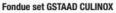

Fondue pot copper polished incl. splash guard in high mirror polished stainless steel, suitable for induction, stand in high mirror polished stainless steel, incl. paste burner and 6 forks.

INDUCTION

Ø Inhalt 8 cm 1.5 L Art.-Nr. 26 9831 60 14

4052356005716

EAN

Fondue-Garnitur GSTAAD

Fondue-Topf inkl. Spritzschutz aus Edelstahl poliert, induktionstauglich, Rechaud aus Edelstahl poliert, inkl. Pastenbrenner und 6 Gabeln.

#### Fondue set GSTAAD

Fondue pot incl. splash guard in high mirror polished stainless steel, suitable for induction, stand in high mirror polished stainless steel, incl. paste burner and 6 forks.

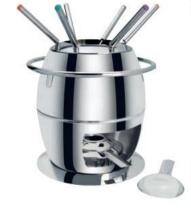

INDUCTION

ø Inhalt

Art.-Nr.

26 9832 60 14

EAN

7640113011475

Spring

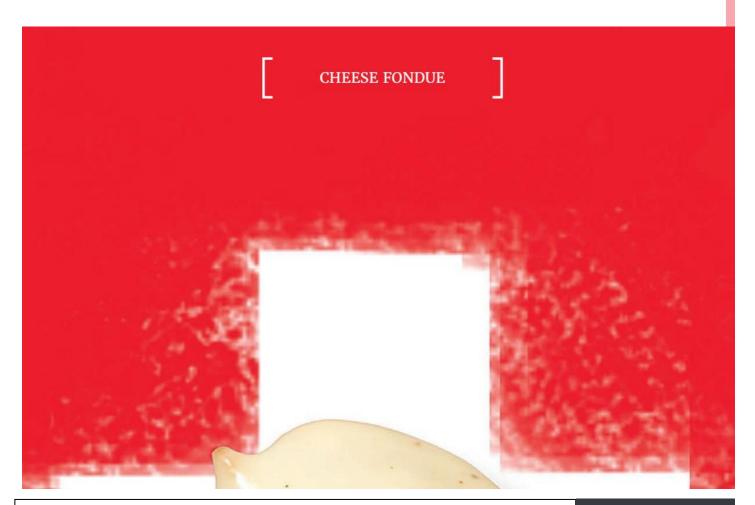

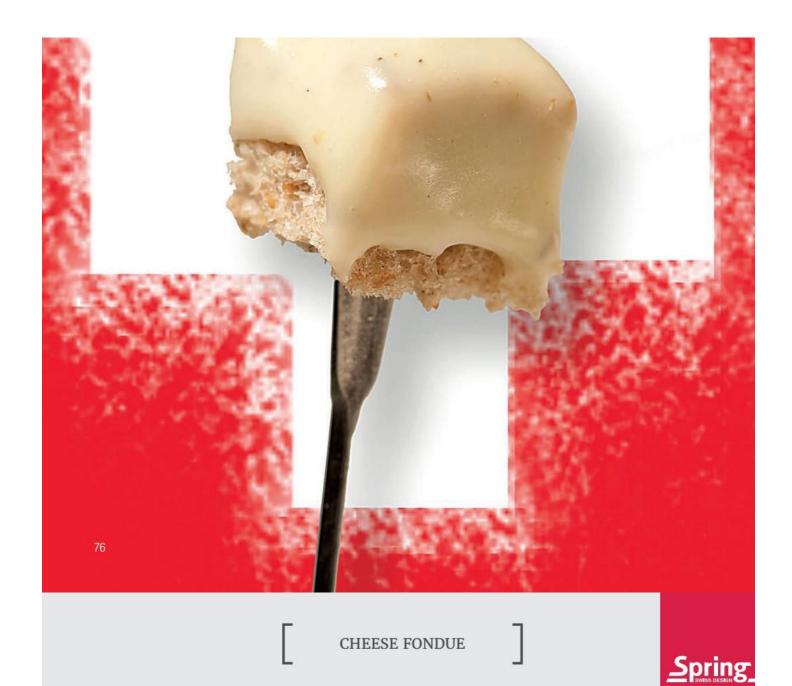

#### Guss-Fondue-Garnitur SAAS FEE

Fondue-Topf inkl. Spritzschutz und Rechaud aus emaillierten Gusselsen, induktionstauglich, inkl. Pastenbrenner und 8 Gabeln.

#### Cast Iron fondue set SAAS FEE

Fondue pot incl. splash guard and stand made of enamelled cast iron, suitable for induction, incl. paste burner and 8 forks.

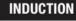

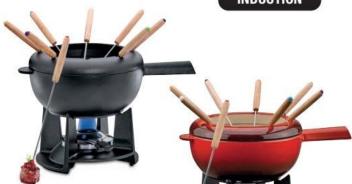

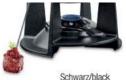

|               | Ø     | Inhalt | ArtNr.        | EAN           |
|---------------|-------|--------|---------------|---------------|
| Schwarz/black | 20 cm | 2.0 L  | 28 9251 60 20 | 4052356005730 |
| Rot/red       | 20 cm | 2.0 L  | 28 9256 60 20 | 4052356005723 |
|               |       |        |               |               |

#### **Guss-Fondue-Garnitur GRENOBLE**

Fondue-Topf inkl. Spritzschutz und Rechaud aus emaillierten Gusseisen, induktionstauglich, inkl. Pastenbrenner und 8 Gabeln.

#### Cast iron fondue set GRENOBLE

Fondue pot incl. splash guard and stand made of enamelled cast iron, suitable for induction, incl. seats burner and 9 feets.

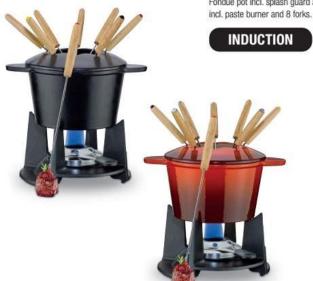

|                        | Ø     | innait | ArtNr.        | EAN           |
|------------------------|-------|--------|---------------|---------------|
| Schwarz matt/black mat | 16 cm | 1.5 L  | 28 9451 60 16 | 4052356007031 |
| Rot/red                | 16 cm | 1.5 L  | 28 9456 60 16 | 4052356007048 |

Spring 77

#### CHEESE FONDUE

Fondue-Caquelon ALUMINIUM INDUKTION

Innen antihaftbeschichtet, außen emailliert, Griff aus gebürstetem Edelstahl.

Fondue pot ALUMINIUM INDUKTION

Inside non-stick coating, outside enamelled, handle in brushed stainless steel.

INDUCTION

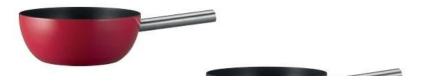

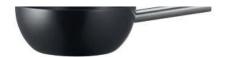

|               | Ø     | Inhalt | ArtNr.        | EAN           |
|---------------|-------|--------|---------------|---------------|
| Rot/red       | 23 cm | 2.0 L  | 28 9656 06 24 | 4052356000988 |
| Schwarz/black | 23 cm | 2.0 L  | 28 9660 06 24 | 7640116149847 |

#### Set Fondue-Caquelon ALUMINIUM INDUKTION

Innen antihaftbeschichtet, außen emailliert, Griff aus gebürstetem Edelstahl, Fondue Rechaud PEAK Edelstahl poliert, inkl. Pastenbrenner und 6 Gabeln.

#### Set Fondue pot ALUMINIUM INDUKTION

Inside non-stick coating, outside enamelled, handle in brushed stainless steel, Fondue stand PEAK stainless steel, incl. paste burner and 6 forks.

#### INDUCTION

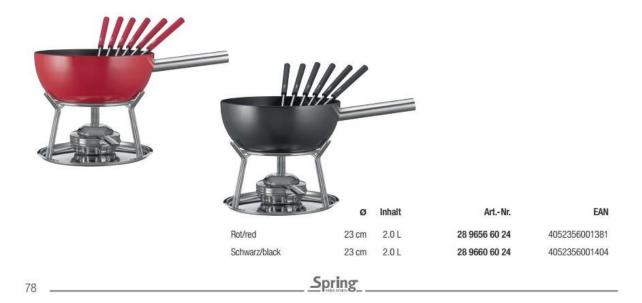

# **CHEESE FONDUE**

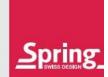

#### Fondue-Caquelon MONTANA

Feuerfeste Keramik, matt glasiert.

#### Fondue pot MONTANA

Flameproof ceramic, matt.

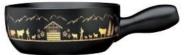

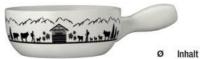

Schwarz gold/black gold 2.0 L 28 9621 50 24 4052356006461 22 cm 2.0 L 28 9621 59 24 4052356006454 Weiß schwarz/white black 22 cm

Art.-Nr.

EAN

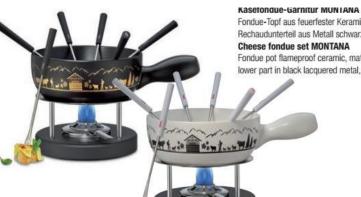

Fondue-Topf aus feuerfester Keramik, matt glasiert, Fondue Rechaud TRADITION Edelstahl, Rechaudunterteil aus Metall schwarz lackiert, inkl. Pastenbrenner, Aluminium Rondell und 6 Gabeln.

Fondue pot flameproof ceramic, matt, Fondue stand TRADITION stainless steel, lower part in black lacquered metal, incl. burner, aluminium disc and 6 forks.

Schwarz gold/black gold 2.0 L 28 9622 50 24 4052356006447 22 cm Weiß schwarz/white black 2.0 L 28 9622 59 24 4052356006430

Inhalt

#### Fondue-Garnitur Mini EDELWEISS

Fondue-Topf aus feuerfester Keramik, matt glasiert, Rechaud aus Metall schwarz lackiert, inkl. Pastenbrenner, Aluminium Rondell und 2 Gabeln.

#### Cheese fondue set EDELWEISS

Fondue pot flameproof ceramic, matt, stand in black lacquered metal, incl. burner, aluminium disc and 2 forks.

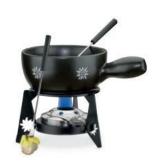

Inhalt Art.-Nr. EAN 28 9621 50 16 14 cm 1.0 L 4052356007024

Art.-Nr.

Spring

EAN

#### CHEESE FONDUE

Fondue-Caquelon ECO, schwarz Feuerfeste Keramik, matt glasiert

Fondue pot ECO, black

Flameproof ceramic, matt

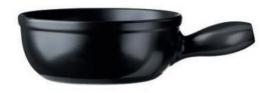

Inhalt Art.-Nr. EAN 24 cm 2.0 L 28 9620 50 24 7640116141759 Fondue-Caquelon ECO, weiß Feuerfeste Keramik, matt glasiert Fondue pot ECO, white Flameproof ceramic, matt

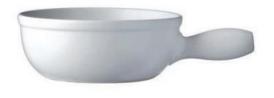

Ø In

Inhalt

Art.-Nr.

EAN

24 cm

2.0 L

28 9620 59 24

7640116141766

Fondue-Caquelon Cheese mit Gabeln Feuerfeste Keramik, matt glasiert Fondue pot Cheese with forks

Flameproof ceramic, matt

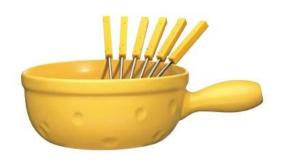

ø Ir

Inhalt

Art.-Nr.

EAN

24 cm 2.0 L

28 9670 60 24

4052356002487

Spring

# FONDUE ACCESSOIRES

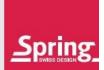

Fleisch-Fondue-Gabeln BASIC Länge Art.-Nr. EAN Edelstahl, Kunststoffgriff 26 9026 06 06 26.0 cm 4052356002050 Meat fondue forks BASIC Stainless steel, resin handles 6 Stück/Set of 6 Länge Art.-Nr. EAN Fleisch-Fondue-Gabeln Edelstahl 26.0 cm 26 9027 06 06 7640116143937 Meat fondue forks Stainless steel 6 Stück/Set of 6

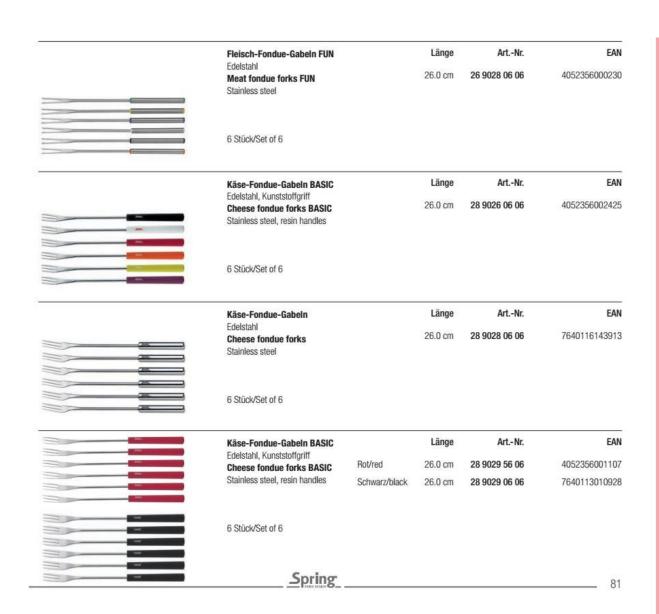

## FONDUE ACCESSOIRES

#### Fondue-Rechaud TRADITION

Edelstahl, Rechaudunterteil aus Metall schwarz lackiert, inkl. Pastenbrenner und Aluminium Rondell.

#### Fondue stand TRADITION

Stainless steel, lower part in black lacquered metal, incl. burner and aluminium disc.

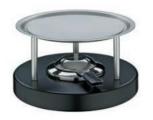

Ø Art.-Nr. EAN
20 cm 28 9662 50 20 7640113010935

Gas-Rechaud

Edelstahl, stufenlos regulierbar, nachfüllbar

Gas stand

Stainless steel, infinitely adjustable, refillable

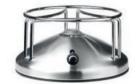

Art.-Nr.

EAN

EAN

4052356001152

28 2251 50 18 18 cm

7640116149755

#### Fondue-Rechaud PEAK

Rechaud aus Edelstahl, Rechaudunterteil aus Edelstahl poliert, inkl. Pastenbrenner.

**Fondue stand PEAK** 

Stand in stainless steel, plate in high mirror polished stainless steel, incl. paste burner.

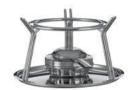

Art.-Nr. 16 cm 26 9850 50 16

Fondue-Teller

Aus hochwertiger Keramik, matt glasiert, spülmaschinenfest

Fondue plate

In high-quality ceramic, matt, dishwasher-safe

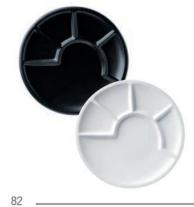

EAN VE Art.-Nr. 7640113012519 6 Schwarz/black 23.0 cm 26 9658 50 00 Weiß/white 23.0 cm 26 9658 59 00 7640116147188

# FONDUE ACCESSOIRES

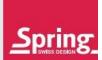

Fondue-Siebchen INOX

Edelstahl

Wire skimmer INOX

Stainless steel

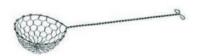

VE Länge Art.-Nr. EAN 26 9831 00 06 7640113018429 22.0 cm

Fondue-Siebchen PROFI Edelstahl, 2 Stück im Set Wire skimmer PROFI

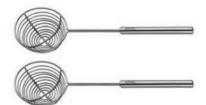

Länge

Art.-Nr.

EAN

24.0 cm

26 9831 06 02

7640116156067

#### Gasbrenner mit Anzünder

Sicherheitsgasbrenner, Gehäuse aus Edelstahl und Kunststoff, stufenlos regulierbar, nachfüllbar.

#### Gas burner with starter

Safety burner in stainless steel and synthetic, infinitely adjustable, refillable.

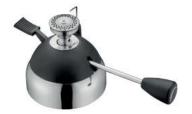

Ø Höhe

Art.-Nr.

EAN

8 cm 8.2 cm

28 2320 68 08

4052356007499

#### Gas-Brenner

Sicherheitsgasbrenner, Gehäuse aus Edelstahl poliert, stufenlos regulierbar, nachfüllbar.

#### Gas burner

Safety burner in polished stainless steel, infinitely adjustable, refillable.

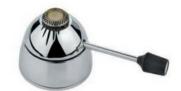

Ø Höhe

Art.-Nr.

EAN

7 cm 6.5 cm

28 2330 68 07

7640116149892

Spring

83

#### FONDUE ACCESSOIRES

#### Aluminium Rondell

Für die optimale Wärmeverteilung beim Käsefondue.

#### Aluminium disc

For a perfect heat distribution during the cheese fondue.

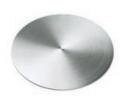

Ø

Art.-Nr.

EAN

16 cm 18.5 cm 28 2985 00 16 28 2985 00 18 7640116142862 7640113012175

Pastenbrenne

Edelstahl, rund, mit Feinregulierung, für Spring FIRE Brennpaste 80 g-Becher oder Aluminium-Behälter.

Paste burner

10 cm 5.0 cm

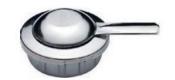

Ø Höhe Art.-Nr. EAN

56 2326 68 10

7640113012250

**Spring FIRE Brennpaste** 

3 Becher à 80 g für Pastenbrenner

Spring FIRE fuel gel

Set of 3 cups with each 80 g for paste burner

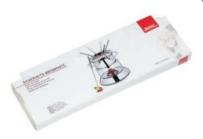

| VE | ArtNr.        | EAN           |
|----|---------------|---------------|
| 12 | 24 9302 80 00 | 7640116149991 |

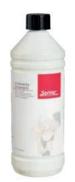

84

Spring FIRE Brennpaste Flasche à 800 g Spring FIRE fuel gel 800 g bottle

VE Art.-Nr.

12

**24 9360 80 00** 7640116149144

EAN

Spring

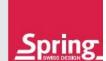

#### HOT DRINKS

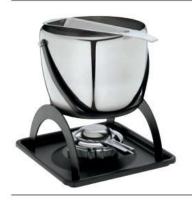

#### Feuerzangenbowle-Set, Topf, Rechaud und Zuckeraufleger

Topf aus Edelstahl, außen hochglanzpoliert, innen matt gebürstet, induktionstauglich, Rechaud aus Metall schwarz lackiert, inkl. Pastenbrenner.

#### Fire tong punch set, pot, stand and sugar holder

Pot and tongs in stainless steel, outside high mirror polished, inside brushed, suitable for induction, stand in black lacquered metal, incl. paste burner.

INDUCTION

 Ø
 Inhalt
 Höhe
 Art.-Nr.
 EAN

 21 cm
 4.5 L
 14.5 cm
 29 1000 60 20
 7640113011024

Zuckeraufleger für Feuerzangenbowle

Edelstahl hochglanzpoliert, passend für Töpfe 20cm - 26cm.

**Sugar holder for fire tong punch** Highly polished stainless steel, fits to pots 20cm – 26cm.

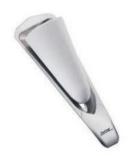

Art.-Nr.

EAN

29 1000 00 27

7640113010942

#### Irish Coffee-Set

Irish-Coffee-Wärmer aus Edelstahl und 2 Irish Coffee-Gläser.

#### Irish coffee set

Comprising Irish coffee warmer in stainless steel and 2 Irish coffee glasses.

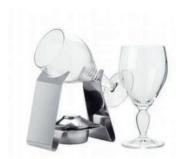

Art.-Nr.

EAN

34 2298 60 00

7640113010980

Irish Coffee Gläser Irish coffee glasses

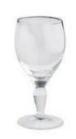

6

Art.-Nr.

EAN

34 9291 00 06

7640113017712

Spring

85

**ELEKTRO LINE** 

Wärmeplatte Warming tray

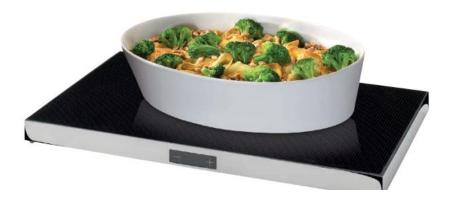

Leistung Art.-Nr. EAN

53.5 × 33.5 × 3.5 cm 350W **38 1400 00 10** 4052356004504

#### Dörrautomat

Material: professionelles Edelstahlgehäuse mit Griffmulden. 6 Dörrgitter aus Edelstahl, 1 Feingitter, 1 Tablett für Fruchtleder. Maximale Zeiteinstellung von 30 Minuten bis 24 Stunden. Präzise Temperatureinstellung von 35 °C bis 75°C. Geräuscharmer Betrieb. Mit Bedienungsanleitung.

#### **Food Dehydrator Professional**

Material: professional stainless steel housing with recessed grips. 6 Dehydration trays in stainless steel, 1 Fruit leather tray. Maximum time setting from 30 minutes to 24 hours. Precise temperature setting from 35 °C to 75 °C. Low noise operation. With instruction manual.

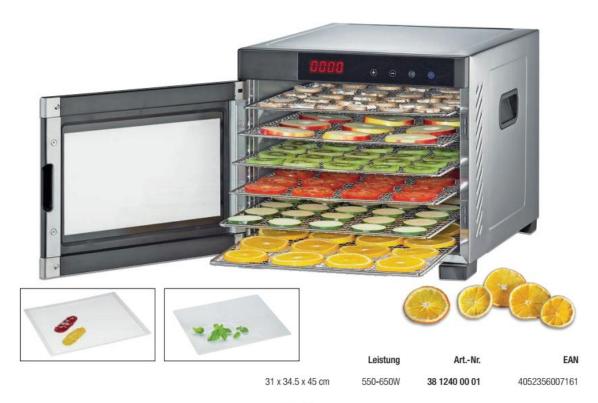

6 \_\_\_\_\_Spring

#### ELEKTRO LINE

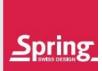

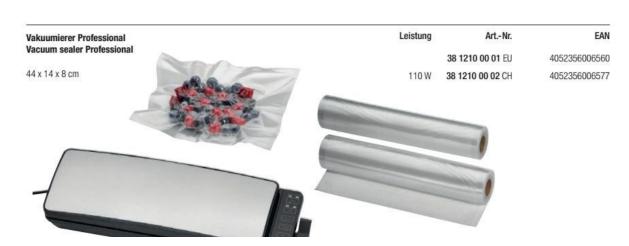

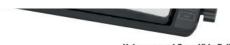

Vakuum- und Sous Vide Folie Vacuum- und Sous vide film

| Größe           | ArtNr.        | EAN           |
|-----------------|---------------|---------------|
| 2 x 20 x 600 cm | 38 1210 20 60 | 4052356006584 |
| 2 x 28 x 600 cm | 38 1210 28 60 | 4052356006591 |

#### Sous Vide Garer Professional

Material: Edelstahl rostfrei / hochwertiger Kunststoff. Einsetzbar in Gefäßen bis zu 20 Litern Fassungsvermögen. Temperaturanzeige in °C oder °F. Präzise Temperatureinstellung bis 95 °C / 203 °F, maximale Zeiteinstellung bis 59:59 Stunden. Wasserstandkontrolle mit integrierter Abschaltautomatik. Starke Federhalterung für sichere Fixierung am Topfrand. Mit Bedienungsanleitung.

#### Sous Vide Garer Professional

Material: stainless steel / high quality plastic. Can be used in vessels up to 20 liters capacity. Temperature display in °C or °F. Precise temperature setting up to 95 °C / 203 °F, maximum time setting up to 59:59 hours. Water level control with integrated automatic switch-off. Strong spring holder for secure fixation at the edge of the pot. With instruction manual.

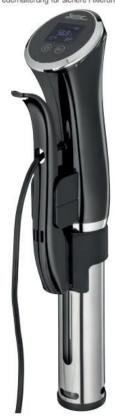

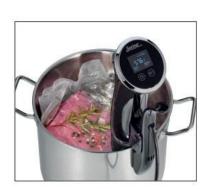

| Leistung | ArtNr.           | EAN              |
|----------|------------------|------------------|
|          | 38 1220 00 01 EU | 4052356006546    |
| 1300 W   | 38 1220 00 02 CH | 4052356006553    |
|          |                  | 38 1220 00 01 EU |

<u>Spring</u>

. 87

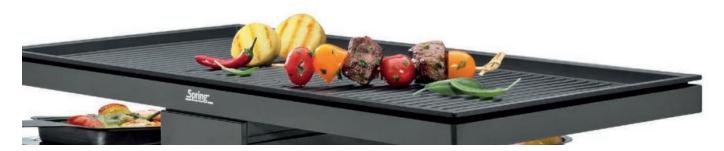

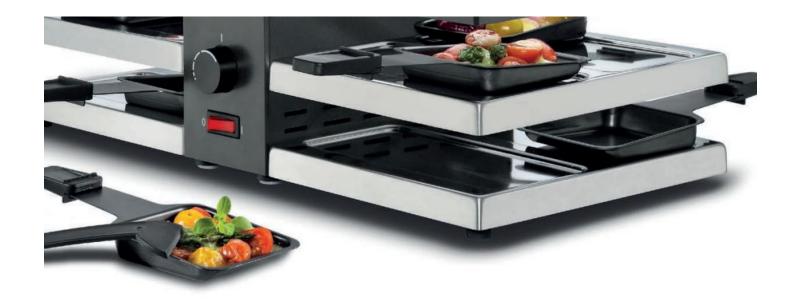

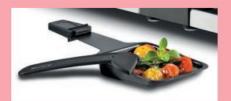

Antihaftbeschichtete Pfännchen mit hitzebeständigen Griffen

Non-stick coated pans with heat-insulated handles

88

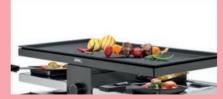

Grillplatte Aluminium-Guss, antihaftbeschichtet und abnehmbar

Grill plate made of cast aluminium, non-stick coated and removable

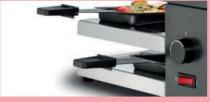

Abstellfläche für unbenutzte Pfännchen

Space for empty pans not in use

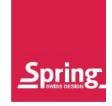

# TABLE TOP COOKING RACLETTES

Goldgelb schmilzt der Käse im Pfännchen, Kartoffeln und Mixed Pickles stehen bereit. Erfunden wurde das Raclette in der Schweiz, es ist weltweit bei Genießern beliebt. Denn die zünftige Mahlzeit verbindet Gaumenfreuden mit Geselligkeit. Als Unternehmen mit Schweizer Wurzeln und Spezialist für das

The cheese melts golden in the pans, potatoes and mixed pickles are ready. The raclette was invented in Switzerland and became popular with connoisseurs around the world. For good reason - the hearty meal combines culinary delights with conviviality. As a company with Swiss roots and a specialist in

Kochen am Tisch bietet Spring Ihnen alles für ein gemütliches Raclette-Essen. Ob zu zweit, mit Freunden oder der Familie. Jeder füllt sein Pfännchen und schaut, was der Nachbar macht. Die Raclettes sind in verschiedenen Größen erhältlich, eine Alu-Grillplatte oder ein heißer Stein erweitern die Möglichkeiten. Die Geräte sind sicher und einfach in der Bedienung und leicht zu reinigen. Gute Gründe, das Raclette häufiger herauszuholen: Geselligkeit hat das ganze Jahr Saison!

cooking at the table, Spring offers you everything for a cozy raclette meal. Whether for two, with friends or family. Everyone fills his pan and looks at what the neighbor is doing. The raclettes are available in various sizes, an aluminum grill plate or a hot stone extend the possibilities. The appliances are safe, easy to operate and easy to clean. Good reasons to use the raclette more often: Conviviality is in season the whole year!

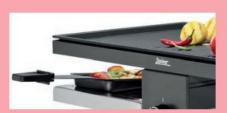

Leistungsstarke Heizspirale High-performance heating coil

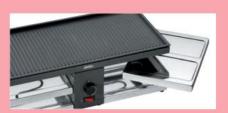

Herausnehmbare Edelstahlplatten Removable stainless steel plates

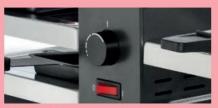

Stufenlose Temperaturregulierung Infinitely variable temperature regulation

89

#### RACLETTE2COMPACT

#### Raclette2<sup>Compact</sup>

Grillplatte aus Aluminium-Guss antihaftbeschichtet. Mittelteil aus Edelstahl, poliert. Maße: 34.5 x 12 x 10.5 cm.

Im Lieferumfang enthalten: 2 Pfännchen, 2 Schaber, Gebrauchsanleitung.

#### Raclette2<sup>Compact</sup>

Grill plate made of cast aluminium with non stick coating. Middle section made of stainless steel, mirror polished. Dimensions:  $34.5 \times 12 \times 10.5$  cm. Set includes 2 dishes, 2 spatulas, instruction manual.

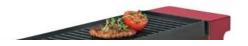

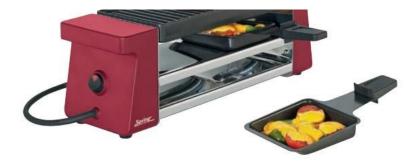

50 Hz 400 W Rot/red 230 V

30 3700 30 01 EU 4052356002104 30 3700 30 02 CH 4052356002111

EAN

EAN

Art.-Nr.

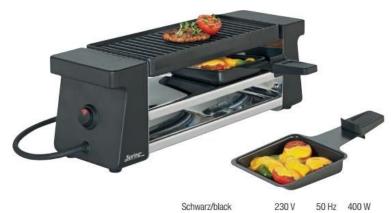

30 3700 70 01 EU 4052356001442

30 3700 70 02 CH 4052356001459

Art.-Nr.

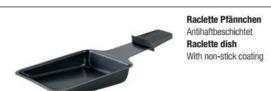

Art.-Nr. EAN 30 3700 03 02 2 Stück/Set of 2 4052356002265

RACLETTE4<sup>COMPACT</sup>

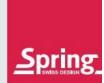

#### Raclette4<sup>Compact</sup>

90

Grillplatte aus Aluminium-Guss antihaftbeschichtet. Mittelteil aus Edelstahl, poliert. Maße: 54.5 x 12 x 10.5 cm.

Im Lieferumfang enthalten: 4 Pfännchen, 4 Schaber, Gebrauchsanleitung.

#### Raclette4<sup>Compact</sup>

Grill plate made of cast aluminium with non stick coating. Middle section made of stainless steel, mirror polished. Dimensions:  $54.5 \times 12 \times 10.5 \text{ cm}$ . Set includes 4 dishes, 4 spatulas, instruction manual.

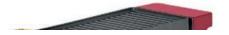

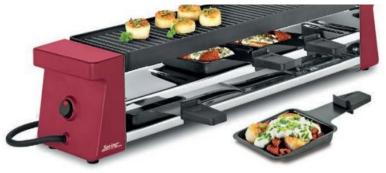

Rot/red 220-240V 50 Hz 650 W 30 3900 30 01 EU 4052356003361 30 3900 30 02 CH 4052356003378

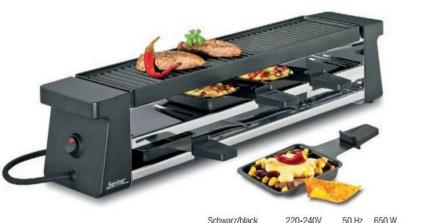

 Schwarz/black
 220-240V
 50 Hz
 650 W
 30 3900 70 01 EU
 4052356003385

 30 3900 70 02 CH
 4052356003392

Art.-Nr.

EAN

91

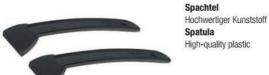

 Spatula
 Art.-Nr.
 EAN

 High-quality plastic
 2 Stück/Set of 2
 30 3700 04 02
 4052356002272

Spring \_\_\_\_\_

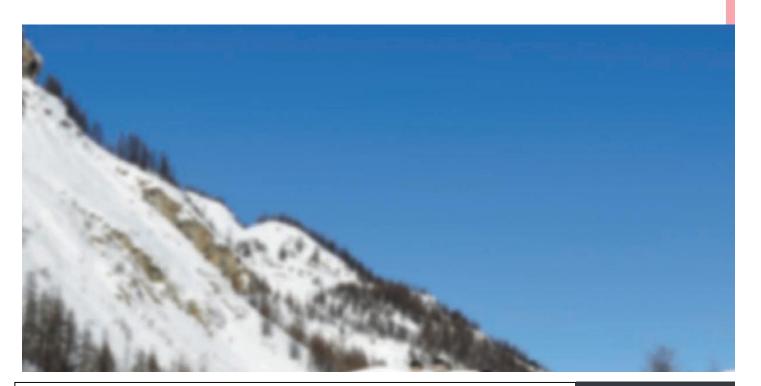

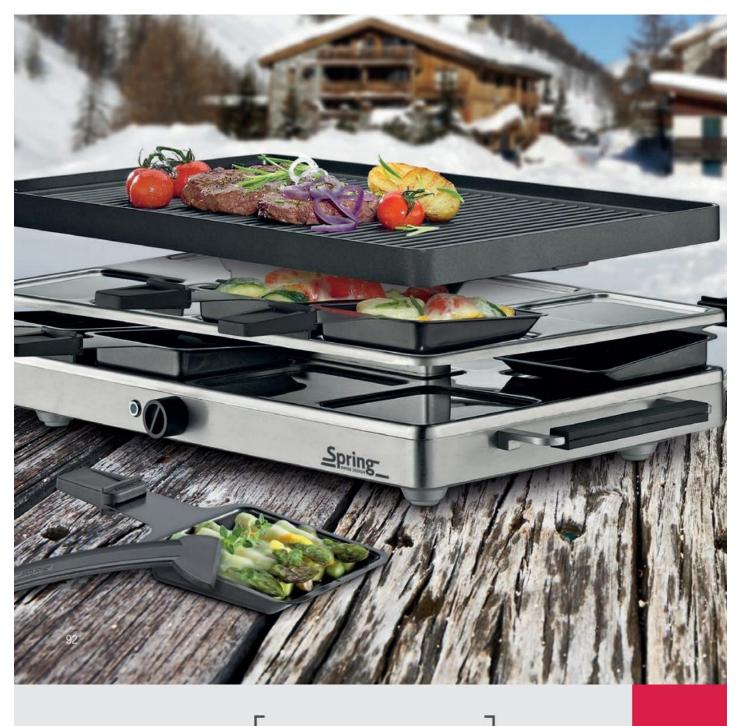

RACLETTE4<sup>CLASSIC</sup>

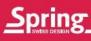

#### Raclette4<sup>Classic</sup>

Grillplatte aus Aluminium-Guss antihaftbeschichtet. Gehäuse aus Aluminiumguss in den Farben silber, rot und schwarz erhältlich.

Maße: 22.5 x 21.5 x 13.5 cm. Im Lieferumfang enthalten: 4 Pfännchen, 4 Schaber, 1 Netzkabel 1.5 m, Gebrauchsanleitung.

#### Raclette4<sup>Classic</sup>

Grill plate made of cast aluminium with non-stick coating. Body made of cast aluminium available in the colors silver, red and black. Dimensions:  $22.5 \times 21.5 \times 13.5$  cm. Set includes 4 dishes, 4 spatulas,

1.5 m power cord, instruction manual.

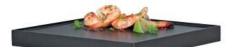

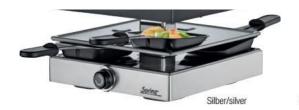

Art.-Nr. EAN
230 V 50 Hz 750 W 32 6729 00 01 EU 4052356007178
32 6729 00 02 CH 4052356007185

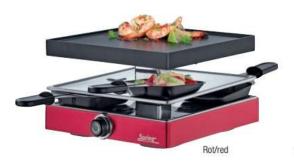

Art.-Nr. EAN
230 V 50 Hz 750 W 32 6729 30 01 EU 4052366007192
32 6729 30 02 CH 4052356007208

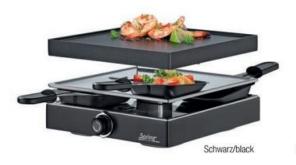

230 V 50 Hz 750 W **32 6729 70 01** EU 4052356007215 **32 6729 70 02** CH 4052356007222

Art.-Nr.

Art.-Nr.

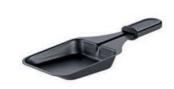

Raclette Pfännchen Antihaftbeschichtet Raclette dish With non-stick coating

2 Stück/Set of 2 32 6729 03 02 4052356007246

Spring

\_\_\_ 93

EAN

EAN

#### RACLETTE8CLASSIC

#### Raclette8<sup>Classic</sup>

Grillplatte aus Aluminium-Guss antihaftbeschichtet oder Grillplatte aus Granitstein mit polierter Oberfläche. Gehäuse aus Aluminium-Guss satiniert.

Maße: 47.5 x 27.0 x 14.0 cm. Im Lieferumfang enthalten: 8 Pfännchen,
8 Schaber, 1 Netzkabel 1.5 m, Gebrauchsanleitung.

#### Raclette8<sup>Classic</sup>

Grill plate made of cast aluminium with non-stick coating or grill plate in granite, polished surface. Body made of cast aluminium satin finish. Dimensions: 47.5 x 27.0 x 14.0 cm. Set includes 8 dishes, 8 spatulas, 1.5 m power cord, instruction manual.

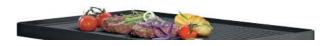

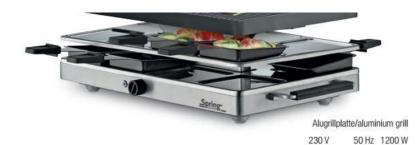

Art.-Nr. EAN
32 6731 00 01 EU 4052356006126
32 6731 00 02 CH 4052356006133

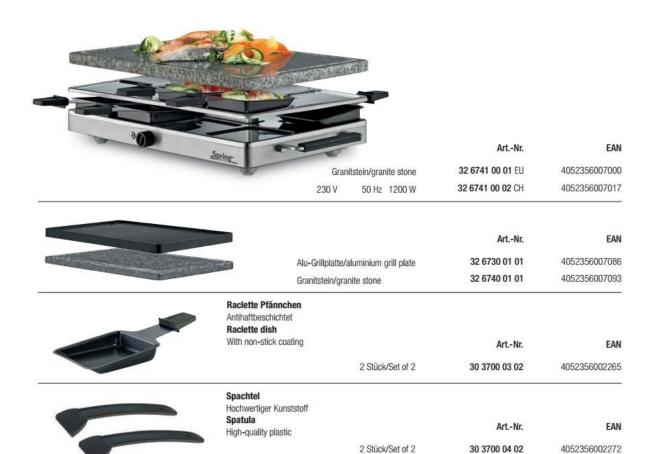

RACLETTE8FUN

Spring

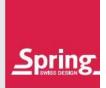

#### Raclette8<sup>FUN</sup> mit Alu-Grillplatte

Grillplatte aus Aluminium-Guss antihaftbeschichtet. Gehäuse aus Aluminium Guss pulverbeschichtet. Herausnehmbare Edelstahlplatten zur leichten Reinigung. Maße: 47 x 24 x 15.5 cm. Im Lieferumfang enthalten: 8 Pfännchen, 8 Schaber, 1 Netzkabel 1.5 m, Gebrauchsanleitung.

#### Raclette8<sup>FUN</sup> with aluminium grill plate

Grill plate made of cast aluminium with non-stick coating. Body made of cast aluminium powder coated. Removable stainless steel plates for easier cleaning. Dimensions: 47 x 24 x 15.5 cm. Set includes 8 dishes, 8 spatulas, 1.5 m power cord, instruction manual.

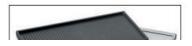

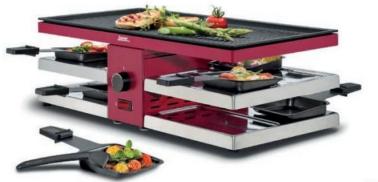

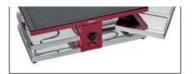

Rot/red 32 6771 30 01 EU 4052356005464 230 V 50 Hz 1300 W 32 6771 30 02 CH 4052356005488

Art.-Nr.

EAN

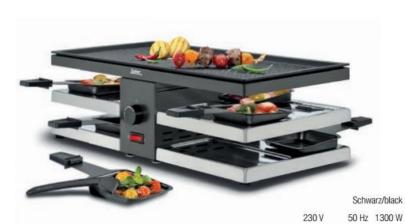

Art.-Nr. EAN
32 6771 70 01 EU 4052356005471
32 6771 70 02 CH 4052356005495

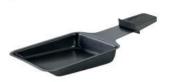

Raclette Pfännchen Antihaftbeschichtet Raclette dish With non-stick coating

Art.-Nr. EAN 2 Stück/Set of 2 32 6700 03 02 4052356005822

Spring 95

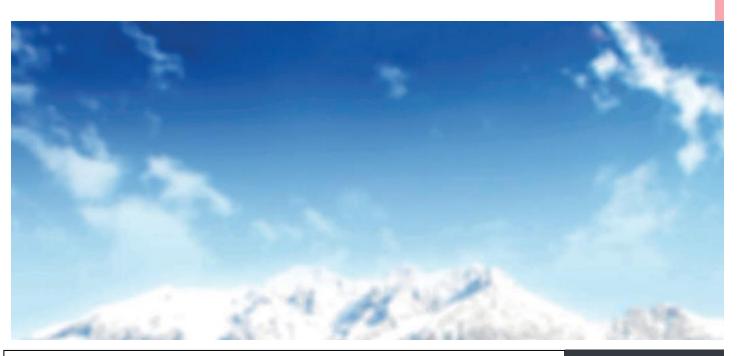

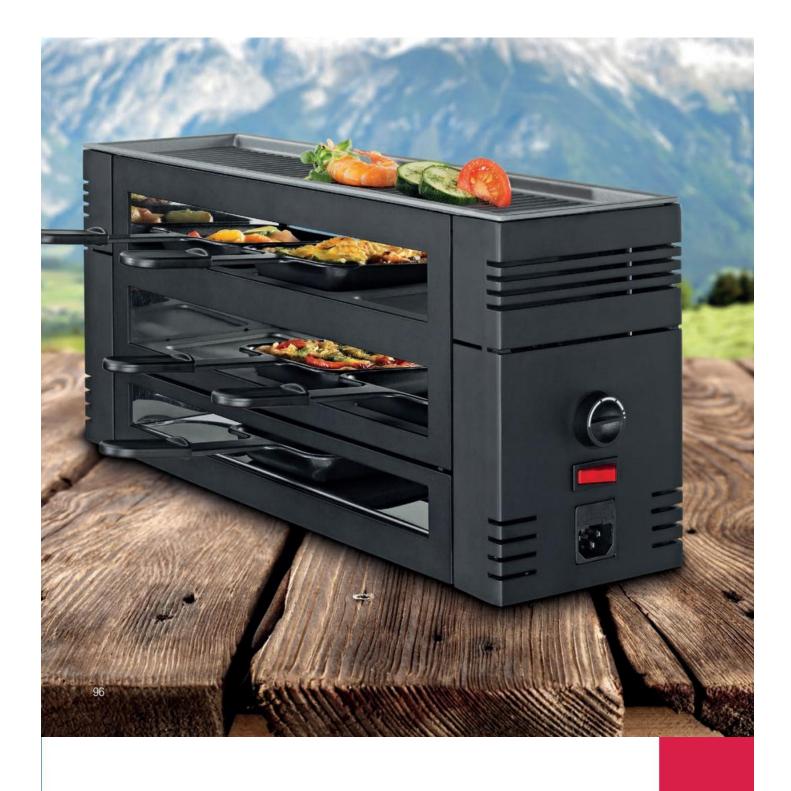

TABLE TOP COOKING
PIZZARACLETTE6

Geselligkeit hat einen neuen Namen: PizzaRaclette6. Genießen Sie mit Freunden, Familie und Kindern. Ob knusprige Sociability has a new name now: PizzaRaclette6.
Enjoy with friends, family and children. Crusty pizza like in your

Spring Spring

Pizza wie beim Italiener, vergnügliches Raclette oder gegrillte Fisch-, Fleisch- oder Gemüsespezialitäten auf der antihaftbeschichteten Grillplatte.

Alles ist möglich - Die Party liebt Spring.

favourite italian restaurant, pleasurable raclette or grilled fish, meat or vegetable on the non-stick grilling surface. Everything is possible - Party loves Spring.

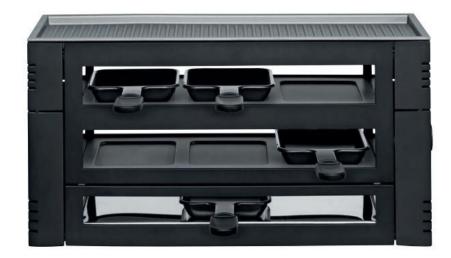

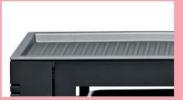

**Hochwertige Grillplatte aus Aluminium-Guss** 

High value grill plate made of cast aluminum

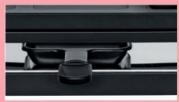

Drei leistungsstarke Heizspiralen Three high performance heating elements

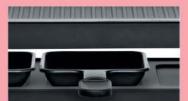

Antihaftbeschichtete Pfännchen

Non-stick coated pans

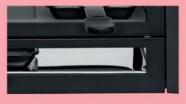

Abstellfläche für unbenutzte Pfännchen Space for empty pans not in use

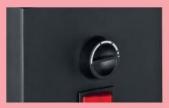

Stufenlose Temperaturregelung Infinitely variable temperature regulation

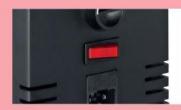

An- und Ausschalten der beiden unteren Heizspiralen

On-/ and off switch for the two lower heating elements

97

#### PIZZARACLETTE6

#### PizzaRaclette6

Grillplatte aus Aluminium-Guss antihaftbeschichtet. Gehäuse aus Aluminium-Guss, pulverbeschichtet in den Farben rot und schwarz erhältlich. Maße: 46 x 16 x 21.5 cm. Im Lieferumfang enthalten: 6 Pfännchen, 6 Schaber, 1 Teigausstecher, 1 Netzkabel 1.5 m, Gebrauchsanleitung.

#### PizzaRaclette6

Grill plate made of cast aluminium with non-stick coating. Body made of cast aluminium, powder coated available in the colors red and black. Dimensions: 46 x 16 x 21.5 cm. Set includes 6 dishes, 6 spatulas, 1 pastry cutter, 1 power cord 1.5 m, instruction manual.

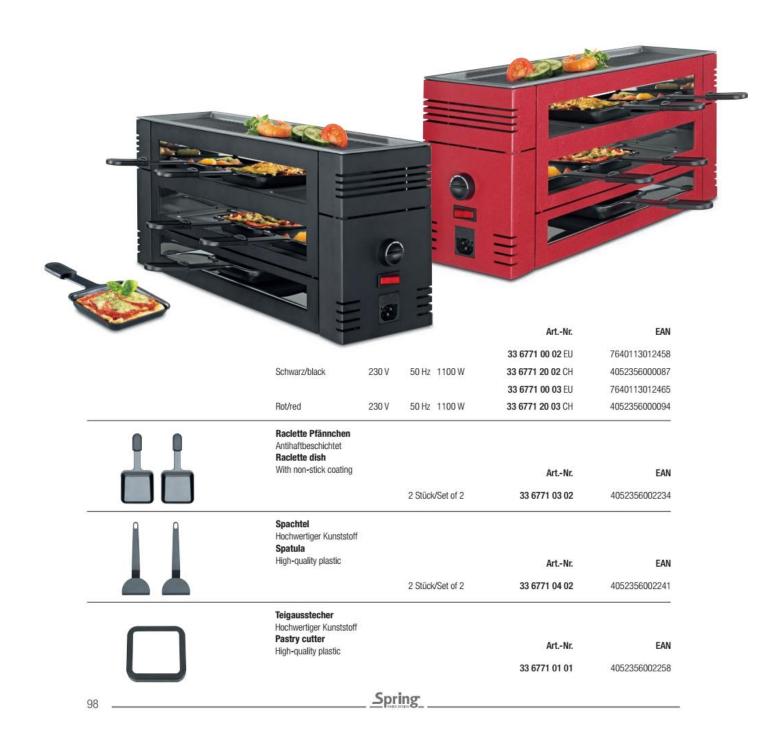

#### RACLETTE CHALET GOURMET PARTY

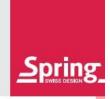

#### Raclette-Ofen<sup>CHALET</sup>

Grillplatte aus Aluminium-Guss antihaftbeschichtet. Gehäuse aus Edelstahl satiniert. Maße:  $36.2 \times 17.0 \times 25.0$  cm. Im Lieferumfang enthalten: 1 Schaber, 1 Netzkabel 1.5 m, Gebrauchsanleitung.

#### Raclette-oven<sup>CHALET</sup>

Grill plate made of cast aluminium with non-stick coating. Body made of stainless steel satin finish. Dimensions: 36.2 x 17.0 x 25.0 cm. Set includes 1 spatulas, 1 power cord 1.5 m, instruction manual.

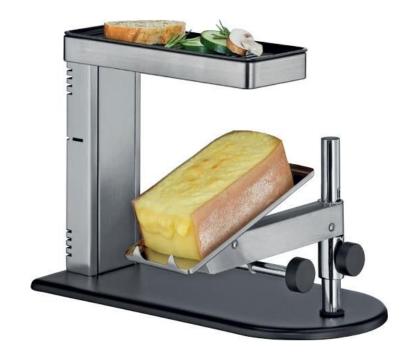

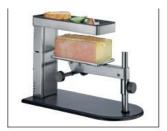

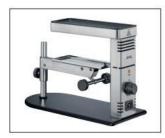

Art.-Nr. EAN

31 6751 00 01 EU 4052356007345 31 6751 00 02 CH 4052356007352

230 V Käse Raclette Gourmet 1er

Cheese Raclette Gourmet for 1

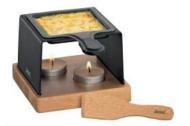

Art.-Nr. EAN

12.0 × 12.5 × 8.0 cm 30 3500 70 01 4052356007802

Käse Raclette Gourmet 2er Cheese Raclette Gourmet for 2

Maße

50 Hz 600 W

Art.-Nr.

EAN

 $24.0 \times 12.5 \times 8.0 \text{ cm}$ 

30 3500 70 02

4052356007819

Spring

CHALET

Die formschöne Koch- und Servierkollektion CHALET aus feuerfester Ofenkeramik lässt dank robuster SPRING Qualität aus europäischer Fertigung keine Wünsche offen.

Das Geschirr eignet sich nicht nur hervorragend zur Zubereitung von Gratins, Lasagne, schonend Gegartem oder anderen köstlichen Speisen, sondern bietet anschließend eine elegante

The stylish cooking and serving collection CHALET made of fireproof oven ceramics leaves nothing to be desired thanks to robust SPRING quality from European production.

The ovenproof dishes are not only ideal for preparing gratins, lasagna, gently cooked or other delicious dishes, but in addition also provide an elegant solution for serving and arranging.

Lösung zum Servieren und Anrichten.

Nicht nur elegant, sondern auch funktional – dank der hitzebeständigen Glasur sind die Formen bis 270°C ofenfest und zusätzlich noch stapelbar.

Not only elegant but also functional - thanks to the heatresistant glaze, the molds are ovenproof up to 270°C and can also be stacked.

>I><I<

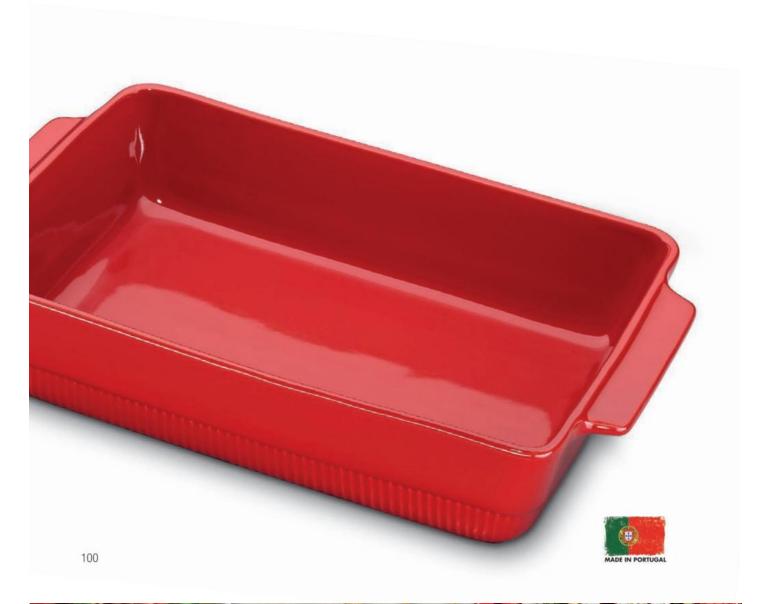

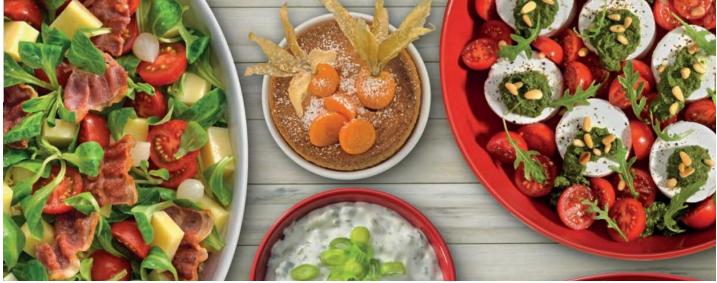

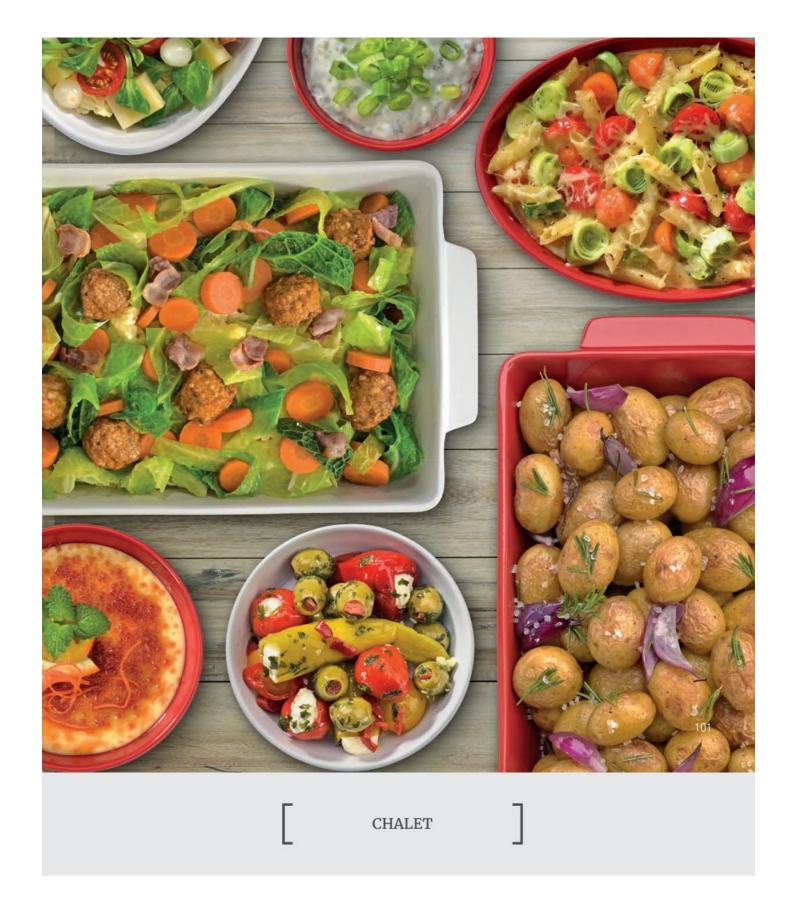

 
 Auflaufform rechteckig Baking dish rectangular
 Größe
 Höhe
 Art.-Nr.
 EAN

 28.5 x 15.0 cm
 7.5 cm
 37 2028 59 15
 4052356008496

 35.0 x 21.0 cm
 7.5 cm
 37 2035 59 21
 4052356008472

40.0 x 24.0 cm

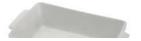

7.5 cm 37 2040 59 24 4052356008458

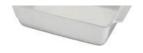

Auflaufform oval Baking dish oval 
 Größe
 Höhe
 Art.-Nr.
 EAN

 26.0 cm
 6.0 cm
 37 3026 59 26
 4052356008571

 30.0 cm
 7.0 cm
 37 3030 59 30
 4052356008595

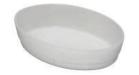

Ragout-Fin-Form Ragout fin mould Ø Höhe

5.0 cm

3.5 cm

4.5 cm

Art.-Nr. EAN 37 4009 59 09 4052356008557

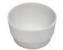

Crème Brûlée Form Crème Brûlée mould Ø 12.0 cm

9.0 cm

Höhe Art.-Nr.

**37 5012 59 12** 4052356008533

EAN

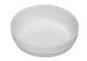

Tortenform Tart mould Ø 28.0 cm Höhe Art.-Nr.

EAN

37 3028 59 28 4052356008519

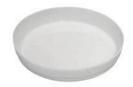

102 -

<u>Spring</u>

CHALET

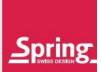

EAN

Auflaufform rechteckig Baking dish rectangular 
 Größe
 Höhe

 28.5 x 15.0 cm
 7.5 cm

 35.0 x 21.0 cm
 7.5 cm

40.0 x 24.0 cm

 Höhe
 Art.-Nr.

 7.5 cm
 37 2028 56 15

 7.5 cm
 37 2035 56 21

37 2040 56 24

7.5 cm

4052356008502 4052356008489

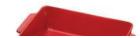

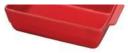

| Auflaufform oval                        | Größe   | Höhe   | ArtNr.        | EAN           |
|-----------------------------------------|---------|--------|---------------|---------------|
| Baking dish oval                        | 26.0 cm | 6.0 cm | 37 3026 56 26 | 4052356008588 |
|                                         | 30.0 cm | 7.0 cm | 37 3030 56 30 | 4052356008601 |
|                                         |         |        |               |               |
| Ragout-Fin-Form                         | Ø       | Höhe   | ArtNr.        | EAN           |
| Ragout fin mould                        | 9.0 cm  | 5.0 cm | 37 4009 56 09 | 4052356008564 |
|                                         |         |        |               |               |
| Crème Brûlée Form<br>Crème Brûlée mould | Ø       | Höhe   | ArtNr.        | EAN           |
| creme bruiee moulu                      | 12.0 cm | 3.5 cm | 37 5012 56 12 | 4052356008540 |
|                                         | 12      | Häho   | 6.4 No.       | FAN.          |
| Tortenform<br>Tart mould                | Ø       | Höhe   | ArtNr.        | EAN           |
| Tart mould                              | 28.0 cm | 4.5 cm | 37 3028 56 28 | 4052356008526 |
|                                         |         |        |               |               |
| Spring                                  |         |        |               | 100           |
|                                         |         |        |               | 103           |

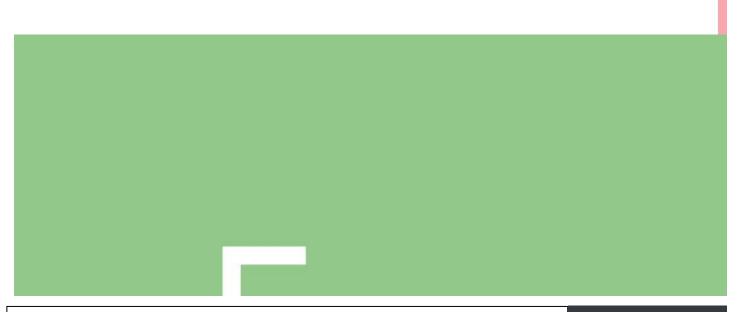

GAS

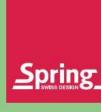

# TRO

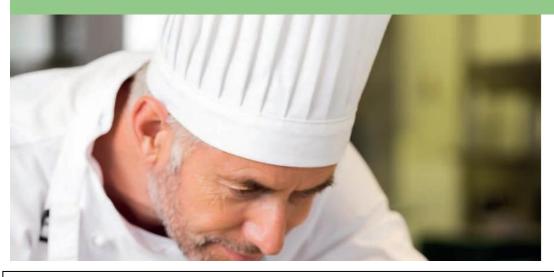

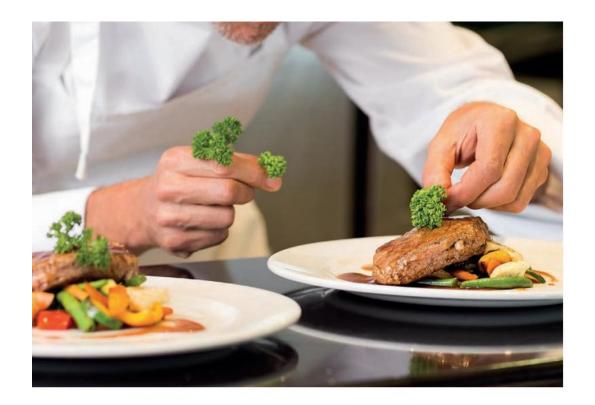

# ERLEBNISWELT GASTRONOMIE

WORLD OF GASTRONOMY EXTENSIVE

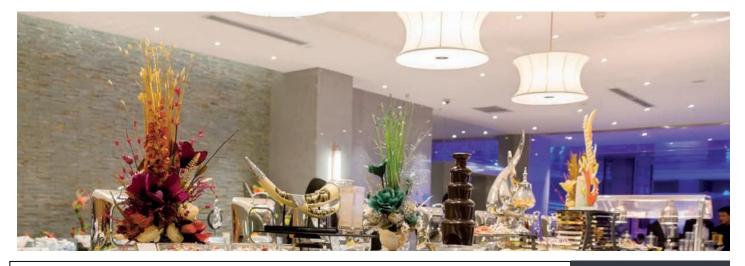

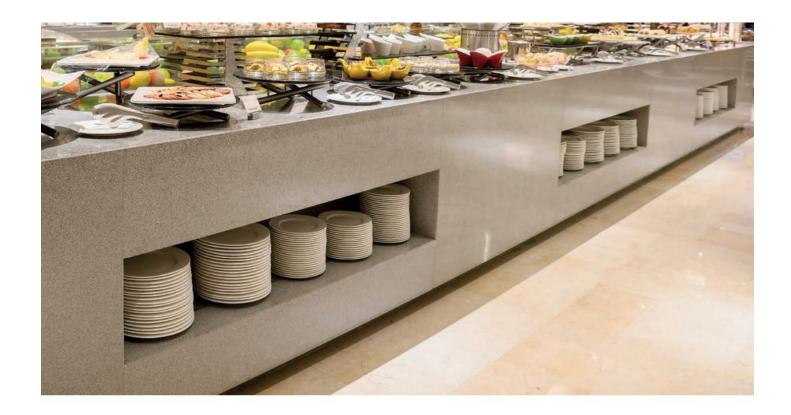

Aber auch für die hochwertige Gastronomie ist Spring ein Vorreiter. Angefangen von der fachgerechten Vor- und Zubereitung der Speisen bis hin zur ansprechenden Präsentation vor dem Gast bietet Spring das passende Konzept. 1977 entwickelte Spring die ersten Gastronorm Chafing Dishes und bietet heute eine umfangreiche Auswahl aus über 100 Modellen an, die für jeden Bedarf das richtige Modell parat hält.

But Spring is also a pioneer in the high-quality gastronomy. Starting with the professional preparation of dishes to serving them attractively to the guests, Spring has the right concept. In 1977 Spring developed the first Gastronorm chafing dishes and offers now an extensive selection of over 100 models with just the right model for every demand.

107

#### TABLE CONCEPT WINE COOLERS

Kühl- und Wärmplatte Einbau Cooling and heating plate built-in

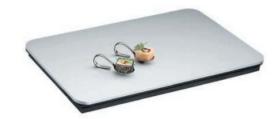

Maße Art.-Nr.

57.0 × 36.0 cm 64 8926 95 11

7640116142176

EAN

Kühl- und Wärmplatte Auftisch Cooling and heating plate stand alone

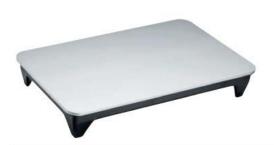

Maße Art.-Nr. EAN

57.0 × 36.0 cm

64 8926 95 22

4052356005358

#### Weinkühler INOX

Edelstahl hochglanzpoliert, passend zu Weinkühlerständer 34 4819 60 22.

Wine cooler INOX

Mirror polished stainless steel, matches wine cooler stand 34 4819 60 22.

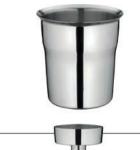

EAN Inhalt Höhe Art.-Nr.

25.5 cm 4.0 L 20.0 cm 34 4821 60 20

7640113014742

#### Weinkühlerständer

Edelstahl hochglanzpoliert, Fuß mit Gussstück beschwert.

Wine cooler stand

Mirror polished stainless steel, cast iron-weighted base.

Ø 16/22 cm Höhe

Art.-Nr.

EAN

65.0 cm 34 4819 60 22

7640113011017

108

Spring

**CARVING STATION** 

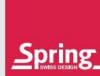

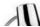

**Carving Station** Mit Edelstahlfuß und einer Lampe. **Carving Station** 

With stainless steel base and one lamp.

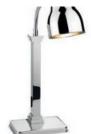

#### 220-240V / 2.8A / ~50/60Hz

Art.-Nr.

EAN

27.0 x 18.0 x 61,5 cm 49 2027 18 10

4052356006706

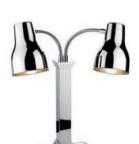

#### **Carving Station**

Mit Edelstahlfuß und zwei Lampen.

#### **Carving Station**

With stainless steel base and two lamps.

220-240V / 2.8A / ~50/60Hz

Art.-Nr.

EAN

27.0 x 18.0 x 61,5 cm

49 2027 18 20

4052356006508

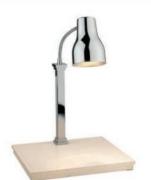

#### **Carving Station mit Unterhitze**

Edelstahl mit weißer Steinplatte, 1 Wärmestrahler (275 Watt), zusätzlich beheizt (100 Watt).

#### Carving Station with bottom heat

Stainless steel with white stone plate, 1 Heating Lamps (275 watt), additionally heated (100 watt).

220-240V / 2.8A / ~50/60Hz

Gewicht

Art.-Nr.

EAN

45.0 x 44.0 x 62.0 cm

15.0 kg

49 3000 45 44

4052356004825

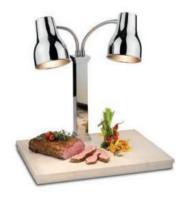

#### **Carving Station mit Unterhitze**

Edelstahl mit weißer Steinplatte, 2 Wärmestrahler (je 275 Watt), zusätzlich beheizt (100 Watt).

#### Carving Station with bottom heat

Stainless steel with white stone plate, 2 Heating Lamps (275 watt each), additionally heated (100 watt).

230V / 2.8A / ~50/60Hz

Gewicht

Art.-Nr.

EAN

63.5 x 46.0 x 62.0 cm

18.7 kg

49 3000 64 46

4052356004412

Spring

109

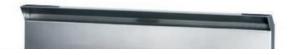

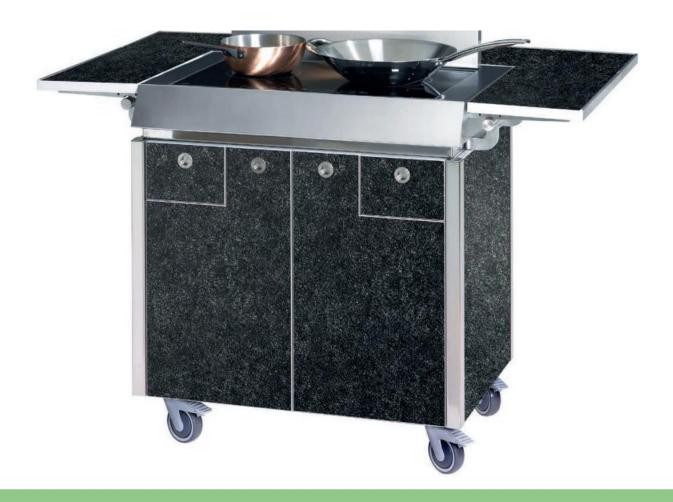

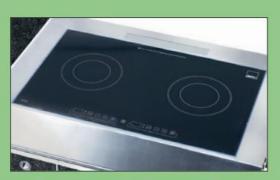

Das Powermanagement-Induktionsrechaud ist ideal für den vielseitigen und präzisen Finsatz.

Induction unit with power management allows precise cooking in a wide range of situations.

| Stecker<br>Plug                    | Schuko (EU)<br>CH |
|------------------------------------|-------------------|
| Spannung<br>Voltage                | 220-230 VAC       |
| Frequenz<br>Frequency              | 50/60 Hz          |
| Stromaufnahme<br>Power consumption | max 16 A          |
| Nennleistung<br>Rated output       | 3.2 kW            |

110

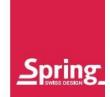

CONVERTIBLE COOKING SYSTEM CCS Die intelligente, flexible und mobile Kochstation CCS ermöglicht das professionelle Kochen, bei fast überall verfügbaren 230V, an jedem Standort, dank integriertem Dampfabzug auch in geschlossenen Räumen. Mit den zwei Induktionskochstellen sind der Anwendung keine Grenzen gesetzt. Ein ideales Arbeitsgerät für Gastronomie und Catering, das dank funktionalem Design in jede moderne Küchenwelt passt.

The CCS is an intelligent, flexible, mobile cooking station. Running on the almost universally available 230-volt power supply, it's great for professional food preparation at practically any location. And thanks to its built-in ventilation system, it can be used in enclosed spaces as well. With two induction units, the food preparation options are almost unlimited. Thanks to its functional design, the CCS is a perfect professional tool that will look great and perform well in any modern restaurant or catering environment.

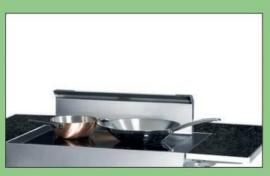

Dank dem integrierten 3fach-Filter Dampfabzug kann auch in geschlossenen Räumen ohne Emissionen gekocht werden. Die Filter des abnehmbaren Dampfabzuges sind schnell und leicht gereinigt.

With a built-in triple filter ventilation unit eliminating fumes and cooking odours, the CCS can also be used in enclosed spaces. The filters of the removable unit can be cleaned quickly and easily.

| Schuko (EU)<br>CH |
|-------------------|
| 220-240 VAC       |
| 50/60 Hz          |
| 1.3 A             |
| 150 W             |
|                   |

111

CCS

Spring CCS ist dank kompakten Ausmaßen und hoher Beweglichkeit gut zu transportieren. Der integrierte 3fach-Filter

Spring CCS's compact dimensions and great mobility make it easy to transport. With a built-in triple filter ventilation unit and

Dampfabzug und die Spritzschutz-Scheiben bieten die perfekte Lösung für den Innen- und Außeneinsatz. Die Ablagen, Scheiben und der Dampfabzug können im Korpus verstaut werden. Nach Entfernen des Spritzschutzes aus Glas und des Abzugschachtes entsteht aus der Kochstation CCS im Handumdrehen ein Buffet, das in Kombination mit Spring-Mehrschicht-Kochgeschirr oder CBS-Servern sicheres und sauberes Warmhalten und Präsentieren der Speisen ermöglicht. Mit der präzise regelbaren Koch-Funktion der Induktionsrechauds werden Speisen zudem direkt vor dem Gast zubereitet. Das Spring CCS eignet sich auch in Kombination mit konventionellen Buffets. Das CCS ist mit einem Schubladenfach ausgestattet, die Module können flexibel und schnell für jeden Einsatz angepasst werden, lange Ablageflächen erfüllen schmale zusätzliche und Kochanforderungen.

glass splash screens, it's ideal for both indoor and outdoor use. The trays, screens and ventilation unit can be stored inside the body of the CCS. Remove the splash guards and ventilation unit to transform the CCS cooking station into a buffet that in combination with Spring's multi-ply cookware or CBS servers can be used to present food elegantly and keep it warm. The induction cooker has precise controls for cooking in front of guests. The Spring CCS can also be used in conjunction with conventional buffets. Thanks to the CCS's integrated shelf holder, modules can be adapted quickly and easily to any situation, including long and narrow surfaces to cover a variety of additional cooking requirements.

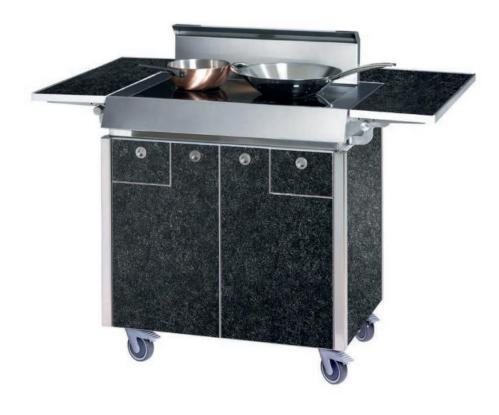

112

CCS

<u>Spring</u>

CCS mit Schubladen GN 1/3

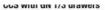

Maße mit Spritzschutz aus Glas und eingesetzten Ablagen Dimensions with splash guards and shelves inserted

146 x 90 x 144 cm 165 kg

Maße ohne Spritzschutz und Ablagen Dimensions without splash guards and shelves inserted

99 x 67 x 93 cm

Art.-Nr.

EAN

62 8810 32 01

7640116149533

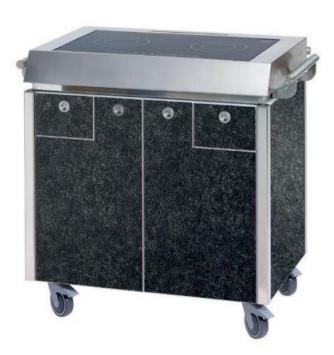

113

# INDUCTION UNITS

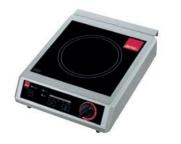

Mit Warmhaltefunktion Induction unit, 2.5 kW Keep-warm function

42.5 x 33.0 x 11.0 cm 6.5 kg

Art.-Nr.

EAN

230 V / 10.9 A / ~50/60 Hz 58 9630 25 01

4052356008441

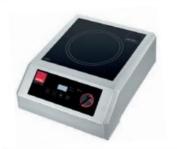

Induktionsgerät, 3.5 kW Mit Warmhaltefunktion Induction unit, 3.5 kW Keep-warm function

52.0 x 38.5 x 17.5 cm 13 kg

Art.-Nr.

EAN

230 V / 15.2 A / ~50/60 Hz 58 9635 35 01

7640116140356

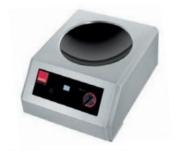

Induktionsgerät für Wok, 3.5 kW Induction unit for wok, 3.5 kW

52.0 x 38.5 x 22.0 cm 14 kg

Art.-Nr.

EAN

230 V / 15.2 A / ~50/60 Hz 58 9640 35 01

7640116140363

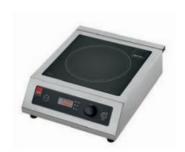

Induktionsgerät, 3.5 kW Mit Warmhaltefunktion Induction unit, 3.5 kW Keep-warm function

43.0 x 34.0 x 12.0 cm 8.5 kg

Art.-Nr.

EAN

230 V / 15.2 A / ~50/60 Hz 58 9335 35 01

4052356006812

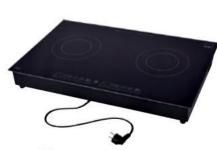

Doppel-Induktionsgerät, 3.2 kW Mit Warmhaltefunktion Induction unit with two zones,

Keep-warm function

70.0 x 43.5 x 9.7 cm 13.0 kg

Art.-Nr.

EAN

230 V / 13.9 A / ~50/60 Hz 62 9847 32 00

7640116148451

Spring

INDUCTION UNITS

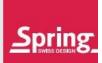

#### Einbau-Induktionsgerät, 2.5 kW

Mit Schott-Ceranglas, Touch-Screen-Bedienung, Warmhaltefunktion und kabelloser Fernbedienung.

#### Built-in induction unit, 2.5 kW

With Schott Ceran glass ceramic panel, touch controls, keep-warm function and wireless remote control.

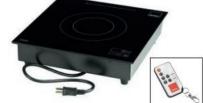

36.0 x 36.0 x 8.5 cm 6.5 kg

Art.-Nr.

EAN

230 V / 10.9 A / ~50/60 Hz 58 9840 25 31

7640116144903

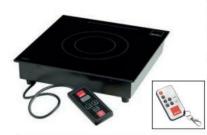

Einbau-Induktionsgerät, 2.5 kW

Mit Schott-Ceranglas, Warmhaltefunktion, Bedienelement und kabelloser

Fernbedienung.

#### Built-in induction unit, 2.5 kW

With Schott Ceran glass ceramic panel, keep-warm function, control element and wireless remote control.

36.0 x 36.0 x 8.5 cm

Art.-Nr.

EAN

230 V / 10.9 A / ~50/60 Hz 58 9841 25 31

7640116144910

# Einbau-Induktionsgerät, 1.0 kW

Mit Schott-Ceranglas, Toch-Screen-Bedienung nur Warmhaltefunktion und kabelloser Fernbedienung.

#### Built-in induction unit, 1.0 kW

With Schott Ceran glass ceramic panel, touch control only keep-warm function and wireless remote control.

36.0 x 36.0 x 8.5 cm 3.9 kg

Art.-Nr.

EAN

230 V / 4.3 A / ~50/60 Hz 58 9842 10 31

4052356000797

#### Mobile Induktionsplatte für CBS, 1.0 kW Mobile Induction for CBS, 1.0 kW

Ø 24.5 × 8.6 cm

1.5 kg

Art.-Nr.

EAN

230 V / 4.3 A / ~50/60 Hz 58 9842 10 24

4052356004023

#### Flächeninduktion, 3.5 kW Full surface induction, 3.5 kW

80.0 x 38.0 x 11.0 cm 12.6 kg

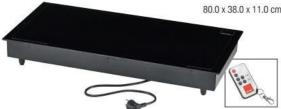

Art.-Nr.

EAN

230 V / 15.2 A / ~50/60 Hz 58 9843 35 31

4052356003811

Spring

115

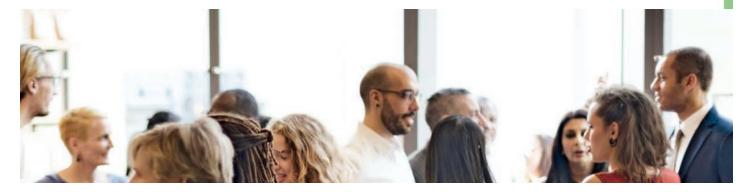

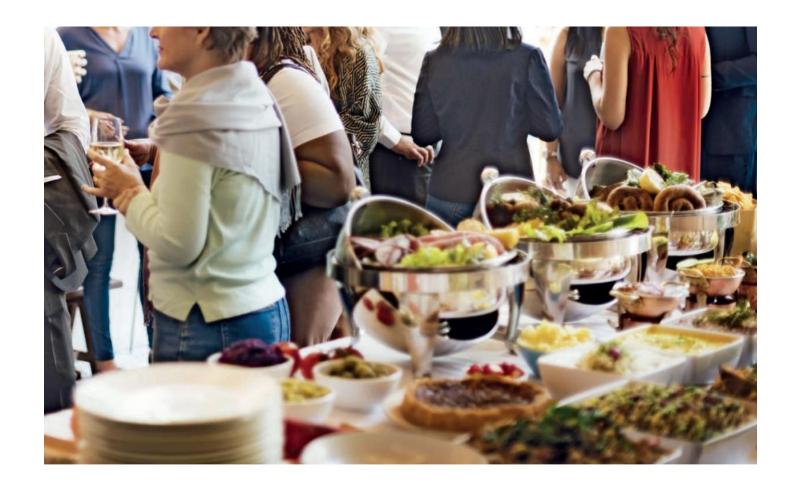

CONVERTIBLE BUFFET SYSTEM CBS

116

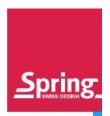

Das Convertible Buffet System (CBS) von Spring eröffnet dem Profi eine Welt von Möglichkeiten für die Zubereitung und Bereitstellung von Speisen. Das Spring CBS eignet sich für à la carte Portionen auf dem warmen Buffet oder ist auch ideal für das kalte Buffet. Dazu wird die Wasserwanne mit Eis gefüllt und sorgt für eine langanhaltende Kühlung.

The Convertible Buffet System (CBS) from Spring provides a world of possibilities for professional food preparation and presentation. The Spring CBS is perfectly suitable for presenting à la carte portions on a hot buffet as well as for cold buffets. For that purpose the waterpan filled with ice ensures a long-lasting cooling.

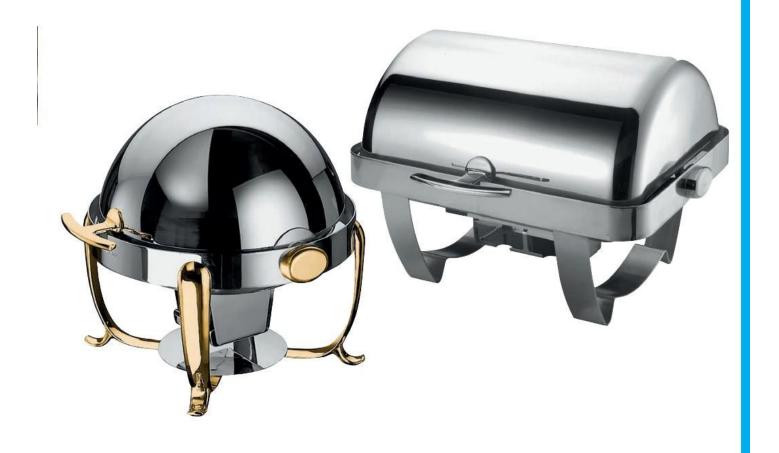

117

Das neue Convertible Buffet System (CBS) von Spring eröffnet eine Vielzahl von Möglichkeiten für eine perfekte Speisenpräsentation.

The new Spring Convertible Buffet System (CBS) offers a variety of possibilities for a perfect and professional food presentation.

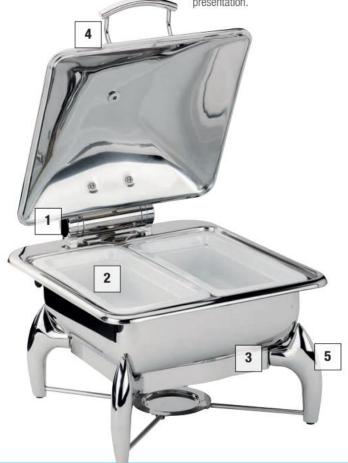

1

# Die Deckelbremse

sorgt für ein automatisches und geräuscharmes Schließen des Deckels.

#### Lid closes

silently thanks to the built-in lid brake automatically.

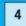

#### Robuster Griff

 $aus\ hochglanz poliertem\ Edelstahl.$ 

# Robust handle

in highly polished stainless steel.

2

# Leicht austauschbare Einsätze

aus Edelstahl oder Porzellan sind einfach in der Handhabung und Reinigung.

# The stainless steel or porcelain servers

are easy to swap, easy to use and easy to clean.

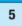

#### Gestell für den Betrieb

mit Pasten-Brennern oder der mobilen Induktion.

#### Frame for usage

with paste burners or the mobile induction.

3

# Die Kompensböden

sind extrem wärmeleitfähig und eignen sich für Induktions-, Glaskeramik-, Elektro- und Gasherden sowie Brennern.

#### Capsule base:

highly heat conductive, and suitable for induction, glass ceramic, electric and gas stoves and burners.

CBS CLASSIC

Spring.

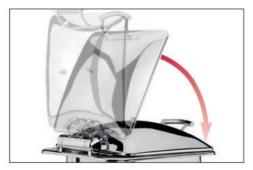

Die Deckelbremse sorgt für ein geräuscharmes Schließen des Deckels. Ab einem Winkel von 60° schließt der Deckel automatisch.

Lid closes silently thanks to the built-in lid brake. As from position of  $60^\circ$  lid closes automatically.

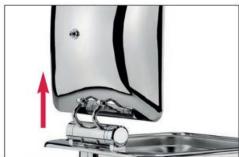

Einfaches Anbringen und Entfernen des Deckels in 90° Position.

Lid can be fitted and removed easily in the 90° position.

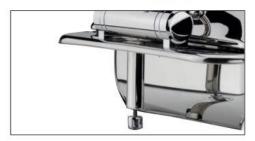

Beim Betrieb ohne Gestell kann das CBS mit dem integrierten höhenverstellbaren Fuß an Ihre individuelle Buffet-Situation angepasst werden.

When used without frame the integrated feet of the CBS are vertically adjustable to your individual requirements.

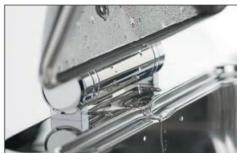

Kondenswasser wird durch die Öffnung im Deckel über die Abflussmulde in die Wasserwanne zurückgeführt.

Condensation is drained back into the water pan through an opening in the lid.

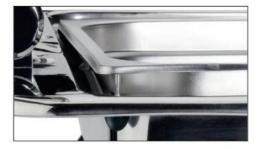

Leichtes Austauschen der Einsätze dank des praktischen Hebebolzen auf der Rückseite

Easy swapping of inserts thanks to the practical lifting pin in the back.

119

# CBS WINDOW Chafing Dish

Edelstahl hochglanzpoliert, mit Edelstahl-Einsatz GN 2/3, inkl. Deckel mit Glasfenster und Deckelbremse.

#### **CBS WINDOW Chafing Dish**

Stainless steel mirror polished, with stainless steel insert GN 2/3 incl. lid with glass window and lid brake.

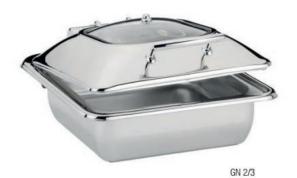

 Inhalt
 Art.-Nr.
 EAN

 5.0 L
 51 3000 06 23
 7640113012526

#### **CBS WINDOW Chafing Dish**

41.0 x 44.0 x 23.0 cm

Edelstahl hochglanzpoliert, mit Edelstahl-Einsatz rund  $\oslash$  38 cm inkl. Deckel mit Glasfenster und Deckelbremse.

#### **CBS WINDOW Chafing Dish**

Stainless steel mirror polished, with round stainless steel insert  $\oslash$  38 cm incl. lid with glass window and lid brake.

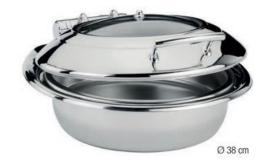

 Inhalt
 Art.-Nr.
 EAN

 46.0 x 50.0 x 23.0 cm
 5.5 L
 51 3000 06 38
 7640113012533

Spring

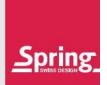

#### **CBS WINDOW Chafing Dish Station**

Edelstahl hochglanzpoliert, mit Edelstahl-Einsatz GN 2/3, inkl. Deckel mit Glasfenster und Deckelbremse, mit Pastenbrenner, inkl. Gestell Nr. 51 3005 06 23.

#### **CBS WINDOW Chafing Dish Station**

Stainless steel mirror polished, with stainless steel insert GN 2/3, incl. lid with glass window and lid brake, with paste burner incl. frame no. 51 3005 06 23.

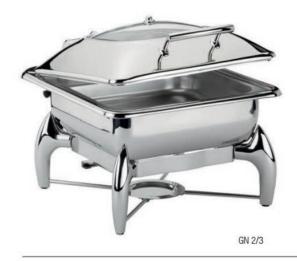

 Inhalt
 Art.-Nr.
 EAN

 41.0 x 44.0 x 35.0 cm
 5.0 L
 51 3002 06 23
 7640113012564

### **CBS WINDOW Chafing Dish Station**

Edelstahl hochglanzpoliert, mit Edelstahl- Einsatz rund ⊘ 38 cm, inkl. Deckel mit Glasfenster und Deckelbremse, mit Pastenbrenner, inkl. Gestell 51 3005 06 38. CBS WINDOW Chafing Dish Station

Stainless steel mirror polished, with round stainless steel insert  $\varnothing$  38 cm, incl. lid with glass window and lid brake, with paste burner incl. frame no. 51 3005 06 38.

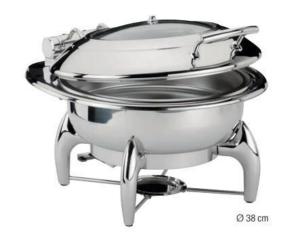

 Inhalt
 Art.-Nr.
 EAN

 46.0 x 50.0 x 35.0 cm
 5.5 L
 51 3002 06 38
 7640113012571

<u>Spring</u> \_\_\_\_\_\_ 121

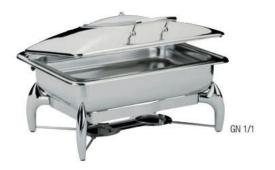

#### **CBS WINDOW Chafing Dish Station**

Edelstahl hochglanzpoliert, mit Edelstahl- Einsatz GN 1/1, inkl. Deckel mit Glasfenster und Deckelbremse, mit Pastenbrenner, inkl. Gestell Nr. 51 3005 06 10.

#### **CBS WINDOW Chafing Dish Station**

Stainless steel mirror polished, with stainless steel insert GN 1/1, incl. lid with glass window and lid brake, with paste burner incl. frame no. 51 3005 06 10.

|                       | Inhalt | ArtNr.        | EAN           |
|-----------------------|--------|---------------|---------------|
| 59.0 x 44.0 x 35.0 cm | 9.5 L  | 51 3002 06 10 | 4052356000414 |

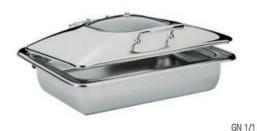

#### **CBS WINDOW Chafing Dish Station**

Edelstahl hochglanzpoliert, mit Edelstahl- Einsatz GN 1/1 inkl. Deckel mit Glasfenster und Deckelbremse.

#### **CBS WINDOW Chafing Dish Station**

Stainless steel mirror polished, with stainless steel insert GN 1/1 incl. lid with glass window and lid brake.

|                       | Inhalt | ArtNr.        | EAN           |
|-----------------------|--------|---------------|---------------|
| 59.0 x 44.0 x 23.0 cm | 9.5 L  | 51 3000 06 10 | 4052356000421 |

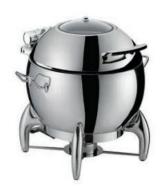

#### CBS runde Suppenstation Ø 38 cm

Edelstahl hochglanzpoliert, mit Edelstahl-Einsatz, inkl. Deckel mit Glasfenster und Deckelbremse, mit Pastenbrenner, inkl. Gestell Nr. 51 3005 06 38.

#### CBS round soup station Ø 38 cm

Stainless steel mirror polished, with stainless steel insert, incl. lid with glass window and lid brake, with paste burner incl. frame no. 51 3005 06 38.

|                       | Inhalt | ArtNr.        | EAN           |
|-----------------------|--------|---------------|---------------|
| 50.0 x 49.0 x 47.0 cm | 11.0 L | 51 3004 11 38 | 4052356000940 |

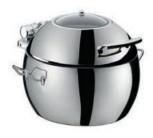

#### CBS Suppentopf Ø 38 cm

Edelstahl hochglanzpoliert, mit Edelstahl-Einsatz rund, inkl. Deckel mit Glasfenster und Deckelbremse.

#### CBS soup tureen Ø 38 cm

Stainless steel mirror polished, with round stainless steel insert, incl. lid with glass window and lid brake.

|                       | Inhalt | ArtNr.        | EAN           |
|-----------------------|--------|---------------|---------------|
| 50.0 x 42.0 x 32.0 cm | 11.0 L | 51 3004 06 38 | 4052356000957 |

Spring

CBS CLASSIC

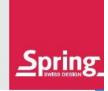

Ø 38 cm

Ø 38 cm

CBS Gestell für GN 1/1

Edelstahl hochglanzpoliert, inkl. Pastenbrenner

CBS frame for GN 1/1

Stainless steel mirror polished, with paste burner incl.

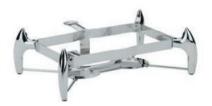

Art.-Nr.

EAN

51.0 x 37.5 x 12.0 cm

51 3005 06 10

4052356000438

CBS Gestell für GN 2/3

Edelstahl hochglanzpoliert, inkl. Pastenbrenner

CBS frame for GN 2/3

Stainless steel mirror polished, with paste burner incl.

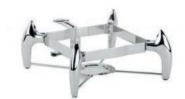

Art.-Nr.

EAN

35.0 x 38.0 x 12.0 cm

51 3005 06 23

7640113012601

CBS Gestell für Ø 38 cm

Edelstahl hochglanzpoliert, inkl. Pastenbrenner

CBS frame for  $\emptyset$  38 cm

Stainless steel mirror polished, with paste burner incl.

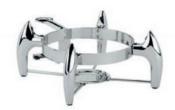

Art.-Nr.

EAN

29.0 x 44.0 x 12.0 cm

51 3005 06 38

7640113012618

Mobile Induktionsplatte für CBS Mobile Induction for CBS

Ø 24.5 × 8.6 cm 1.5 kg

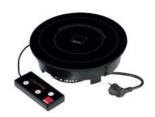

Art.-Nr.

EAN

230 V / 4.3 A / ~50/60 Hz

58 9842 10 24

4052356004023

Spring

123

CBS CLASSIC
CONFIGURATION TABLE

| Frame for Cl<br>51 3005 06 2       |                | 白色 |                                                   | ✓                                            |
|------------------------------------|----------------|----|---------------------------------------------------|----------------------------------------------|
| Frame for Cl<br>51 3005 06         |                |    | ✓                                                 |                                              |
| <b>Spoon rest</b><br>56 0530 68 0  | 00             |    | ✓                                                 | ✓                                            |
| <b>Mobile indu</b><br>58 9842 10 2 |                |    | mit/with 99 9842 10 23 und/and 51 3005 06 10      | mit/with 99 9842 10 23 und/and 51 3005 06 23 |
| GN 1/3                             | 54 0522 60 30* |    | 3 x GN 1/3<br>oder/or<br>1 x GN 2/3* + 1 x GN 1/3 | 2 x GN 1/3*                                  |
| GN 2/3                             | 54 0522 60 23  |    | 1 x GN 2/3* + 1 x GN 1/3                          | <b>√</b>                                     |
| GN 1/2                             | 54 0522 60 50  |    | 2 x GN 1/2*                                       |                                              |
| GN 1/1                             | 54 0522 60 10  |    | ✓                                                 |                                              |
| GN 1/3                             | 54 9543 60 30* |    | 3 x GN 1/3<br>oder/or<br>1 x GN 2/3* + 1 x GN 1/3 | 2 x GN 1/3*                                  |
| GN 2/3                             | 54 9543 60 70  |    | 1 x GN 2/3* + 1 x GN 1/3                          | ✓                                            |
| GN 1/2                             | 54 9542 60 50  |    | 2 x GN 1/2*                                       |                                              |
| Inserts<br>GN 1/1                  | 54 9541 60 10  |    | ✓                                                 |                                              |
|                                    |                |    | 51 3000 06 10 / 51 3002 06 10<br>GN 1/1           | 51 3000 06 23 / 51 3002 06 23<br>GN 2/3      |
|                                    |                |    |                                                   |                                              |

Beil Verwendung mehrerer GN Einsätze in einem Chafing-Dish empfehlen wir die Verwendung der entsprechenden Anzahl Stege
 For usage of several GN inserts in one chafing dish we recommend to use the respective quantity of struts.

Spring

# CBS CLASSIC CONFIGURATION TABLE

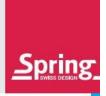

|               | 51 3000 06 38 / 51 3002 06 38<br>Ø 38 cm     | 51 3004 11 38 / 51 3004 06 38<br>Suppe       |
|---------------|----------------------------------------------|----------------------------------------------|
| 51 3020 00 38 | ✓                                            |                                              |
| 51 3010 00 38 | ✓                                            |                                              |
| 51 3030 00 38 |                                              | <b>✓</b>                                     |
| 58 9842 10 24 | mit/with 99 9842 10 38 und/and 51 3005 06 38 | mit/with 99 9842 10 38 und/and 51 3005 06 38 |
| 56 0530 68 00 | ✓                                            | ✓                                            |
| 51 3005 06 38 | ✓                                            | ✓                                            |

Bel Verwendung mehrerer GN Einsätze in einem Chafing-Dish empfehlen wir die Verwendung der entsprechenden Anzahl Stege
 For usage of several GN inserts in one chafing dish we recommend to use the respective quantity of struts.

Spring \_ 125

Das neue Convertible Buffet System (CBS) Advantage von Spring eröffnet eine Vielzahl von Möglichkeiten für eine perfekte Speisenpräsentation.

The new Spring Convertible Buffet System (CBS) Advantage offers a variety of possibilities for a perfect and professional food presentation.

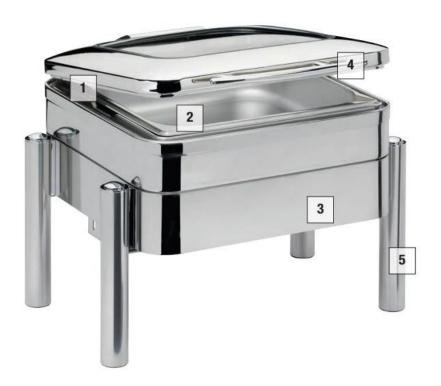

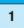

# Die Deckelbremse

sorgt für ein automatisches und geräuscharmes Schließen des Deckels.

#### Lid closes

silently thanks to the built-in lid brake automatically.

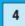

# Robuster Griff

aus hochglanzpoliertem Edelstahl.

#### Robust handle

in highly polished stainless steel.

2

# Leicht austauschbare Einsätze

aus Edelstahl oder Porzellan sind einfach in der Handhabung und Reinigung.

# The stainless steel or porcelain servers

are easy to swap, easy to use and easy to clean.

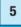

# Gestell für den Betrieb

mit Pasten-Brennern oder der mobilen Induktion.

#### Frame for usage

with paste burners or the mobile induction.

3

# Die Kompensböden

sind extrem wärmeleitfähig und eignen sich für Induktions-, Glaskeramik-, Elektro- und Gasherden sowie Brennern.

#### Capsule base:

highly heat conductive, and suitable for induction, glass ceramic, electric and gas stoves and burners.

126

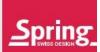

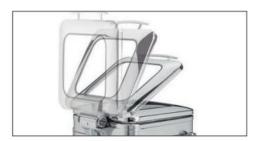

Geräuschloses Öffnen des Deckels dank eingebauter Deckelbremse.

Lid opens silently thanks to the built-in lid brake.

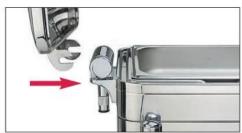

Einfaches Anbringen und Entfernen des Deckels in 90° Position.

Lid can be fitted and removed easily in the 90° position.

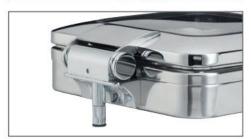

Beim Betrieb ohne Gestell kann das CBS mit dem integrierten höhenverstellbaren Fuß an Ihre individuelle Buffet-Situation angepasst werden.

When used without frame the integrated feet of the CBS are vertically adjustable to your individual requirements.

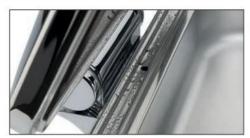

Kondenswasser wird durch die Öffnung im Deckel über die Abflussmulde in die Wasserwanne zurückgeführt.

Condensation is drained back into the water pan through an opening in the lid

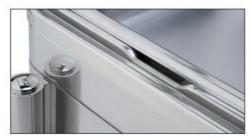

Leichtes Austauschen der Einsätze dank der praktischen Griffmulde an der Seite.

Easily exchange the inserts thanks to the practical handle recess the side.

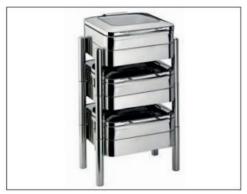

Für die Aufbewahrung und den Transport können die CBS Advantage Buffet Server problemlos gestapelt werden.

CBS Advantage buffet server are easy to stack for storage or transport.

127

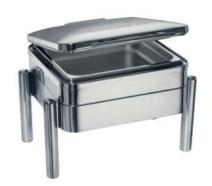

#### **CBS WINDOW Chafing Dish Station**

Edelstahl hochglanzpoliert, mit Edelstahl-Einsatz GN 2/3, inkl. Deckel mit Glasfenster und Deckelbremse, mit Pastenbrenner, inkl. Gestell Nr. 51 7005 06 23.

### **CBS WINDOW Chafing Dish Station**

Stainless steel mirror polished, with stainless steel insert GN 2/3, incl. lid with glass window and lid brake, with paste burner incl. frame no. 51 7005 06 23.

| II | GN 1/1 |
|----|--------|

GN 2/3

Ø 30 cm

Ø 30 cm

Inhalt Art.-Nr. EAN
5.0 L 51 7002 06 23 4052356004351

#### **CBS WINDOW Chafing Dish Station**

47.0 x 47.5 x 37.5 cm

Edelstahl hochglanzpoliert, mit Edelstahl-Einsatz GN 1/1, inkl. Deckel mit Glasfenster und Deckelbremse, mit Pastenbrenner, inkl. Gestell Nr. 51 7005 06 10.

#### **CBS WINDOW Chafing Dish Station**

Stainless steel mirror polished, with stainless steel insert GN 1/1, incl. lid with glass window and lid brake, with paste burner incl. frame no. 51 7005 06 10.

| 4 |  |
|---|--|
|   |  |
|   |  |

 Inhalt
 Art.-Nr.
 EAN

 65.0 x 47.5 x 37.5 cm
 9.5 L
 51 7002 06 10
 4052356004344

#### **CBS WINDOW Chafing Dish Station**

Edelstahl hochglanzpoliert, mit Edelstahl-Einsatz rund Ø 30 cm, inkl. Deckel mit Glasfenster und Deckelbremse, mit Pastenbrenner, inkl. Gestell Nr. 51 7005 06 30.

# **CBS WINDOW Chafing Dish Station**

Stainless steel mirror polished, with round stainless steel insert Ø 30 cm,incl. Iid with glass window and Iid brake, with paste burner incl. frame no. 51 7005 06 30.

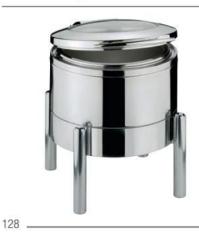

 Inhalt
 Art.-Nr.
 EAN

 38.5 x 48.5 x 37.5 cm
 4.6 L
 51 7002 06 30
 4052356004337

### **CBS** runde Suppenstation

Edelstahl hochglanzpoliert, mit Edelstahl-Einsatz, inkl. Deckel mit Glasfenster und Deckelbremse, mit Pastenbrenner, inkl. Gestell Nr. 51 7005 06 30

# **CBS** round soup station

Stainless steel mirror polished, with stainless steel insert, incl. lid with glass window and lid brake, with paste burner incl. frame no.  $51\,7005\,06\,30$ 

 Inhalt
 Art.-Nr.
 EAN

 38.5 x 48.5 x 43.0 cm
 13.0 L
 51 7004 11 30
 4052356006089

Spring

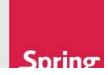

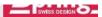

#### **CBS WINDOW Chafing Dish**

Edelstahl hochglanzpoliert, mit Edelstahl-Einsatz GN 2/3, inkl. Deckel mit Glasfenster und Deckelbremse.

#### **CBS WINDOW Chafing Dish**

Stainless steel mirror polished, with stainless steel insert GN 2/3 incl. lid with glass window and lid brake.

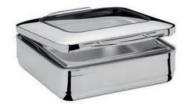

 Inhalt
 Art.-Nr.
 EAN

 40.0 x 48.0 x 16.0 cm
 5.0 L
 51 7000 06 23
 4052356004290

#### **CBS WINDOW Chafing Dish**

GN 2/3

Ø 30 cm

Edelstahl hochglanzpoliert, mit Edelstahl-Einsatz GN 1/1, inkl. Deckel mit Glasfenster und Deckelbremse.

#### **CBS WINDOW Chafing Dish**

Stainless steel mirror polished, with stainless steel insert GN 1/1 incl. lid with glass window and lid brake.

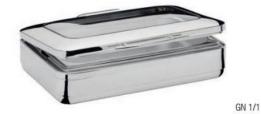

 Inhalt
 Art.-Nr.
 EAN

 57.5 x 47.5 x 16.0 cm
 9.5 L
 51 7000 06 10
 4052356004283

#### **CBS WINDOW Chafing Dish**

Edelstahl hochglanzpoliert, mit Edelstahl-Einsatz rund  $\oslash$  30 cm, inkl. Deckel mit Glasfenster und Deckelbremse.

#### **CBS WINDOW Chafing Dish**

Stainless steel mirror polished, with round stainless steel insert  $\varnothing$  30 cm incl. lid with glass window and lid brake.

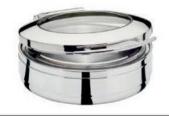

 Inhalt
 Art.-Nr.
 EAN

 38.5 x 48.5 x 16.0 cm
 4.6 L
 51 7000 06 30
 4052356004276

#### **CBS Suppentopf**

Edelstahl hochglanzpoliert, mit Edelstahl-Einsatz rund  $\oslash$  30 cm, inkl. Deckel mit Glasfenster und Deckelbremse.

#### **CBS** soup tureen

Stainless steel mirror polished, with round stainless steel insert  ${\cal O}$  30 cm, incl. lid with glass window and lid brake.

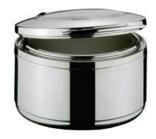

Inhalt Art.-Nr. EAN

Ø 30 cm 38.5 x 48.5 x 23.0 cm 13.0 L **51 7004 06 30** 4052356006065

Spring

129

#### **CBS WINDOW Chafing Dish Station Kupfer**

Edelstahl hochglanzpoliert, mit Edelstahl-Einsatz GN 2/3, inkl. Deckel in Kupfer mit Glasfenster und Deckelbremse, mit Pastenbrenner, inkl. Gestell Nr. 51 7005 06 23.

#### **CBS WINDOW Chafing Dish Station Copper**

Stainless steel mirror polished, with stainless steel insert GN 2/3, incl. lid in copper with glass window and lid brake, with paste burner incl. frame no. 51 7005 06 23.

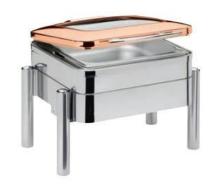

Inhalt Art.-Nr. EAN 47.0 x 47.5 x 37.5 cm 5.0 L 51 7002 86 23 4052356008298

#### **CBS WINDOW Chafing Dish Station Kupfer**

Edelstahl hochglanzpoliert, mit Edelstahl-Einsatz GN 1/1, inkl. Deckel in Kupfer mit Glasfenster und Deckelbremse, mit Pastenbrenner, inkl. Gestell Nr. 51 7005 06 10.

# **CBS WINDOW Chafing Dish Station Copper**

Stainless steel mirror polished, with stainless steel insert GN 1/1, incl. lid in copper with glass window and lid brake, with paste burner incl. frame no. 51 7005 06 10.

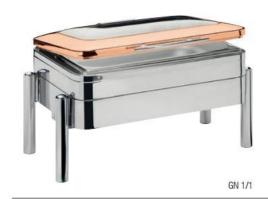

GN 2/3

|                       | Inhalt | ArtNr.        | EAN           |
|-----------------------|--------|---------------|---------------|
| 65.0 x 47.5 x 37.5 cm | 9.5 L  | 51 7002 86 10 | 4052356008281 |

# **CBS WINDOW Chafing Dish Station Kupfer**

Edelstahl hochglanzpoliert, mit Edelstahl-Einsatz rund Ø 30 cm, inkl. Deckel in Kupfer mit Glasfenster und Deckelbremse, mit Pastenbrenner, inkl. Gestell Nr. 51 7005 06 30.

# **CBS WINDOW Chafing Dish Station Copper**

Stainless steel mirror polished, with round stainless steel insert Ø 30 cm, incl. lid in copper with glass window and lid brake, with paste burner incl. frame no. 51 7005 06 30.

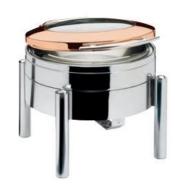

130 \_

Inhalt Art.-Nr. EAN Ø 30 cm 38.5 x 48.5 x 37.5 cm 51 7002 86 30 4052356008304 4.6 L

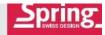

#### **CBS WINDOW Chafing Dish Kupfer**

Edelstahl hochglanzpoliert, mit Edelstahl-Einsatz GN 2/3, inkl. Deckel in Kupfer mit Glasfenster und Deckelbremse.

# CBS WINDOW Chafing Dish Copper

Stainless steel mirror polished, with stainless steel insert GN 2/3 incl. lid in copper with glass window and lid brake.

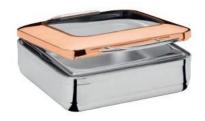

 Inhalt
 Art.-Nr.
 EAN

 40.0 x 48.0 x 16.0 cm
 5.0 L
 51 7000 86 23
 4052356008267

#### **CBS WINDOW Chafing Dish Kupfer**

GN 2/3

Edelstahl hochglanzpoliert, mit Edelstahl-Einsatz GN 1/1, inkl. Deckel in Kupfer mit Glasfenster und Deckelbremse.

# **CBS WINDOW Chafing Dish Copper**

Stainless steel mirror polished, with stainless steel insert GN 1/1 incl. lid in copper with glass window and lid brake.

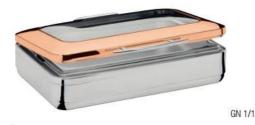

 Inhalt
 Art.-Nr.
 EAN

 57.5 x 47.5 x 16.0 cm
 9.5 L
 51 7000 86 10
 4052356008250

#### **CBS WINDOW Chafing Dish Kupfer**

Edelstahl hochglanzpoliert, mit Edelstahl-Einsatz rund  $\varnothing$  30 cm, inkl. Deckel in Kupfer mit Glasfenster und Deckelbremse.

# **CBS WINDOW Chafing Dish Copper**

Stainless steel mirror polished, with round stainless steel insert ∅ 30 cm incl. lid in copper with glass window and lid brake.

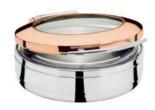

 Inhalt
 Art.-Nr.
 EAN

 38.5 x 48.5 x 16.0 cm
 4.6 L
 51 7000 86 30
 4052356008274

Spring

Ø 30 cm

\_ 131

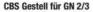

Edelstahl hochglanzpoliert, inkl. Pastenbrenner

CBS frame for GN 2/3

Stainless steel mirror polished, with paste burner incl.

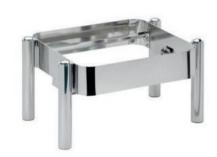

Art.-Nr.

EAN

47.0 x 28.0 x 24.5 cm

51 7005 06 23

4052356004320

CBS Gestell für GN 1/1

Edelstahl hochglanzpoliert, inkl. Pastenbrenner

CBS frame for GN 1/1

Stainless steel mirror polished, with paste burner incl.

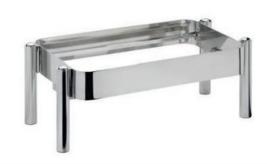

Art.-Nr.

EAN

65.0 x 28.0 x 24.5 cm

51 7005 06 10

4052356004313

CBS Gestell für Ø 30 cm

Edelstahl hochglanzpoliert, inkl. Pastenbrenner

CBS frame for  $\emptyset$  30 cm

Stainless steel mirror polished, with paste burner incl.

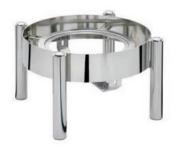

Art.-Nr.

EAN

34.5 x 34.5 x 24.5 cm

51 7005 06 30

4052356004306

2 \_\_\_\_\_

Spring

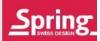

|                   |                |     | 51 7000 06 10 /<br>51 7000 86 10 /<br>51 7002 06 10 /<br>51 7002 86 10 | 51 7000 06 23 /<br>51 7000 86 23 /<br>51 7002 06 23 /<br>51 7002 86 23 | 51 7000 06 30 /<br>51 7000 86 30 /<br>51 7002 06 30 /<br>51 7002 86 30<br>Ø 30 cm | 51 7004 11 30 /<br>51 7004 06 30<br>Ø 30 cm |
|-------------------|----------------|-----|------------------------------------------------------------------------|------------------------------------------------------------------------|-----------------------------------------------------------------------------------|---------------------------------------------|
| Inserts<br>GN 1/1 | 54 9541 60 10  |     | GN 1/1                                                                 | GN 2/3                                                                 | v so ciii                                                                         | 0 30 till                                   |
| GN 1/2            | 54 9542 60 50  | 1   | 2 x GN 1/2*                                                            |                                                                        |                                                                                   |                                             |
| GN 2/3            | 54 9543 60 70  |     | 1 x GN 2/3* + 1 x GN 1/3                                               | ✓                                                                      |                                                                                   |                                             |
| GN 1/3            | 54 9543 60 30* |     | 3 x GN 1/3<br>oder/or<br>1 x GN 2/3* + 1 x GN 1/3                      | 2 x GN 1/3*                                                            |                                                                                   |                                             |
| 54 9546 60 30     |                | 0   |                                                                        |                                                                        | ✓                                                                                 |                                             |
| 54 9545 60 30     |                | 80  |                                                                        |                                                                        | ✓                                                                                 |                                             |
| 54 0510 60 30     |                | 0   |                                                                        |                                                                        | ✓                                                                                 |                                             |
| 51 7030 00 30     |                |     |                                                                        |                                                                        |                                                                                   | ✓                                           |
| GN 1/1            | 54 0522 60 10  |     | ✓                                                                      |                                                                        |                                                                                   |                                             |
| GN 1/2            | 54 0522 60 50  | 6   | 2 x GN 1/2*                                                            |                                                                        |                                                                                   |                                             |
| GN 2/3            | 54 0522 60 23  |     | 1 x GN 2/3* + 1 x GN 1/3                                               | ✓                                                                      |                                                                                   | ***************************************     |
| GN 1/3            | 54 0522 60 30* |     | 3 x GN 1/3<br>oder/or<br>1 x GN 2/3* + 1 x GN 1/3                      |                                                                        |                                                                                   |                                             |
| 58 9842 10 24     |                |     | ✓                                                                      | ✓                                                                      | ✓                                                                                 | ✓                                           |
| 56 0530 68 00     |                |     | ✓                                                                      | $\checkmark$                                                           | ✓                                                                                 | $\checkmark$                                |
| 51 7005 06 10     |                | No. | ✓                                                                      |                                                                        |                                                                                   |                                             |
| 51 7005 06 23     |                |     |                                                                        | ✓                                                                      |                                                                                   |                                             |
| 51 7005 06 30     |                |     |                                                                        |                                                                        | ✓                                                                                 | ✓                                           |

Bei Verwendung mehrerer GN Einsätze in einem Chafing-Dish empfehlen wir die Verwendung der entsprechenden Anzahl Stege
 For usage of several GN inserts in one chafing dish we recommend to use the respective quantity of struts.

Die Chafing Dish-Linie RONDO überzeugt mit Eleganz und verleiht jedem exklusiven Buffet ein stilvolles Ambiente.

Chafing dishes in the RONDO line help create an atmosphere of refined elegance at any exclusive buffet.

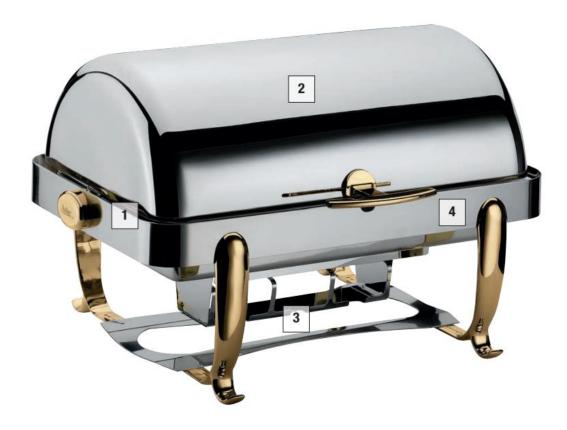

1

# Geräuschloses Öffnen

des Deckels dank eingebauter Deckelbremse.

#### Lid opens silently

thanks to the built-in lid brake.

3

**Anwendung mit diversen Heizquellen möglich:** Brennpaste, Elektroheizung.

Can be used with different heat sources: gel burners or electric heating units.

2

# Öffnungswinkel des Deckels

kann auf 100° oder 180° eingestellt werden.

#### Lid

can be set to open 100° or 180°.

4

#### Hochwertiger Edelstahl, hochglanzpoliert.

Deckelgriff, Bremsgehäuse und Füße wahlweise verchromt oder vergoldet.

**High-quality stainless steel polished to a high gloss.**The lid handle, lid brake housing and feet come in a choice or chrome or gold plate.

134

# RONDO CHAFING DISH

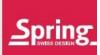

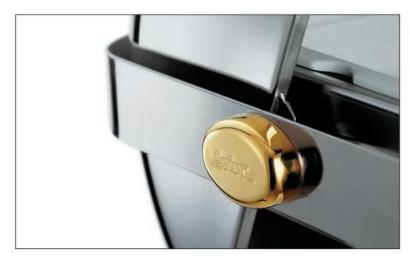

Mit der eingebauten Deckelbremse ist das Öffnen und Schließen des Deckels einfach und geräuschlos.

Lid opens and closes easily and quietly thanks to the built-in lid brake.

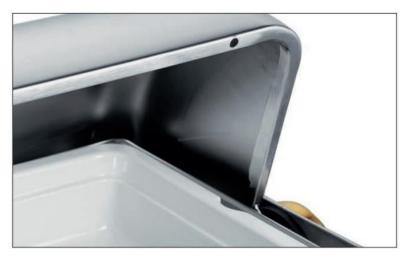

Integriertes System zur Rückführung von Kondenswasser in die Wasserwanne.

An integrated system channels condensation back into the water pan.

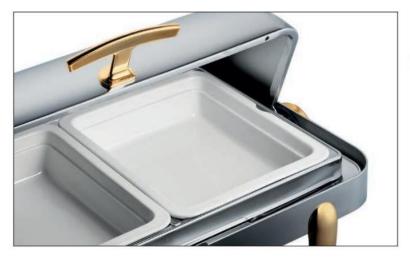

Mit dem zusätzlichen Stützring können bis zu 10 cm tiefe Einsätze verwendet werden.

An additional supporting frame allows the use of inserts up to 10 cm deep.

# RONDO RENAISSANCE

RONDO RENAISSANCE Chafing Dish mit Rolltop-Deckel
Edelstahl, mit Einsatz, Stützring und Brennerblech, Deckelbremse.
RONDO RENAISSANCE chafing dish with rolltop lid
Stainless steel, with insert, supporting frame and burner holder, lid brake.

Füße, Deckelgriff und Deckelbremse verchromt Chrome-plated feet, handle and lid brake housing

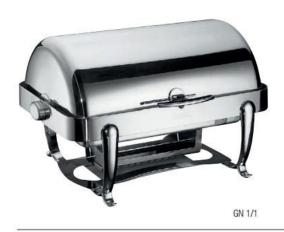

 Inhalt
 Art.-Nr.
 EAN

 66.0 x 49.0 x 40.0 cm
 9.5/14.0 L
 48 2555 06 10
 7640113011819

RONDO RENAISSANCE Chafing Dish mit Rolltop-Deckel
Edelstahl, mit Einsatz, Stützring und Brennerblech, Deckelbremse.
RONDO RENAISSANCE chafing dish with rolltop lid
Stainless steel, with insert, supporting frame and burner holder, lid brake.

Füße, Deckelgriff und Deckelbremse vergoldet Gold-plated feet, handle and lid brake housing

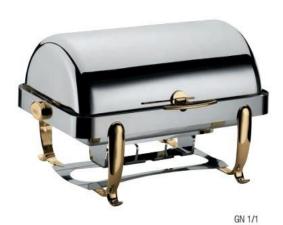

136 -

 Inhait
 Art.-Nr.
 EAN

 66.0 x 49.0 x 40.0 cm
 9.5/14.0 L
 48 2555 96 10
 7640113011826

Spring

Convert web pages and HTML files to PDF in your applications with the Pdfcrowd HTML to PDF API

Printed with Pdfcrowd.com

# RONDO RENAISSANCE

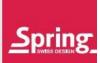

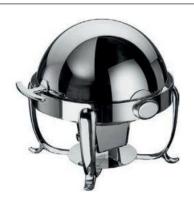

Runder RONDO RENAISSANCE Chafing Dish mit Rolltop-Deckel Edelstahl, für 40 cm Einsätze, mit Einsatz und Brennerblech, Deckelbremse. RONDO RENAISSANCE round chafing dish with rolltop lid

Stainless steel, for inserts of 40 cm, with insert and burner holder, lid brake.

Füße, Deckelgriff und Deckelbremse verchromt Chrome-plated feet, handle and lid brake housing

| Ø     | Höhe    | Inhalt | ArtNr.        | EAN           |
|-------|---------|--------|---------------|---------------|
| 56 cm | 50.0 cm | 8.0 L  | 48 2556 06 40 | 7640113011888 |

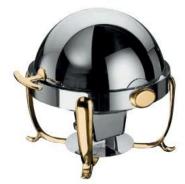

Füße, Deckelgriff und Deckelbremse vergoldet Gold-plated feet, handle and lid brake housing

| Ø     | Höhe    | Inhalt | ArtNr.        | EAN           |
|-------|---------|--------|---------------|---------------|
| 56 cm | 50.0 cm | 8.0 L  | 48 2556 96 40 | 7640113011901 |

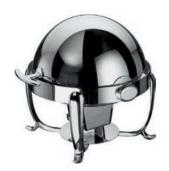

# RONDO RENAISSANCE Chafing Dish mit Rolltop-Deckel

Edelstahl, für 30 cm Einsätze, mit Einsatz, Stützring und Brennerblech, Deckelbremse. RONDO RENAISSANCE chafing dish with rolltop lid

Stainless steel, for inserts of 30cm, with insert, supporting frame and burner holder, lid brake.

Füße, Deckelgriff und Deckelbremse verchromt Chrome-plated feet, handle and lid brake housing

| Ø     | Höhe    | Inhalt | ArtNr.        | EAN           |
|-------|---------|--------|---------------|---------------|
| 46 cm | 39.0 cm | 4.6 L  | 48 2556 06 30 | 7640113011871 |

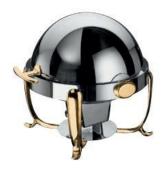

Füße, Deckelgriff und Deckelbremse vergoldet Gold-plated feet, handle and lid brake housing

| Ø     | Höhe    | Inhalt | ArtNr.        | EAN           |
|-------|---------|--------|---------------|---------------|
| 46 cm | 39.0 cm | 4.6 L  | 48 2556 96 30 | 7640113011895 |

Spring

137

# RONDO CLASSIC

**RONDO CLASSIC Chafing Dish mit Rolltop-Deckel** 

Edelstahl, mit Einsatz, Stützring und Brennerblech, Deckelbremse.

RONDO CLASSIC chafing dish with rolltop lid

Stainless steel, with insert, supporting frame and burner holder, lid brake.

Deckelgriff und Deckelbremse verchromt Chrome-plated handle and lid brake housing

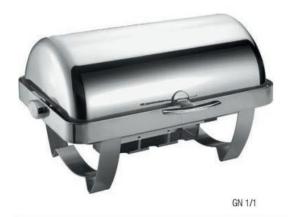

Inhalt

Art.-Nr.

EAN

66.0 x 48.0 x 40.0 cm 9.5/14.0 L

46 2509 06 10

7640113011338

**RONDO CLASSIC Chafing Dish mit Rolltop-Deckel** Edelstahl, mit Einsatz, Stützring und Brennerblech, Deckelbremse.

RONDO CLASSIC chafing dish with rolltop lid

Stainless steel, with insert, supporting frame and burner holder, lid brake.

Deckelgriff und Deckelbremse vergoldet Gold-plated handle and lid brake housing

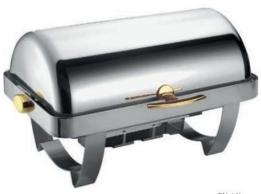

138

GN 1/1

Inhalt

Art.-Nr.

EAN

66.0 x 48.0 x 40.0 cm 9.5/14.0 L

46 2509 96 10

7640113011345

Spring

# RONDO CLASSIC

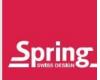

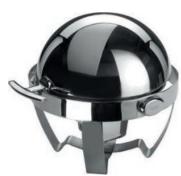

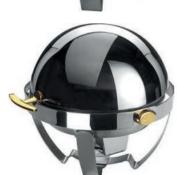

Runder RONDO CLASSIC Chafing Dish mit Rolltop-Deckel Edelstahl, für 40 cm Einsätze, mit Einsatz und Brennerblech, Deckelbremse. RONDO CLASSIC round chafing dish with rolltop lid

Stainless steel, for inserts of 40 cm, with insert and burner holder, lid brake.

Deckelgriff und Deckelbremse verchromt Chrome-plated handle and lid brake housing

| Ø     | Höhe    | Inhalt | ArtNr.        | EAN           |
|-------|---------|--------|---------------|---------------|
| 56 cm | 50.0 cm | 8.0 L  | 46 2510 06 40 | 7640113011406 |

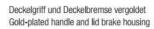

| Ø     | Höhe    | Inhalt | ArtNr.        | EAN           |
|-------|---------|--------|---------------|---------------|
| 56 cm | 50.0 cm | 8.0 L  | 46 2510 96 40 | 7640113011420 |

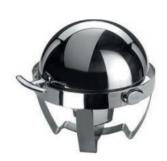

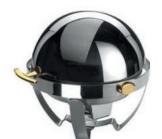

Runder RONDO CLASSIC Chafing Dish mit Rolltop-Deckel Edelstahl, für 30 cm Einsätze, mit Einsatz und Brennerblech, Deckelbremse. RONDO CLASSIC round chafing dish with rolltop lid

Stainless steel, for inserts of 30 cm, with insert and burner holder, lid brake.

Deckelgriff und Deckelbremse verchromt Chrome-plated handle and lid brake housing

| Ø     | Höhe    | Inhalt | ArtNr.        | EAN           |
|-------|---------|--------|---------------|---------------|
| 46 cm | 39.0 cm | 4.6 L  | 46 2510 06 30 | 7640113011390 |

Deckelgriff und Deckelbremse vergoldet Gold-plated handle and lid brake housing

| Ø     | Höhe    | Inhalt | ArtNr.        | EAN           |
|-------|---------|--------|---------------|---------------|
| 46 cm | 39.0 cm | 4.6 L  | 46 2510 96 30 | 7640113011413 |

<u>Spring</u> 139

# RONDO ADVANTAGE

Für die Aufbewahrung und den Transport können die Chafing Dishes RONDO ADVANTAGE problemlos gestapelt werden.

RONDO ADVANTAGE chafing dishes are easy to stack for storage or transport.

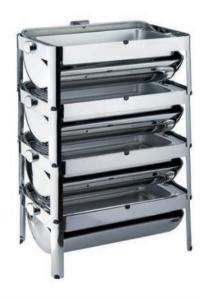

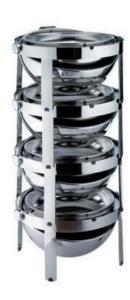

#### RONDO ADVANTAGE Chafing Dish mit Rolltop-Deckel

Edelstahl, mit Einsatz und Brennerblech, Deckelbremse, rutschhemmende Füße, stapelbar.

# RONDO ADVANTAGE chafing dish with rolltop lid

Stainless steel, with insert and burner holder, lid brake, non-slip feet; stackable.

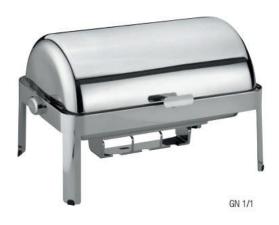

Inhalt Art.-Nr. EAN

66.0 x 45.0 x 42.0 cm 9.5/14.0 L 44 2585 06 10 7640113012069

Spring

140 \_

# RONDO ADVANTAGE

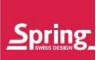

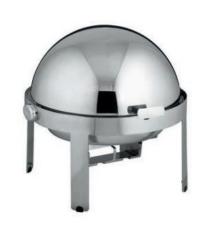

#### Runder RONDO ADVANTAGE Chafing Dish mit Rolltop-Deckel

Edelstahl, für 40 cm Einsätze, mit Einsatz und Brennerblech, Deckelbremse, rutschhemmende Füße, stapelbar.

#### RONDO ADVANTAGE round chafing dish with rolltop lid

Stainless steel, for inserts of 40 cm, with insert and burner holder, lid brake, non-slip feet; stackable.

Deckelgriff und Deckelbremse verchromt Chrome-plated handle and lid brake housing

| Ø     | Höhe    | Inhalt | ArtNr.        | EAN           |
|-------|---------|--------|---------------|---------------|
| 54 cm | 50.0 cm | 8.0 L  | 44 2586 06 40 | 7640113012106 |

# Runder RONDO ADVANTAGE Chafing Dish mit Rolltop-Deckel

Edelstahl, für 30 cm Einsätze, mit Einsatz und Brennerblech, Deckelbremse, rutschhemmende Füße, stapelbar.

#### RONDO ADVANTAGE round chafing dish with rolltop lid

Stainless steel, for inserts of 30 cm, with insert and burner holder, lid brake, non-slip feet; stackable.

Deckelgriff und Deckelbremse verchromt Chrome-plated handle and lid brake housing

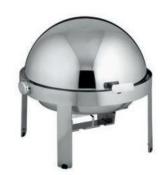

| Ø     | Höhe    | Inhalt | ArtNr.        | EAN           |
|-------|---------|--------|---------------|---------------|
| 44 cm | 39.0 cm | 4.6 L  | 44 2586 06 30 | 7640113012090 |

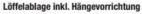

Für RONDO Renaissance, Classic und Advantage.

Spoon rest, attachable

For RONDO Renaissance, Classic and Advantage.

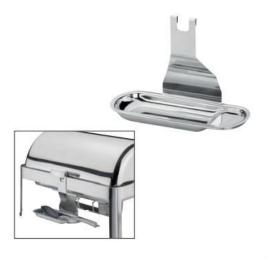

Art.-Nr. EAN

26.5 x 13.0 x 18.0 cm 56 0530 68 01 7640113013035

**≥pring**\_\_\_\_\_\_\_141

# RONDO BUILT-IN

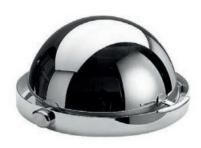

Runder RONDO Einbau-Chafing Dish mit Rolltop-Deckel Edelstahl, für 40 cm Einsätze, mit Einsatz, Deckelbremse. RONDO round built-in chafing dish with rolltop lid Stainless steel, for inserts of 40 cm, with insert, lid brake.

Deckelgriff und Deckelbremse verchromt Chrome-plated handle and lid brake housing

| Ø     | Höhe    | Inhalt | ArtNr.        | EAN           |
|-------|---------|--------|---------------|---------------|
| 56 cm | 22.5 cm | 8.0 L  | 50 2547 06 40 | 7640113011758 |

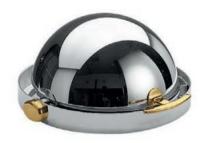

Deckelgriff und Deckelbremse vergoldet Gold-plated handle and lid brake housing

| Ø     | Höhe    | Inhalt | ArtNr.        | EAN           |
|-------|---------|--------|---------------|---------------|
| 56 cm | 22.5 cm | 8.0 L  | 50 2547 96 40 | 7640113011772 |

Runder RONDO Einbau-Chafing Dish mit Rolltop-Deckel Edelstahl, für 30 cm Einsätze, mit Einsatz, Deckelbremse. RONDO round built-in chafing dish with rolltop lid Stainless steel, for inserts of 30 cm, with insert, lid brake.

Deckelgriff und Deckelbremse verchromt Chrome-plated handle and lid brake housing

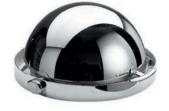

| Ø     | Höhe    | Inhalt | ArtNr.        | EAN           |
|-------|---------|--------|---------------|---------------|
| 46 cm | 22.5 cm | 4.6 L  | 50 2547 06 30 | 7640113011741 |

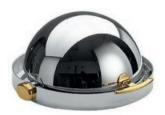

Deckelgriff und Deckelbremse vergoldet Gold-plated handle and lid brake housing

| Ø     | Hohe    | Inhalt | ArtNr.        | EAN           |
|-------|---------|--------|---------------|---------------|
| 46 cm | 22.5 cm | 4.6 L  | 50 2547 96 30 | 7640113011765 |

Spring

142 \_\_\_

# RONDO BUILT-IN

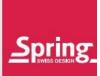

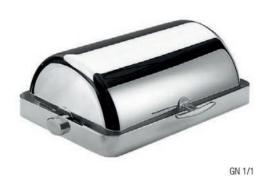

RONDO Einbau-Chafing Dish mit Rolltop-Deckel Edelstahl, mit Einsatz und Stützring, Deckelbremse. RONDO built-in chafing dish with rolltop lid Stainless steel, with insert and supporting frame, lid brake.

Deckelgriff und Deckelbremse verchromt Chrome-plated handle and lid brake housing

 Inhait
 Art.-Nr.
 EAN

 66.0 x 48.0 x 23.0 cm
 9.5/14.0 L
 50 2546 06 10
 7640113011680

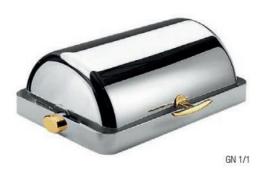

Deckelgriff und Deckelbremse vergoldet Gold-plated handle and lid brake housing

 Inhalt
 Art-Nr.
 EAN

 66.0 x 48.0 x 23.0 cm
 9.5/14.0 L
 50 2546 96 10
 7640113011697

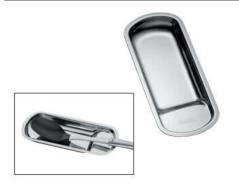

Löffelablage Edelstahl Spoon rest Stainless steel

Art.-Nr. EAN 26.5 x 11.5 x 2.5 cm 56 0530 68 00 7640113011581

Spring

# RONDO CONFIGURATION TABLE

|                                      |                                        |              | GN 1/1                                                 |
|--------------------------------------|----------------------------------------|--------------|--------------------------------------------------------|
| Inserts<br>GN 1/1                    | 54 9541 60 10                          |              | ✓                                                      |
| GN 2/3*                              | 54 9543 60 70                          |              | 1 x GN 2/3* + 1 x GN 1/3*                              |
| GN 1/2*                              | 54 9542 60 50                          |              | 2 x GN 1/2*                                            |
| GN 1/3*                              | 54 9543 60 30                          |              | 3 x GN 1/3*<br>oder/or/ou<br>1 x GN 1/3* + 1 x GN 2/3* |
| GN 1/1                               | 54 0521 60 10                          |              | <b>√</b>                                               |
| GN 1/2*                              | 54 0521 60 50                          |              | 2 x GN 1/2*                                            |
| GN 1/3*                              | 54 0521 60 30                          |              | 3 x GN 1/3*                                            |
| GN 2/3*                              | 54 0521 60 23                          |              | 1 x GN 2/3* + 1 x GN 1/3*                              |
| GN 1/1                               | 54 0522 60 10                          |              | <b>√</b>                                               |
| GN 1/2*                              | 54 0522 60 50                          |              | 2 x GN 1/2*                                            |
| GN 1/3*                              | 54 0522 60 30                          |              | 3 x GN 1/3*                                            |
| GN 2/3*                              | 54 0522 60 23                          |              | 1 x GN 2/3* + 1 x GN 1/3*                              |
| Soup tureens<br>40 2557 06 0         |                                        |              | 2 x<br>mit/with 54 0509 61 10                          |
| <b>Adaptor lids</b> 54 0509 61 10    | 0                                      |              | ✓                                                      |
|                                      | 1 / 60 9505 80 02<br>1 / 60 9508 60 02 | 6.06         | ✓                                                      |
|                                      | 1 / 60 9511 50 02<br>1 / 60 9510 50 02 | <b>48.48</b> | 2 x                                                    |
| <b>Spoon rest,</b> c<br>56 0530 68 0 |                                        |              | ✓                                                      |

<sup>\*</sup> Bel Verwendung mehrerer GN Einsätze in einem Challing-Dish emgfehlen wir die Verwendung der entsprechenden Anzahl Stege

\* For usage of several GN inserts in one challing dish we recommend to use the respective quantity of struts

\*\* to use with the adaptor lid only

<u>Spring</u>

# RONDO CONFIGURATION TABLE

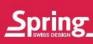

|                                                                                 |         | Ø 40 cm | Ø 30 cm                |
|---------------------------------------------------------------------------------|---------|---------|------------------------|
| Inserts                                                                         |         |         |                        |
| 54 9546 60 30                                                                   |         |         | ✓                      |
| 54 9546 60 40                                                                   |         | ✓       |                        |
| 54 9545 60 30                                                                   |         |         | ✓                      |
| 54 9545 60 40                                                                   | (8)     | ✓       |                        |
| 54 0510 60 30                                                                   |         |         | ✓                      |
| 54 0510 60 40                                                                   |         | ✓       |                        |
| Soup tureens**                                                                  | OF # 30 |         |                        |
| 40 2557 06 10                                                                   |         |         | mit/with 54 0510 61 10 |
| <b>Adaptor lids</b><br>54 0510 61 10                                            |         |         | <b>√</b>               |
| Heating units<br>60 9505 80 01 / 60 9505 80 02<br>60 9508 60 01 / 60 9508 60 02 | 1818    | ✓       |                        |
| 60 9511 50 01 / 60 9511 50 02<br>60 9510 50 01 / 60 9510 50 02                  | -8-8    |         | ✓                      |
| Spoon rest, can be hooked<br>56 0530 68 01                                      |         | ✓       | ✓                      |

Bei Verwendung mehrerer GN Einsätze in einem Chafing-Dish empfehlen wir die Verwendung der entsprechenden Aruzahl Stege
 For usage of several GN inserts in one chafing dieh we recommend to use the respective quantity of struts

<sup>\*\*</sup> nur zusammen mit Abdeckung verwenden \*\* to use with the adaptor lid only

# ECO CHAFING DISH

Die ECO-Linie von Spring überzeugt mit perfekter Technik, makelloser Verarbeitung und zeitlosem Design. Das sind die entscheidenden Argumente für eine lange Lebensdauer. Spring's ECO line shines in terms of technical perfection, faultless workmanship and timeless design: the keys to a long working life.

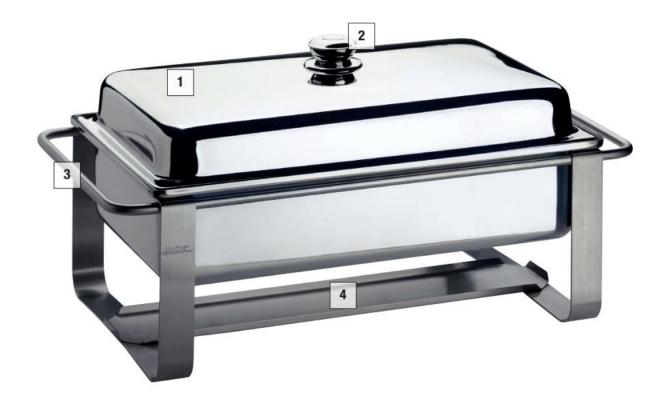

1

#### Der Haubendeckel

kann seitlich oder hinten aufgesteilt werden.

#### The lin

can be kept open by placing it either to the side or the back.

3

# Einfacher und leichter Transport

dank speziellen, runden Tragegriffen.

#### Easy to move around

thanks to special round carrying grips.

2

#### Edelstahl-Deckelknopf

wird nicht heiß.

#### Stainless steel knob

will not become hot.

4

#### Betrieb mit Pastenbrenner oder Elektroheizung.

Can be heated with a gel burner or electric heating unit.

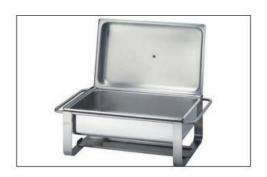

Zur einfacheren Bedienung wird der Haubendeckel hinten aufgestellt, Kondenswasser fließt in die Auffangrinne.

For ease of use the open lid can be placed at the back; condensation flows into the gutter.

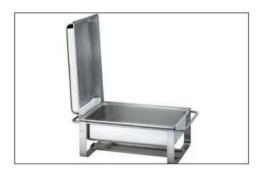

Auch das platzsparende seitliche Aufstellen des Haubendeckels ist möglich.

The lid can also be placed to the side to save space.

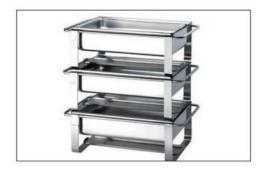

Für die Aufbewahrung und den Transport können die Chafing Dishes ECO problemlos gestapelt werden.

ECO chafing dishes are easy to stack for storage or transport.

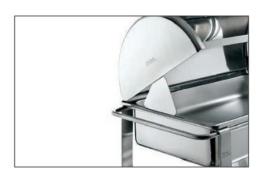

Die Tip-up Funktion hält den Rolltop-Deckel aufgeklappt zum einfachen Auswechseln der verschiedenen Einsätze.

The tip-up function holds the roll-top lid open to allow easy swapping of inserts.

# ECO CATERING

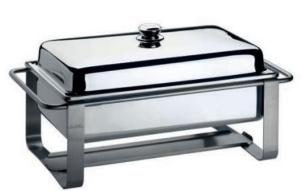

Chafing Dish ECO CATERING mit Haubendeckel

Edelstahl, ohne Einsatz, stapelbar.

ECO CATERING chafing dish with lift-off lid

Stainless steel, without insert, stackable.

Deckelknopf und Griffband verchromt Chrome-plated grip and lid knob

Inhalt Art.-Nr.

EAN

64.0 x 35.0 x 34.0 cm 9.5/14.0 L

40 2500 06 10

7640113011215

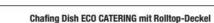

GN 1/1

Edelstahl, ohne Einsatz, Tip-up-Funktion zum einfachen Auswechseln der Einsätze.

#### ECO CATERING chafing dish with roll-top lid

Stainless steel, without insert, tip-up function for easy swapping of inserts.

Deckelgriff und Griffband verchromt Chrome-plated grip and lid knob

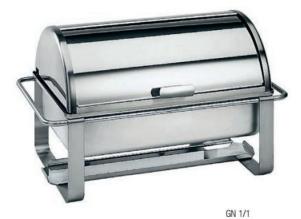

Inhalt

Art.-Nr.

EAN

64.0 x 38.0 x 39.0 cm 9.5/14.0 L

40 2587 06 10

7640113012113

Einbau Chafing Dish ECO mit Haubendeckel

Edelstahl, ohne Einsatz.

ECO built-in chafing dish with lift-off lid

Stainless steel, without insert.

Deckelknopf verchromt Chrome-plated lid knob

Inhalt Art.-Nr. EAN

GN 1/1 55.0 x 35.0 x 12.0 cm 9.5/14.0 L

42 2491 06 10

7640116143715

148 \_\_\_\_\_\_Spring

# **ECO CATERING**

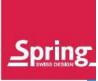

#### Suppenstation ECO CATERING

Edelstahl, 2 Suppentöpfe mit je 4,5 Liter Inhalt. Ohne Gestell auch als Einbauversion verwendbar.

#### **ECO CATERING soup station**

Stainless steel, two 4.5-litre soup tureens. Without frame can also be used as built-in soup station.

Deckelknopf und Griffband verchromt Chrome-plated grip and lid knob

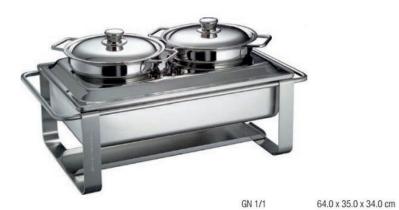

 Inhalt
 Art.-Nr.
 EAN

 2 x 4.5 L
 40 2561 06 10
 7640113011918

#### Rolltop-Deckel

Edelstahl, Tip-up-Funktion zum einfachen Auswechseln der Einsätze. Deckelgriff verchromt.

## Roll-top lid

Stainless steel, tip-up function for simple swapping of inserts. Chrome-plated lid knob.

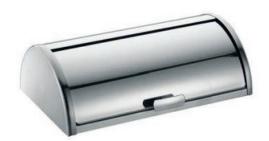

Art.-Nr. EAN

53.0 x 33.0 x 17.0 cm 40 2533 61 10 7640113013349

Spring

# SOUP TUREENS

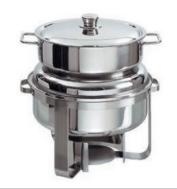

#### **Runde Suppenstation**

Edelstahl, 10 Liter Suppentopf mit Windschutz. Ohne Gestell als Einbauversion verwendbar.

#### **Round soup station**

Stainless steel, 10-litre tureen, with wind break. Without frame can also be used as built-in unit.

|   | NO | Ì |
|---|----|---|
| 0 | 5) |   |
|   |    |   |

| Ø     | Höhe    | Inhalt | ArtNr.        | EAN           |
|-------|---------|--------|---------------|---------------|
| 37 cm | 39.0 cm | 10.0 L | 40 2573 06 37 | 7640113011956 |

#### Suppentopf

Edelstahl, mit Deckel, nur mit Abdeckung für Suppentöpfe verwendbar.

#### Soup tureen

Stainless steel, with lid, to use with the adaptor lid for soup tureens only.

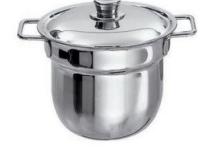

| Ø     | Höhe    | Inhalt | ArtNr.        | EAN           |
|-------|---------|--------|---------------|---------------|
| 24 cm | 18.0 cm | 4.5 L  | 40 2557 06 04 | 7640113013783 |
| 30 cm | 21.5 cm | 10.0 L | 40 2557 06 10 | 7640113013776 |

#### Deckelhalterung zu Suppentopf 4.5 L

Aus Edelstahl, zum einfachen Öffnen und Schließen der Suppentöpfe.

#### Lid holder for soup tureens 4.5 L

In stainless steel, for easy opening and closing of soup tureens.

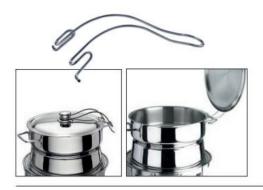

EAN Art.-Nr. 40 2560 65 00 4052356006416

#### Deckelhalterung zu Suppentopf 10.0 L

Aus Edelstahl, zum einfachen Öffnen und Schließen der Suppentöpfe.

Lid holder for soup tureens 10.0 L

In stainless steel, for easy opening and closing of soup tureens.

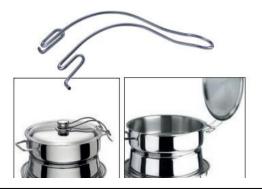

Art.-Nr. 40 2560 67 00 EAN

7640116146723

Spring

# ROUND CHAFING DISH

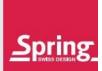

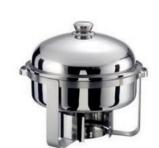

## **Runder Chafing Dish**

Edelstahl, mit Einsatz und Windschutz. Ohne Gestell als Einbauversion verwendbar. Round chafing dish

Stainless steel, with insert and wind break. Without frame can also be used as

| Ø     | Höhe    | Inhalt | ArtNr.        | EAN           |
|-------|---------|--------|---------------|---------------|
| 37 cm | 33.0 cm | 5.0 L  | 40 2539 06 30 | 7640113011598 |

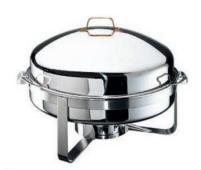

#### Runder Chafing Dish ECO KING SIZE

Edelstahl, mit Einsatz, Windschutz und Brenner.

#### Round chafing dish ECO KING SIZE

Stainless steel, with insert, wind break and burner.

| Ø     | Höhe    | Inhalt | ArtNr.        | EAN           |
|-------|---------|--------|---------------|---------------|
| 87 cm | 56.0 cm | 36.0 L | 40 2539 96 70 | 7640113019808 |

Löffelablage Edelstahl Spoon rest Stainless steel

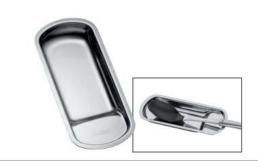

Art.-Nr.

EAN

26.5 x 11.5 x 2.5 cm

56 0530 68 00

7640113011581

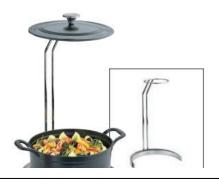

**Deckelhalterung Universal** Lid holder Universal

Art.-Nr.

EAN

# ECO CONFIGURATION TABLE

|                              | Eco C                     | Eco Catering                                  |                           | Eco Round (   | Eco Round Chafing Dish |  |
|------------------------------|---------------------------|-----------------------------------------------|---------------------------|---------------|------------------------|--|
|                              |                           |                                               |                           |               |                        |  |
|                              | 40 2500 06 10             | 40 2587 06 10                                 | 42 2491 06 10             | 40 2539 06 30 | 40 2539 96 70          |  |
| Inserts GN 1/1 54 9541 60 10 | ✓                         | ✓                                             | <b>✓</b>                  |               |                        |  |
| GN 2/3* 54 9543 60 70        | ✓                         | 1 x GN 2/3* + 1 x GN 1/3*                     | ✓                         |               |                        |  |
| GN 1/2* 54 9542 60 50        | ✓                         | 2 x GN 1/2*                                   | ✓                         |               |                        |  |
| GN 1/3* 54 9543 60 30        | ✓                         | 3 x GN 1/3* oder<br>1 x GN 1/3* + 1 x GN 2/3* | ✓                         |               |                        |  |
| 4 9546 60 30                 |                           |                                               |                           | ✓             |                        |  |
| GN 1/1 54 0521 60 10         | ✓                         | ✓                                             | ✓                         | ✓             | 1                      |  |
| GN 1/2* 54 0521 60 50        | 2 x GN 1/2*               | 2 x GN 1/2*                                   | 2 x GN 1/2*               |               |                        |  |
| GN 1/3* 54 0521 60 30        | 3 x GN 1/3*               | 3 x GN 1/3*                                   | 3 x GN 1/3*               |               |                        |  |
| GN 2/3* 54 0521 60 23        | 1 x GN 2/3* + 1 x GN 1/3* | 1 x GN 2/3* + 1 x GN 1/3*                     | 1 x GN 2/3* + 1 x GN 1/3* |               |                        |  |
| GN 1/1 54 0522 60 10         | 1                         | ✓                                             | 1                         | ✓             | <b>✓</b>               |  |
| GN 1/2* 54 0522 60 50        | 2 x GN 1/2*               | 2 x GN 1/2*                                   | 2 x GN 1/2*               |               |                        |  |
| GN 1/3* 54 0522 60 30        | 3 x GN 1/3*               | 3 x GN 1/3*                                   | 3 x GN 1/3*               |               |                        |  |
| GN 2/3* 54 0522 60 23        | 1 x GN 2/3* + 1 x GN 1/3* | 1 x GN 2/3* + 1 x GN 1/3*                     | 1 x GN 2/3* + 1 x GN 1/3* |               |                        |  |
| 54 0539 60 30                |                           |                                               |                           | ✓             |                        |  |
| 54 0539 60 70                |                           |                                               |                           |               | ✓                      |  |
| 56 0530 68 00                | ✓                         | ✓                                             | ✓                         | ✓             | ✓                      |  |

Bei Verwendung mehrerer GN Einsätze in einem Chafing-Dish empfehlen wir die Verwendung der entsprechenden Anzahl Slege
 For usage of several GN inserts in one chafing dish we recommend to use the respective quantity of struts.

# ECO CONFIGURATION TABLE

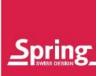

|                                                                       | Eco Catering           |                        | Eco Built-in                   | <b>Eco Round Chafing Dish</b> |               |
|-----------------------------------------------------------------------|------------------------|------------------------|--------------------------------|-------------------------------|---------------|
|                                                                       |                        |                        |                                |                               |               |
|                                                                       | 40 2500 06 10          | 40 2587 06 10          | 42 2491 06 10                  | 40 2539 06 30                 | 40 2539 96 70 |
| Soup tureens** 2 x 40 2557 06 04                                      | mit/with 54 0559 61 10 | mit/with 54 0559 61 10 | mit/with/avec<br>54 0559 61 10 |                               |               |
| 1 x 40 2557 06 10                                                     |                        |                        |                                | mit/with 54 0573 61 30        |               |
| Adaptor lids<br>54 0559 61 10                                         | ✓                      | <b>√</b>               | ✓                              |                               |               |
| 54 0573 61 30                                                         |                        |                        |                                | ✓                             |               |
| Heating units 60 9505 80 01 60 9505 80 02 60 9508 60 01 60 9508 60 02 | ✓                      | ✓                      | ✓                              |                               | 2 x           |
| 60 9511 50 01<br>60 9511 50 02<br>60 9510 50 01<br>60 9510 50 02      | 2 x                    | 2 x                    | 2 x                            | <b>✓</b>                      |               |
| 56 0530 68 00                                                         | ✓                      | ✓                      | ✓                              | ✓                             | ✓             |

<sup>\*\*</sup> nur zusammen mit Abdeckung verwenden \*\* to use with the adaptor lid only

<u>Spring</u> \_\_\_\_\_\_ 153

# **INSERTS**

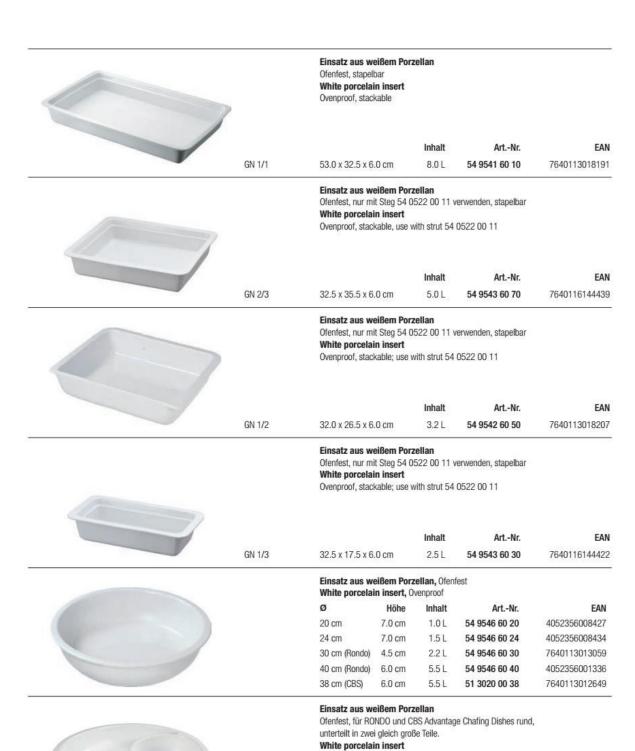

Ovenproof, for RONDO and CBS Advantage chafing dishes round,

divided into two equal sections.

Spring

# INSERTS

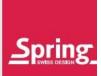

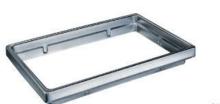

Stützring, Edelstahl Für RONDO Einsätze mit 10 cm Tiefe Supporting frame, stainless steel For RONDO inserts with a depth of 10 cm

Art-Nr. EAN GN 1/1 54.0 x 34.0 x 7.0 cm 54 0509 00 11 7640113013073

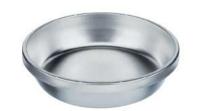

**Einsatz,** Edelstahl, für RONDO Chafing Dishes rund **Insert,** stainless steel, for RONDO chafing dishes round

| Ø     | Hohe   | Inhalt | ArtNr.        | EAN           |
|-------|--------|--------|---------------|---------------|
| 30 cm | 7.5 cm | 4.6 L  | 54 0510 60 30 | 7640113013134 |
| 40 cm | 7.5 cm | 8.0 L  | 54 0510 60 40 | 7640113013141 |

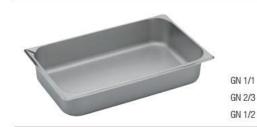

Einsatz, Edelstahl Insert, stainless steel

| Inhalt | ArtNr.                   | EAN                                                                |
|--------|--------------------------|--------------------------------------------------------------------|
| 14.0 L | 54 0521 60 10            | 7640113013219                                                      |
| 8.0 L  | 54 0521 60 23            | 7640113011550                                                      |
| 6.5 L  | 54 0521 60 50            | 7640113013226                                                      |
| 4.0 L  | 54 0521 60 30            | 7640113013233                                                      |
|        | 14.0 L<br>8.0 L<br>6.5 L | 14.0 L 54 0521 60 10<br>8.0 L 54 0521 60 23<br>6.5 L 54 0521 60 50 |

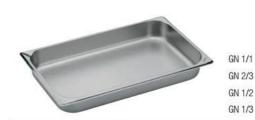

Einsatz, Edelstahl Insert, stainless steel

|                      | Inhalt | ArtNr.        | EAN           |
|----------------------|--------|---------------|---------------|
| 53.0 x 32.5 x 6.5 cm | 9.5 L  | 54 0522 60 10 | 7640113013264 |
| 32.5 x 35.2 x 6.5 cm | 5.0 L  | 54 0522 60 23 | 7640113011543 |
| 32.5 x 26.5 x 6.5 cm | 4.0 L  | 54 0522 60 50 | 7640113013271 |
| 32.5 x 17.6 x 6.5 cm | 2.5 L  | 54 0522 60 30 | 7640113013288 |

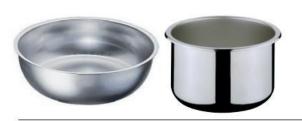

Einsatz, Edelstahl, für runde Chafing Dishes ECO, CBS und CBS Suppenstation. Insert, stainless steel, for round chafing dishes ECO, CBS and CBS soup station.

| Ø                | Höhe    | Inhalt | ArtNr.        | EAN           |
|------------------|---------|--------|---------------|---------------|
| 30 cm (ECO)      | 8.5 cm  | 5.0 L  | 54 0539 60 30 | 7640113013363 |
| 38 cm (CBS)      | 6.5 cm  | 5.5 L  | 51 3010 00 38 | 7640113012632 |
| 38 cm (CBS Soup) | 22.0 cm | 11.0 L | 51 3030 00 38 | 4052356001008 |
| 30 cm (CBS Soup) | 23.0 cm | 13.0 L | 51 7030 00 30 | 4052356006072 |

Einsatz, Edelstahl, mit Griffen, für runden Chafing Dish ECO KING SIZE. Insert, stainless steel, with handles, for round chafing dish ECO KING SIZE.

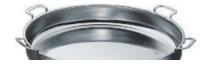

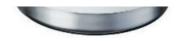

 Ø
 Höhe
 Inhalt
 Art.-Nr.
 EAN

 70 cm
 10.0 cm
 36.0 L
 54 0539 60 70
 7640113013387

Spring

\_ 155

# INSERTS/WATER PANS

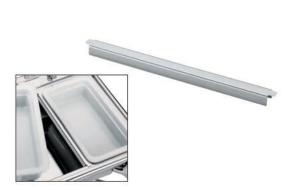

Steg, Edelstahl

Passt in alle GN 1/1 und GN 2/3 Chafing Dishes und CBS.
Zur Verwendung bei Porzellan-Einsätzen GN1/2, GN 1/3, GN 2/3.

Strut, stainless steel
Fits into all GN 1/1 and GN 2/3 chafing dishes and CBS.
To be used with porcelain inserts GN 1/2, GN 1/3, GN 2/3.

Art.-Nr.

EAN

54 0522 00 11

7640113013301

Wasserbad, Edelstahl, Zu RONDO Chafing Dishes Water pan, stainless steel For RONDO chafing dishes

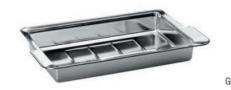

Art.-Nr.

EAN

GN 1/1

60.0 x 37.0 x 10.0 cm Wasserbad, Edelstahl 54 0509 66 10

7640116155404

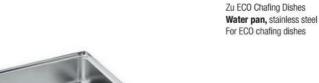

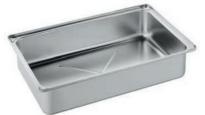

Art.-Nr.

EAN

GN 1/1

55.0 x 34.5 x 12.0 cm

54 0501 66 10

7640116143180

Wasserbad rund, Edelstahl Zu RONDO Chafing Dishes Round water pan, stainless steel For RONDO chafing dishes

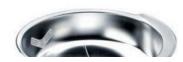

a

Art Mr

EAN

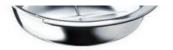

156

30 cm (Rondo) 40 cm (Rondo)

54 0510 66 30 54 0510 66 40

ALL-INI.

7640113019266 7640116145573

CAN

Spring

INSERTS

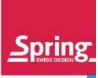

Abdeckung, Edelstahl

Für Chafing Dishes RONDO GN 1/1, passend zu 2 x 4.5 L Suppentöpfen.

Adaptor lid, stainless steel

For RONDO 1/1 GN chafing dishes, for two 4.5-litre soup tureens.

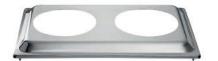

Art.-Nr. EAN

53.0 x 33.0 x 3.5 cm

54 0509 61 10

7640113013097

Abdeckung, Edelstahl

Für RONDO Chafing Dishes mit  $\varnothing$  30 cm. Passend zu Suppentopf mit 10 Liter Inhalt.

Adaptor lid, stainless steel

For RONDO chafing dishes with Ø 30 cm. For 10-litre soup tureen.

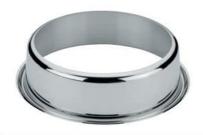

Ø Art.-Nr. EAN

30 cm 54 0510 61 10 7640113013172

Abdeckung, Edelstahl

Für GN 1/1 Chafing Dish ECO, passend zu 2 x 4.5 L Suppentöpfen.

Adaptor lid, stainless steel

For ECO 1/1 GN chafing dishes, for two 4.5-litre soup tureens.

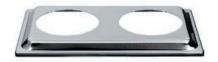

Art.-Nr. EAN

53.0 x 33.0 x 3.5 cm 54 055

54 0559 61 10

7640113013820

Abdeckung, Edelstahl,

Für runde Chafing Dishes ECO mit  $\varnothing$  30 cm, passend zu Suppentopf mit 10 L Inhalt. Adaptor lid, stainless steel

For round chafing dishes ECO with  $\varnothing$  30 cm, for 10-litre soup tureen.

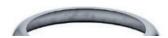

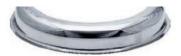

Ø

Art.-Nr.

EAN

30 cm

54 0573 61 30

7640113013844

Spring

157

# CALDOR/SPRING FIRE

#### Caldor

Wiederverwendbares, thermisches Granulat zum Warmhalten von gekochten Eiern, für den Einsatz in Chafing Dishes. Eimer à 5 kg.

#### Caldor

Reusable, thermal granulate for keeping warm boiled eggs, to be used in Chafing Dishes.  $5\ \mathrm{kg}$  tub.

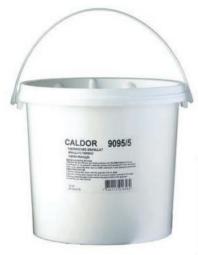

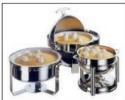

VE Art.-Nr. EAN
3 22 9095 50 01 7640113016562

# Spring FIRE Brennpaste

3 Becher à 80 g für Pastenbrenner Spring FIRE fuel gel

3 cups with each 80 g for paste burner

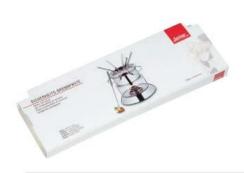

| VE | ArtNr.        | EAN           |
|----|---------------|---------------|
| 12 | 24 9302 80 00 | 7640116149991 |

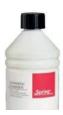

Spring FIRE Brennpaste Flasche à 800 g Spring FIRE fuel gel 800 g bottle

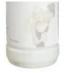

VE Art.-Nr. EAN

12 24 9360 80 00

7640116149144

158 \_\_\_\_\_\_Spring

# HEATING UNITS

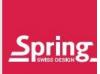

EAN

EAN

EAN

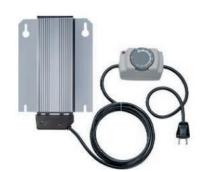

#### Elektro-Heizelement

Für alle GN 1/1 und runden Chafing Dishes mit  $\varnothing$  40 cm und  $\varnothing$  70 cm, mit stufenlos einstellbarem Leistungsregler, Kabellänge 2.5 m, CE, 50–60 Hz.

#### Electric heating unit

For all 1/1 GN and 40 cm and 70 cm diameter chafing dishes, with infinitely adjustable heat control, 2.5 m cable, CE, 50-60 Hz.

30.0 x 20.0 x 1.5 cm 800 W/230V **60 9505 80 01** EU 7640113018009 30.0 x 20.0 x 1.5 cm 800 W/230V **60 9505 80 02** CH 7640113017996

Art.-Nr.

Art.-Nr.

Art.-Nr.

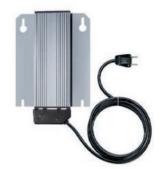

#### Elektro-Heizelement

Für alle GN 1/1 und runden Chafing Dishes mit  $\varnothing$  40 cm und  $\varnothing$  70 cm, ohne Regler, Kabellänge 2.5 m, CE, 50–60 Hz.

#### Electric heating unit

For all 1/1 GN and 40 cm and 70 cm diameter chafing dishes, without heat control unit, 2.5 m cable, CE, 50-60 Hz.

30.0 x 20.0 x 1.5 cm 600 W/230V 60 9508 60 01 EU 7640113018023 30.0 x 20.0 x 1.5 cm 600 W/230V 60 9508 60 02 CH 7640113018016

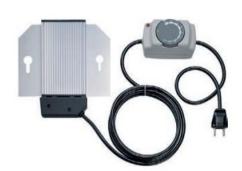

#### **Elektro-Heizelement**

Für runde Chafing Dishes mit  $\oslash$  30 cm und alle GN 1/1, mit stufenlos einstellbarem Leistungsregler, Kabellänge 2.5 m, CE, 50–60 Hz.

#### Electric heating unit

For 30 cm-diameter round chafing dishes and all GN 1/1, with infinitely adjustable heat control, 2.5 m cable, CE, 50-60 Hz.

20.0 x 20.0 x 1.5 cm 500 W/230V **60 9511 50 01** EU 7640113018085 20.0 x 20.0 x 1.5 cm 500 W/230V **60 9511 50 02** CH 7640113018061

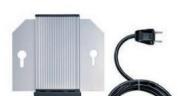

#### Elektro-Heizelement

Für runde Chafing Dishes mit  $\varnothing$  30 cm und alle GN 1/1, ohne Regler, Kabellänge 2.5 m, CE, 50–60 Hz.

#### Electric heating unit

For 30 cm-diameter round chafing dishes and all GN 1/1, without heat control unit, 2.5 m cable, CE, 50-60 Hz.

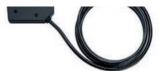

Art.-Nr. E

\_ 159

20.0 x 20.0 x 1.5 cm 500 W/230V **60 9510 50 01** EU 7640113019754 20.0 x 20.0 x 1.5 cm 500 W/230V **60 9510 50 02** CH 7640113019747

Spring

# BURNERS/ACCESSOIRES

**Brennerblech,** Edelstahl Für 3 Dosen zu GN 1/1 Chafing Dishes **Burner holder,** stainless steel Holds 3 tins, for 1/1 GN chafing dishes

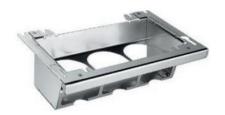

Art.-Nr. EAN

**56 0509 68 10** 7640113013080

Brennerblech, Edelstahl Für 1 Dose zu runden Chafing Dishes Ø 30 cm Burner holder, stainless steel, Holds 1 tin, for 30 cm-diameter round chafing dishes

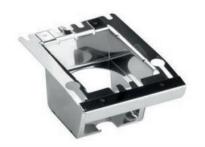

Art.-Nr. EAN

**56 0510 68 30** 7640113013158

Brennerblech, Edelstahl Für 2 Dosen zu runden Chafing Dishes Ø 40 cm Burner holder, stainless steel Holds 2 tins, for 40 cm-diameter round chafing dishes

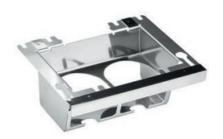

Art.-Nr. EAN 56 0510 68 40 7640113013165

Windschutz, Edelstahl

Zu ECO Chafing Dishes GN 1/1 Wind break, stainless steel For 1/1 GN ECO chafing dishes

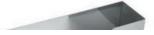

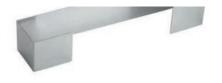

Art.-Nr.

EAN

56 0522 68 10

7640116140974

Spring

# BURNERS/ACCESSOIRES

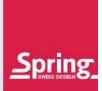

Pastenbrenner, Edelstahl

Rund, mit Feinregulierung, für Spring FIRE Brennpaste 80 g-Becher.

Paste burner, stainless steel

Round, with fine flame adjustment, for Spring FIRE fuel gel, 80 g goblet.

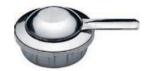

| Ø     | Höhe   | ArtNr.        | EAN           |
|-------|--------|---------------|---------------|
| 10 cm | 5.0 cm | 56 2326 68 10 | 7640113012250 |

#### Pastenbrenner, Edelstahl

Nicht regulierbar, für KING SIZE Chafing Dish. Betrieb mit Alu-Behälter zum Befüllen mit Spring FIRE Brennpaste.

Paste burner, stainless steel

Not adjustable, for KING SIZE chafing dish.

Usage with aluminium cup that can be filled with Spring FIRE fuel paste.

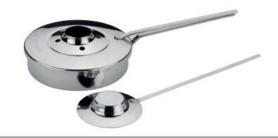

| Ø     | Höhe   | ArtNr.        | EAN           |
|-------|--------|---------------|---------------|
| 20 cm | 7.0 cm | 56 0194 68 19 | 7640113010614 |

#### Pastenbrenner, Edelstahl

Nicht regulierbar, langer Griff, passend zu allen Chafing Dishes ECO.

Für Spring FIRE Brennpaste 80g-Becher.

Gel burner, stainless steel,

Not adjustable, long handle, matches all chafing dishes ECO. For Spring FIRE fuel gel 80g goblet.

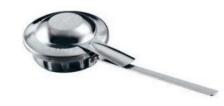

| Ø     | Höhe   | ArtNr.        | EAN           |
|-------|--------|---------------|---------------|
| 10 cm | 5.0 cm | 56 0310 68 10 | 7640113012212 |

# CONTACT

#### Spring International GmbH

Höhscheider Weg 29 D-42699 Solingen Germany

Tel. 0049-212-65 82 190 0049-212-65 82 199 info@spring.ch www.spring.ch

#### Vertriebsleiter/Head of sales:

Philip Laumayer Tel. 0049-212-65-82-192 Mail: p.laumayer@spring.ch

### **Deutschland/Germany**

#### R Sachsen, Thüringen, Sachsen-Anhalt, Brandenburg

Handelsagentur Marko Heim Untere Hauntstraße 29. D-09244 Lichtenau Tel. 037208-88898

Fax: 037208-88897 Mobil: 0177-2341956 Mail: marko.heim@t-online.de

# F Gastronomie/Foodservice Nordöstliches-NRW,

westliches Niedersachsen Handelsvertretung Holger Lohse

Eischeider Straße 36a, D-53819 Neunkirchen-Seelscheid 02247-9000159 Tel.

Fax: 02247-9000739 Mobil: 0172-2486127 Mail: h.lohse@spring.ch

#### Hamburg, Niedersachsen, Bremen, Schleswig-Holstein

Handelsberatung Bernhard Zawadzki Mühlenstraße 6, D-34346 Hann.Münden

Tel. 05541-955872 Fax: 05541-955757 Mobil: 0178-8080560 Mail: b.zawadzki@spring.ch

bm-Handelsagenturen Handelsagentur Heike Balbach Mozartstraße 40, D-67165 Waldsee Tel. 06236-500166

Fax: 06236-500148 Mobil: 0171-4491883

Handelsagentur CDH Andreas Pritzl

07432-9840490

07432-9840492

Mail: andreas.pritzl@web.de

Mobil: 0172-6234873

Mail: heike.balbach@bm-handelsagenturen.com

Heilig-Brünnle-Straße 82/1, D-72461 Albstadt

# R Fachhandel/Retail Bayern, Franken

Handelsvertretung Samuel Blattmann Thanellerstraße 15, D-86163 Augsburg

Tel. 0821-2623331 0821-2623330 Fax: Mobil: 0176-86121488

Mail: samuelblattmann@t-online.de

Berlin und neue Bundesländer

D-09603 Grossschirma/Seifersdorf

Handelsvertretung Ingo Staud

037328-16714 Mobil: 0172-7965359

Mail: info@ingo-staud.de

An der Alten Schule 9

Tel. 037328-7340

#### Niederrhein, Kölner Bucht, Eifel, **Baden-Württemberg**

Handelsvertretung Frank Königs Tönisvorsterstr. 53. D-47839 Krefeld

Siegtal, Bergisches Land

Tel. 02151-541565 Fax: 02151-541563 Mobil: 0173-5430303 Mail: f.koenigs@spring.ch

# Rheinland-Pfalz, Saarland und Hessen

Fax:

R Berlin Handelsberatung Bernhard Zawadzki Mühlenstraße 6, D-34346 Hann.Münden

> Tel. 05541-955872 05541-955757 Fax: Mobil: 0178-8080560 Mail: b.zawadzki@spring.ch

#### Worldwide F Gastronomie/Foodservice

**Australia** Tomkin Australia Pty Ltd

148, McEvoy Street, Alexandria 2015 NSW 0061-28-6654675 Fax: 0061-28-6654643 Mail: sales@tomkin.com.au

# Bulgaria

Tel

Fax:

Dimitar Manov Str. 28bL1 1408 Sofia

Tel. 00359-29-640955/809168 Tel. 00359-29-640956 Mail: doteldiana@hotmail.com

# R France

R Fachhandel/Retail

Plus Belle La Table Sarl Philippe Poncet Les Belles Voies F-14500 Roullours Mobil: 0033-643167067 Mail: pponcet@live.fr

#### Austria

Handelsagentur Josef Senn Schmiedgasse 7, A-6020 Innsbruck 0043-512-342040 0043-512-342041 Mobil: 0043-664-3001176 Mail: j.senn@agentur-senn.at

# R China

Gentalink (Shanghai) Commercial Co. LTD Room B1, Floor 16th, No.585, West Longhua Rd, Xuhui District Shanghai 200232

0086-21-64698795 0086-21-64698794 Tel Fax: Mail: gental@ms15.hinet.net

#### **Great Britain** The Best Marketing Co. Ltd.

Valentine House Enville, 8 The Close South Staffordshire DY7 5HX England

Tel. 0044-1384-877439 0044-1384-671713 Fax: Mobil: 0044-7855-534260

Mail: john@bestmarketing-company.com

### Belgium/Luxembourg

Deri Agenturen Luc De Ridder

Bierbeekstraat 23, B-3001 Heverlee Mobil: 0032-474-362796

#### Cyprus

Lakis Trapalides & Son Ltd. Karaiskaki 39, 3-7 St. Andrew Street Mail: lucderidder.deri@gmail.com

54, Erinnis Street Limassol

Tel. 00357-253-63230 00357-253-46856 Fax: Mail: stella@trapalides.com

Für Bestellungen gelten die in der Preisliste aufgeführten Allgemeinen Geschäftsbedingungen, Änderungen im Sortiment behalten wir uns vor. Orders are subject to our general terms and conditions listed in the pricelist. Collection is subject to modifications.

162

#### CONTACT

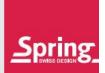

## **Greece**

P. KOSTOPOULOS & SONS AEBE 1-3, Thessalonikis Str. 183-46 Moshato Athens Tel. 0030-210-48 39 700 0030-210-48 39 710 Fax: info@kostopoulos.com

Hong Kong / Macau / China Anglo-Swiss Trading Co. (HK) LTD Room 511, Tower 1, Silvercord 30 Canton Road, Tsim Sha Tsui Kowloon, Hong Kong Tel. 00852-2375-1111 00853-2375-3409 Fax:

sales@anglo-swiss.com.hk

#### Iceland Islensk Dreifing ehf

Skútuvogi 1e Póstholf 5036, 104 Reykjavík Tel. 00354-5687374 Fax: 00354-5888478

Mail: islenskdreifing@simnet.is

# [ India

Verpaco India Pvt. Ltd. C6-6587, Vasant Kunj, 110070 New Dehli Showroom: Sector 7, Plot Nos. 93, IMT Manesar 122050 Haryana

0091-11-Tel.

2689715/26124624/46038686

Mail: info@verpaco.com

# RIsrael

Malys H & M Ltd. 2 Lechi St., Design Center 51200 Bnei-Brak 0097-235502966

0097-235501107 Mail: haim@malys.co.il

#### Italy

Wiedenmann & C. s.a.s Via Enzo Ferran 6/17 IT-20020 Arese (MI)

0039-02-94387815 Mobil: 0039-335-6038836 wiedenmanngg@gmail.com Mail:

Jordan, Syria

United Trading for Porcelain and Art Ltd. Sweifeh-Hamra Street, Building #3 P.O. Box: 2642, Amman 11181, Jordan Tel. 00962-65818855

Mobile: 00962-799970000 Mail: utpa@sweiss.com

#### - Iraq

Samawar 100s street - opposite Erbil International Airport

Erbil - Iraq

#### Netherlands

A.G. Kessler & Zn. v.o.f. Vermogenweg 209, NL-3641 ST Mijdrecht

Tel. 0031-297-250561 0031-297-284837 Fax: info@kessler.nl

#### | Netherlands Internal Holding

Takkebijsters 47, 4817 BL Breda 0031-76-5721030 0031-76-5721031 Mail: info@interhal.nl

## New Zealand

Reso Tech Foods Ltd 24A William Pickering Drive, Albany P.O. Box 302581, North Harbour 0751 Auckland

0064-9-4142522 0064-9-4157333 Mail: tim@resotech.co.nz

#### **Oman**

Arcus Hospitality Office No: 21A. Al Amal Medical Center Building, Al Alam Street, Al Khuwair PO Box: 2372

Tel. 00968-22516636 00968-22516636 Fax: sales@arcushospitality.com

#### **Poland**

Foodlovers.pl ul. Rumiana 5 "b", 02-956 Warszawa 0048-501756772 Mail: info@foodlovers.pl

Portugal

Schmidt-Stosberg Lda.

Av. General Humberto Delgado, 141, Vila Verde 2705-887, Terrugem-Sintra

Tel. 00351-219614420 00351-219614426 Mail: info@s-stos.com

#### **Qatar**

Royal Hospitality Co. W.L.L. Room 101 Sheik Jassim Building Tower P.O. Box 82905, Al Wakrah Qatar 00974-44641981 Tel 00974-44641379 Fax:

Mail: dipu@royal-hospitality.net

#### Saudi Arabia, Bahrain Port Stores

P.O. Box 38, 22nd Cross, Alkhobar Street Alkhobar 31952

Tel. 00966-13-8982992/11-4627652 Fax: 00966-13-8946185

Mail: sales@portstores.com

# R South Africa

Stainless Steel Solutions Koja Stürmer PO Box 616 Edgemead ZA-7407 Cape Town 0027-215563454

Mail: kolja@krdm.co.za

#### Spain

Home Solutions Bcn 21, S.L. C/Garriga, 82 ES-8912 Badalona 0034-93-8893880 Tel. Fax: 0034-6-00444051

Mail: monica@homesolutionsbcn.com

#### Switzerland

WySo GmbH, Sonja Wyss Dorf 18, CH-6018 Buttisholz Tel. 0041-41-9221409 0041-41-9221408 Fay: Mobil: 0041-78-6226803 Mail: s.wyss@spring.ch

# R Taiwan

Gentalink Co., LTD 4F-1, No. 2, Ruei Guang Road, Neihu District, 114 Taipei

0086-2-27917711 Tel. Fax: 0086-2-27917705 Mail: gental@ms15.hinet.net

# Turkey

Reyhan Altinsu IDA AGENCY Yeni Asir Is Merkezi, 1385 Sk. No: 3, K: 6, D: 601-602 TR-35210 Alsancak-Izmir 0090-232-4463279/59 0090-232-4463229 Mail: info@ida-agency.com

#### **United Arab Emirates**

Blue Horizon Trading CO. L.L.C. P.O. Box 8175, Dubai Tel. 00971-433-53177 00971-433-50465 Fax: bhte@emirates.net.ae

# R USA

Frieling USA Inc. The Frieling Building 398 York Southern Rd. Fort Mill, SC 29715-7715 Tel. 001-803-548-2000 001-803-548-2060 Fax: Mail: mfs@frieling.com

00964-750-890550 Mail: raid@samawar-iraq.com

F Kuwait Alshaya Trading Co. W.L.L.

Food Service Equipment & Laundry Division
— SOE Department
P.O. Box 181, 13002 Safat
Tel. 00965-22243697
Fax: 00965-22242894

nermin.elkhouly@alshaya.com Manju.thomas@alshaya.com Mail:

Singapore
Andy Mannhart Asia Pte. Ltd.
705 Sims Drive, 06-10,
Shun Li Industrial Complex 387384 Singapore Tel. 0065-6748-0688 Fax: 0065-6745-2282

Mail: singapore@andymannhart.com

163

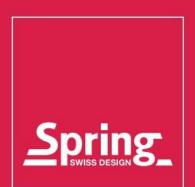

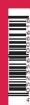

# Spring International GmbH Höhscheider Weg 29 D-42699 Solingen Germany Tel. +49 212 65 82 190 Fax+49 212 65 82 199 info@spring.ch www.spring.ch